**คูมือประกอบการอบรมเชิงปฏิบัติเพื่อเพิ่มประสิทธิภาพ การปฏิบัติงาน เรื่อง ระบบสารบรรณอิเล็กทรอนิกส และจัดเก็บเอกสาร (E-document) วันที่ 23 พฤษภาคม 2556 เวลา 08.00 – 13.00 น.**  ณ ห้องปฏิบัติการคอมพิวเตอร์ ชั้น **2 อาคารศูนยภาษา โดยงานธุรการและสารบรรณ สํานักงานอธิการบดี**

## เขาสูระบบ E-document

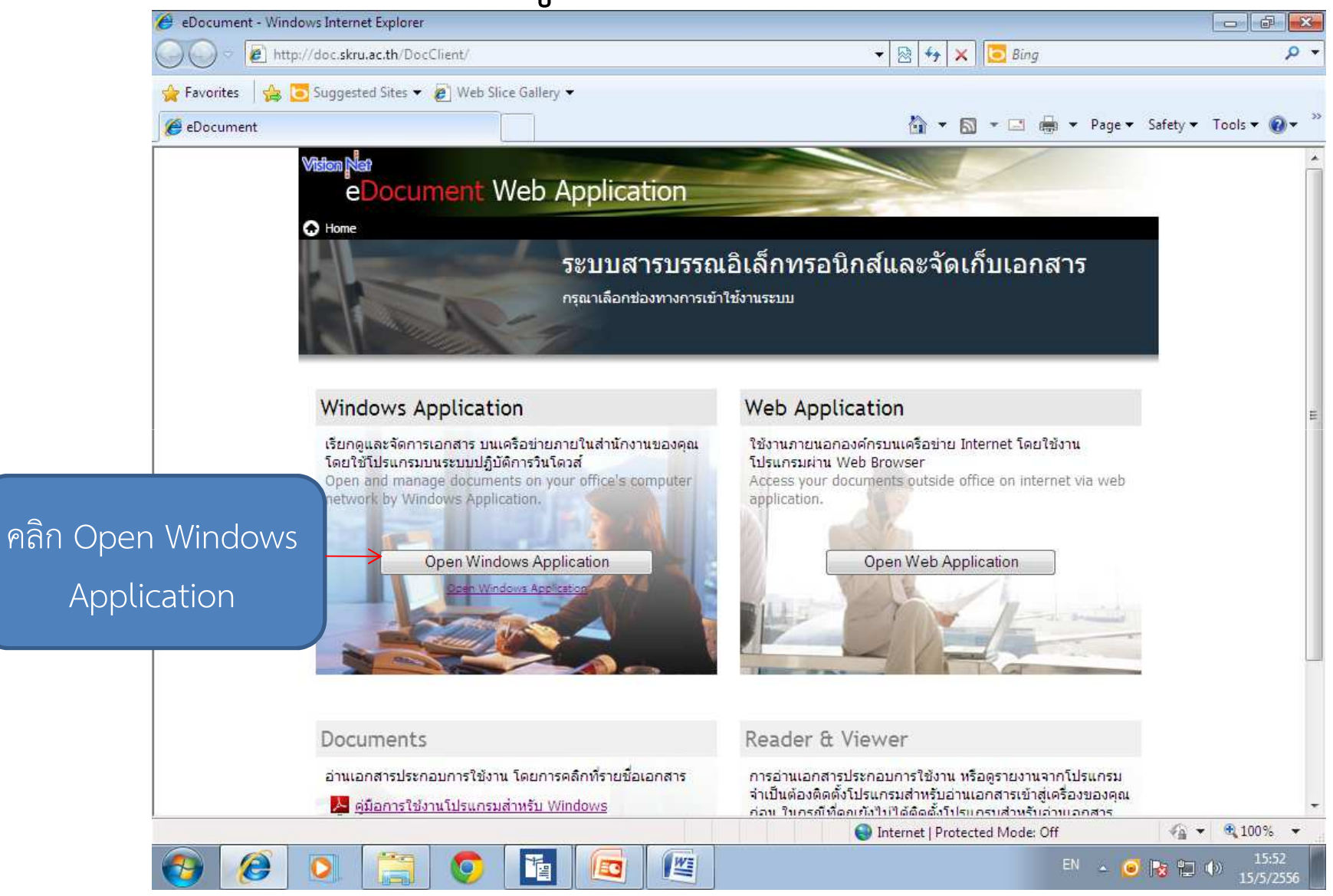

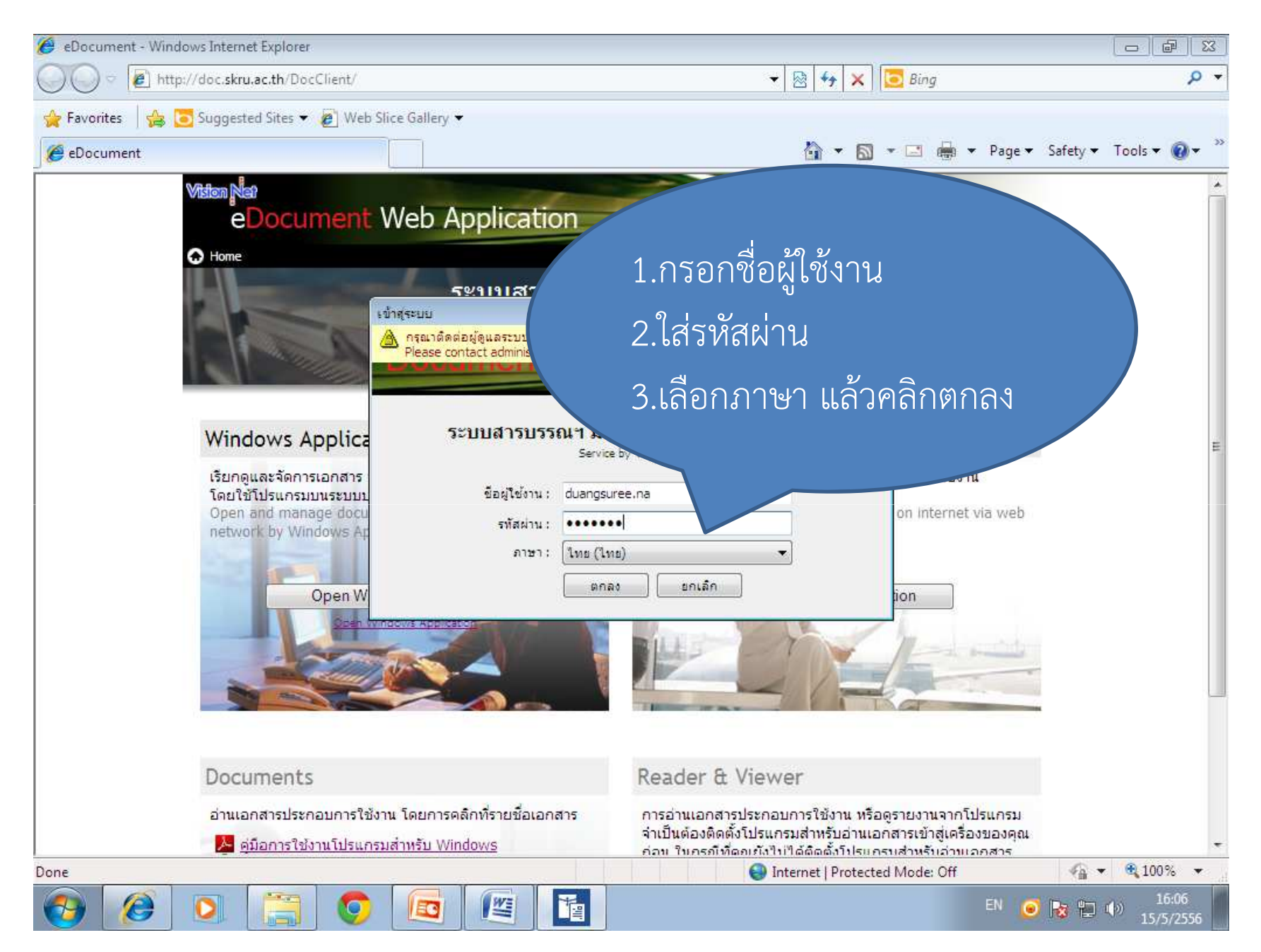

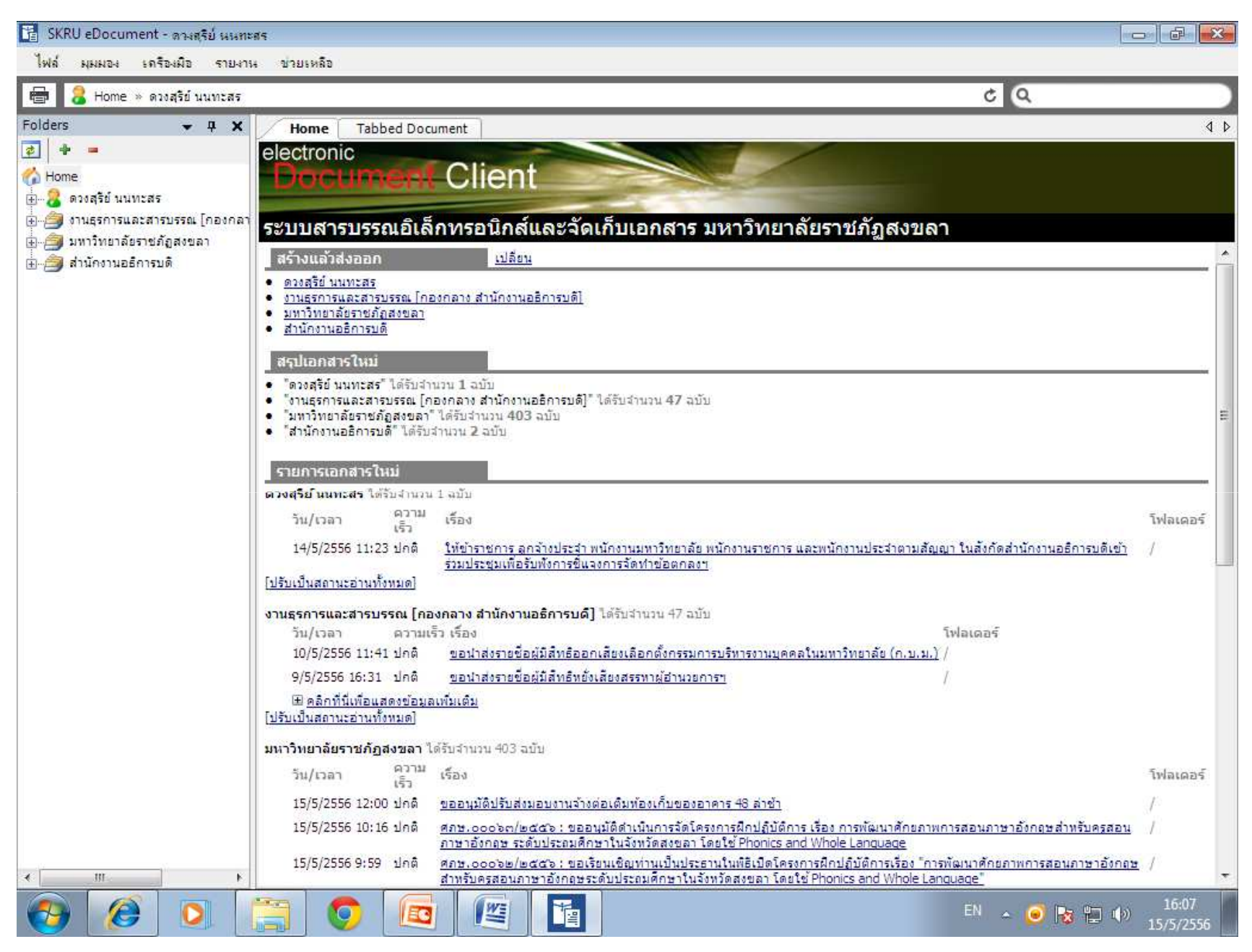

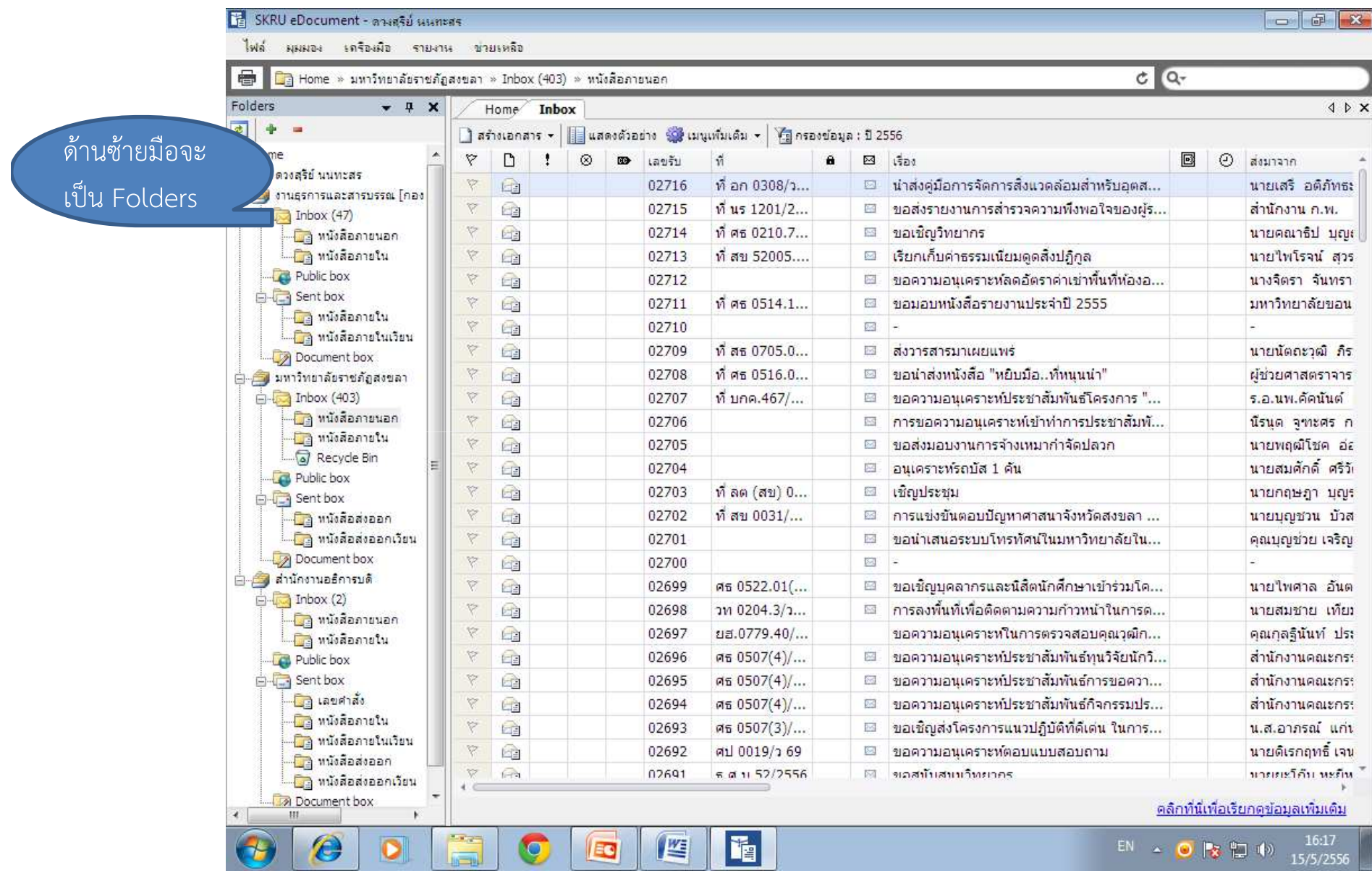

### วิธีการลงรับหนังสือภายใน

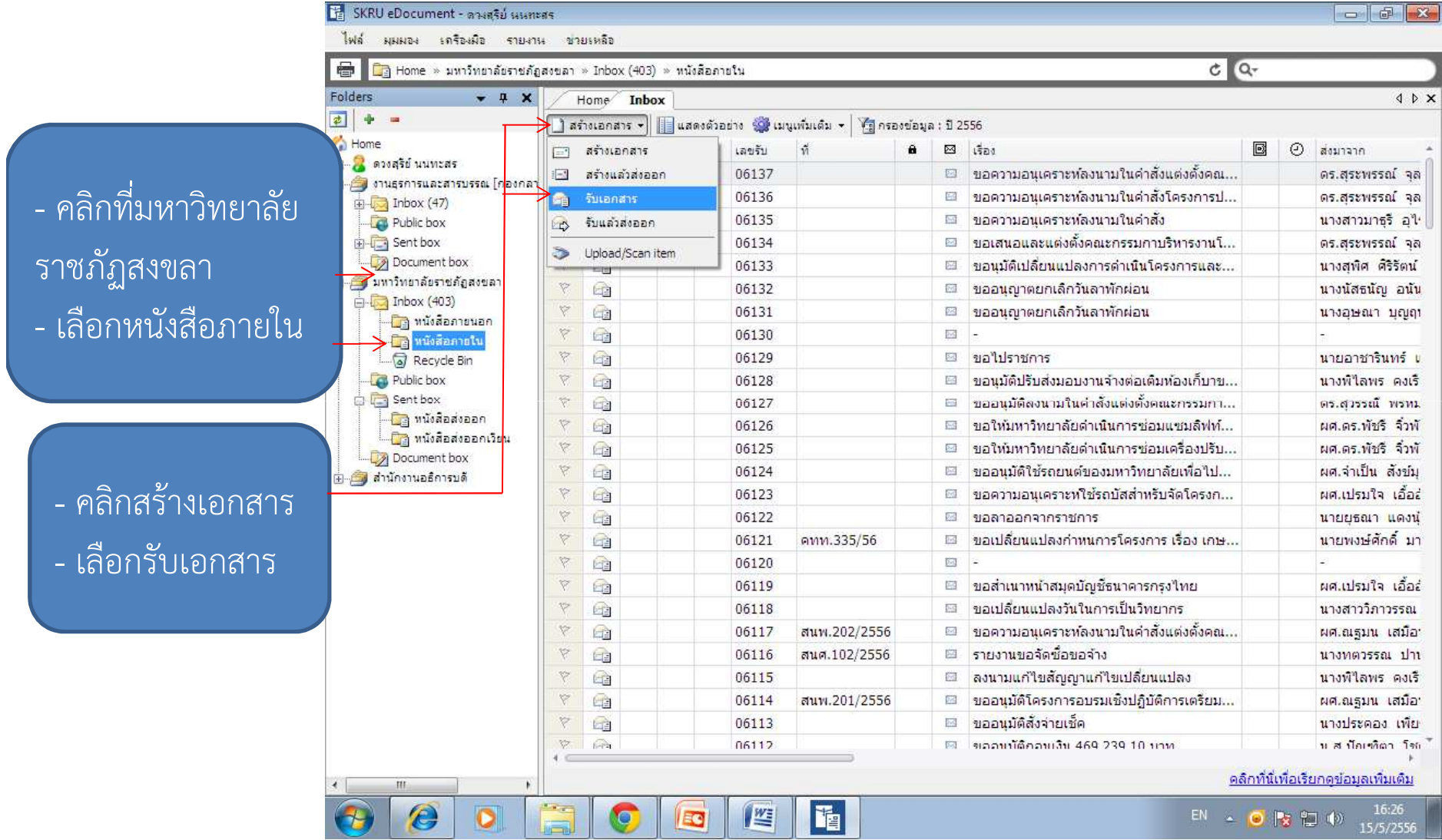

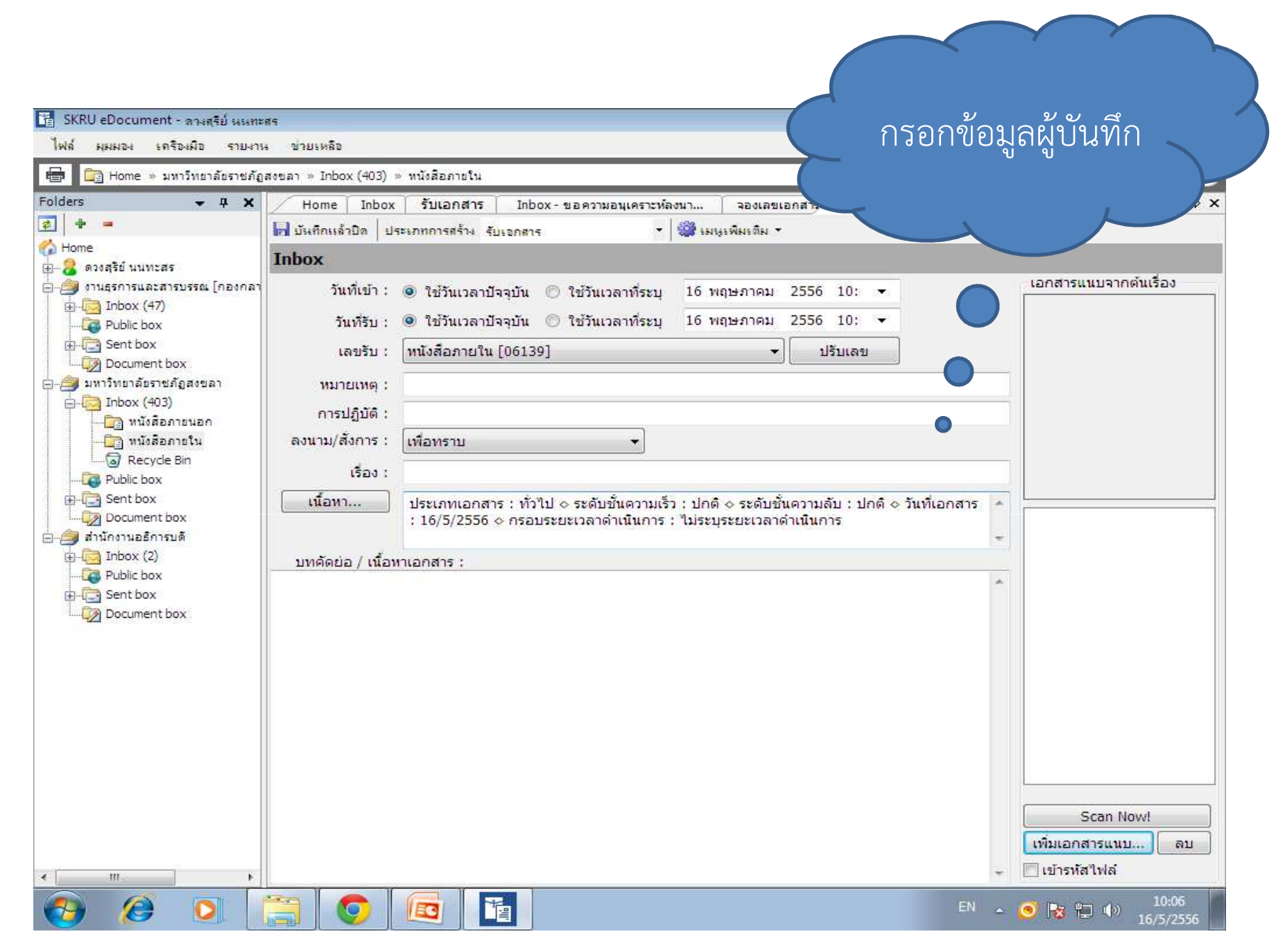

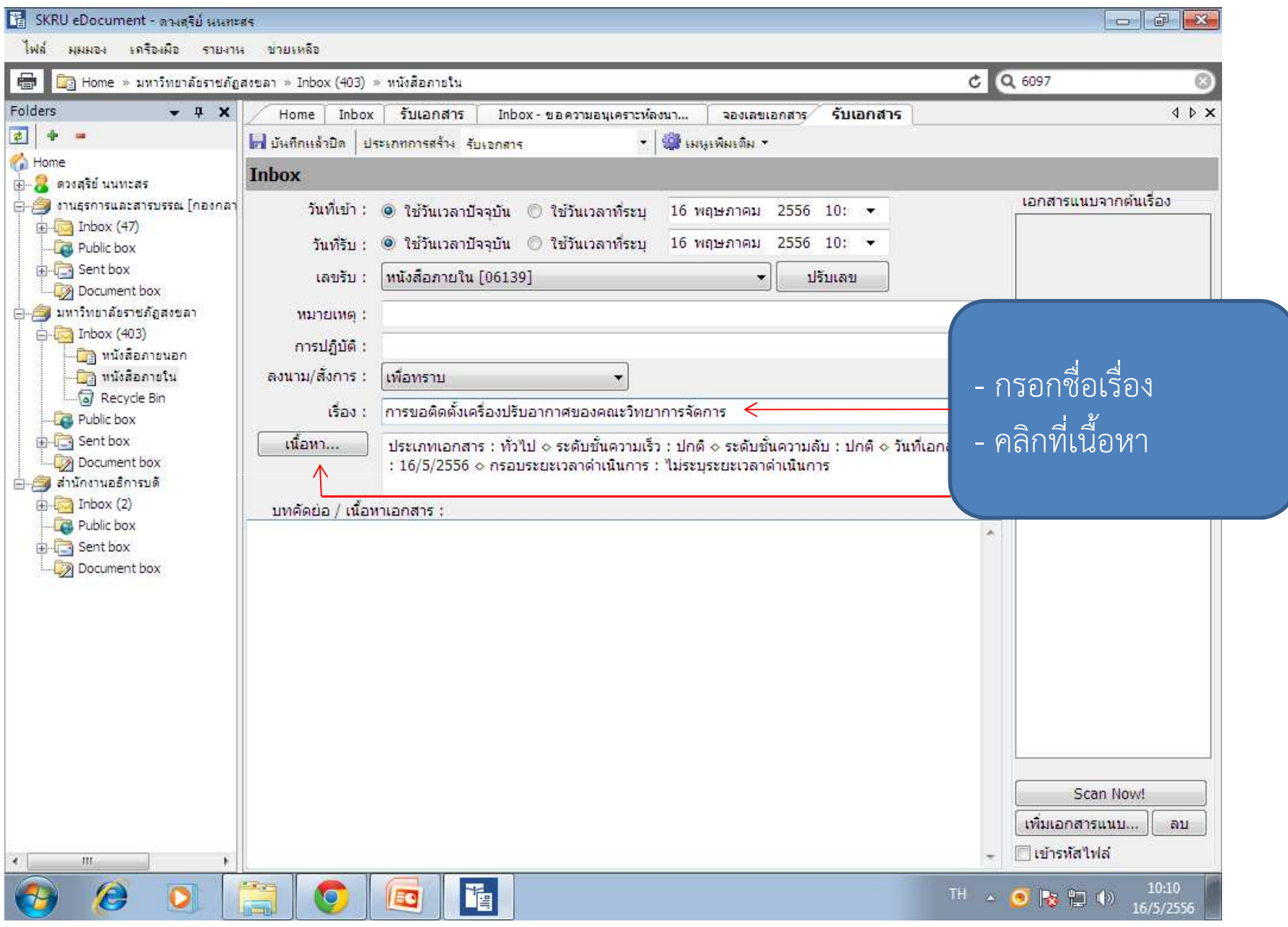

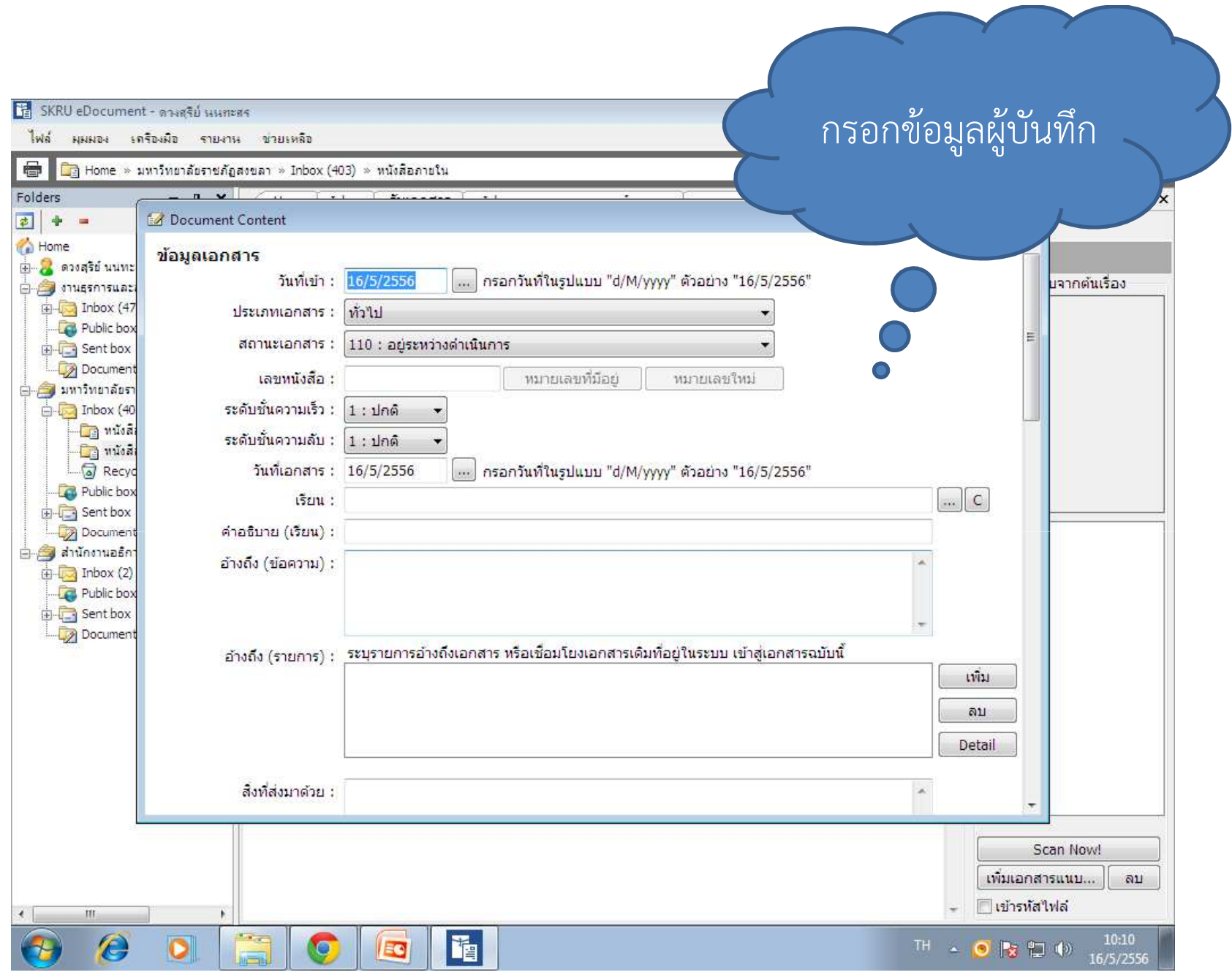

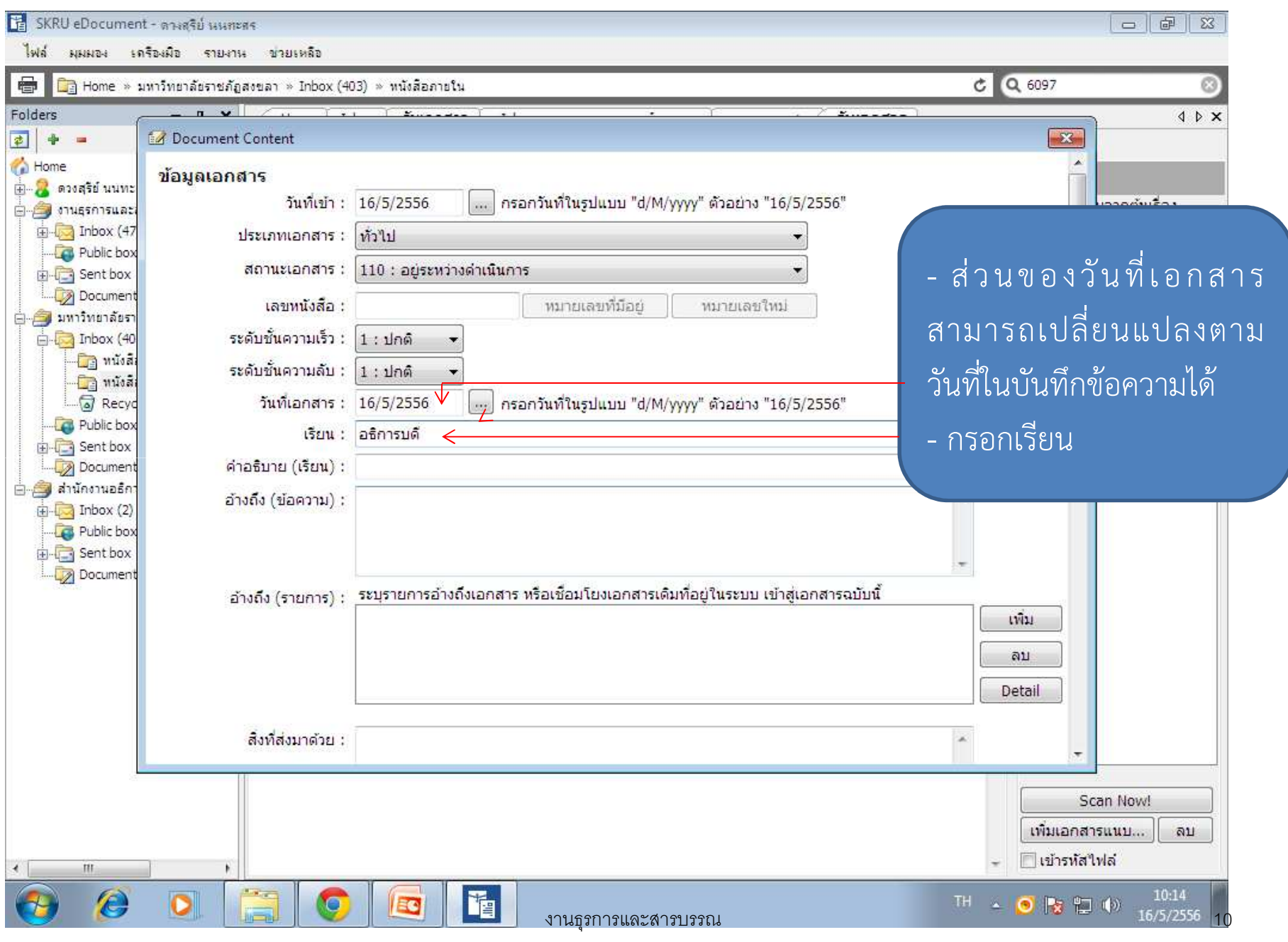

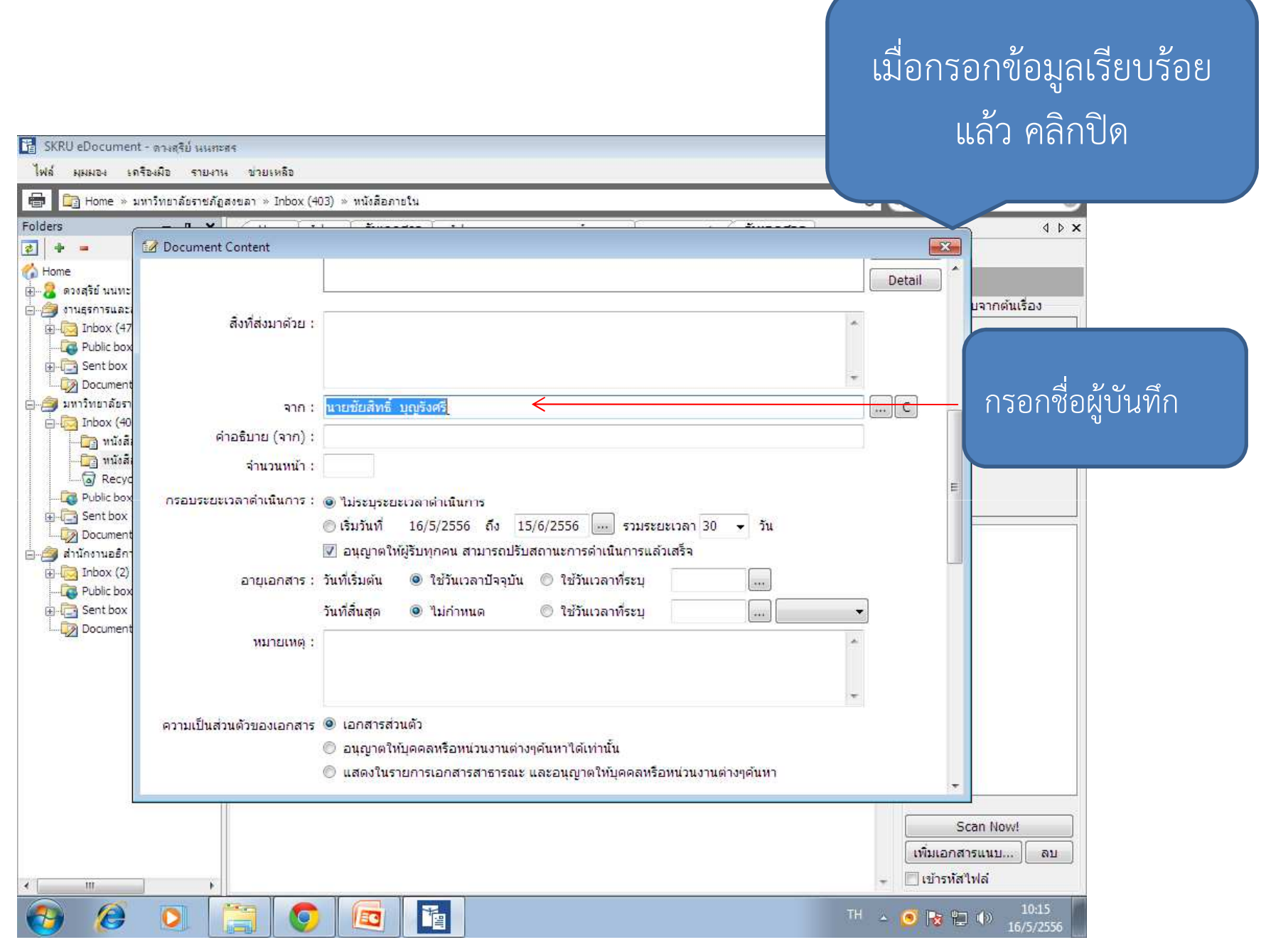

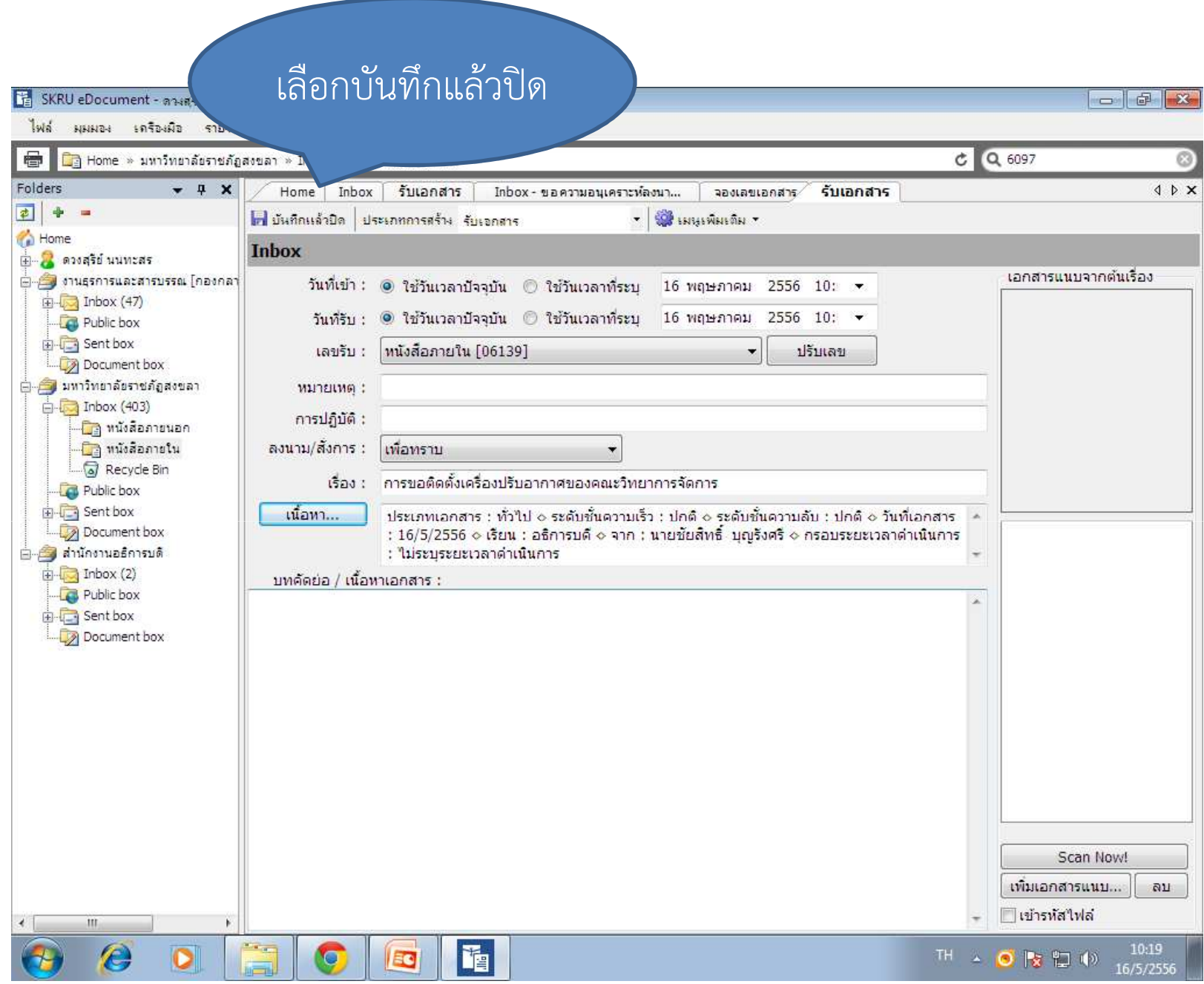

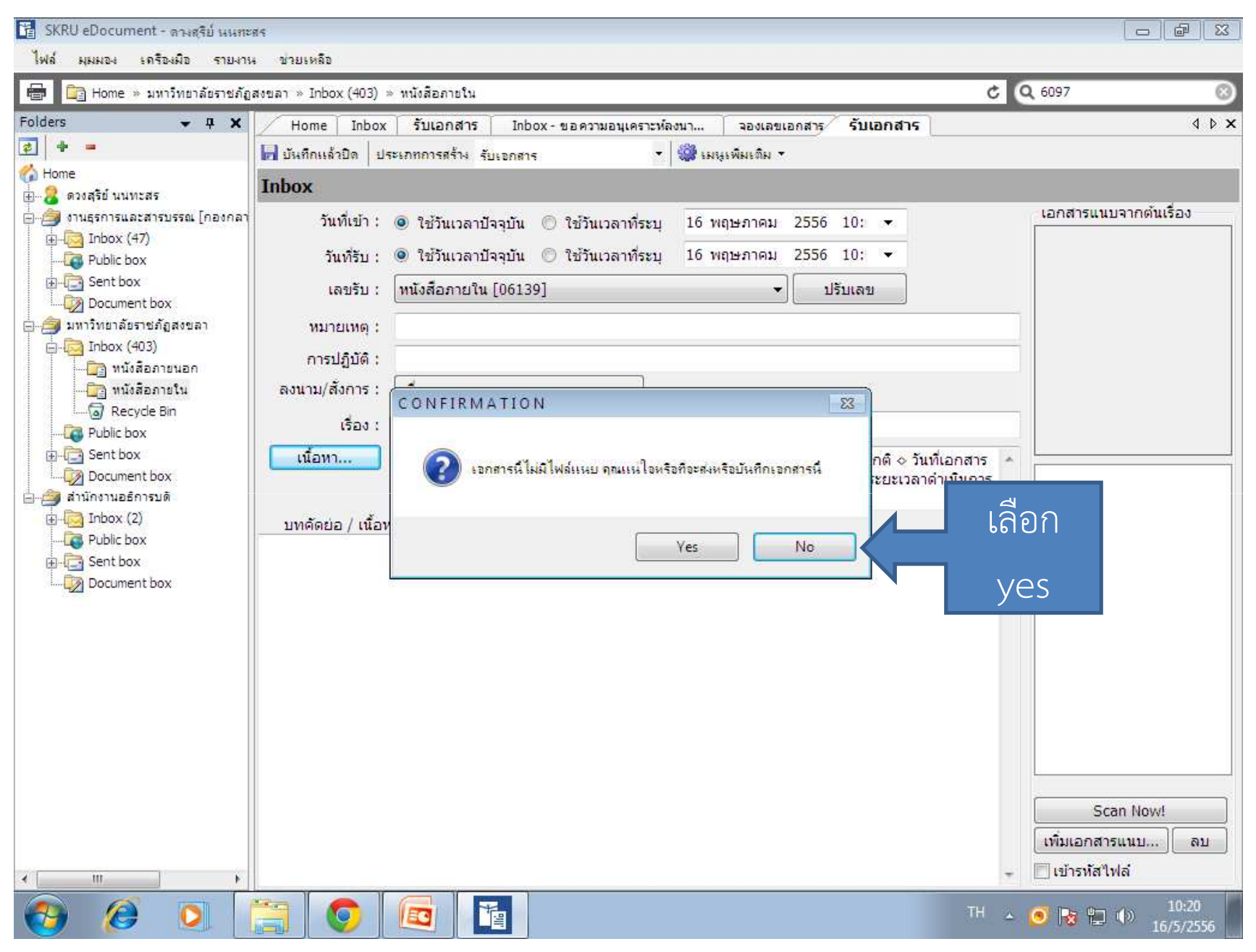

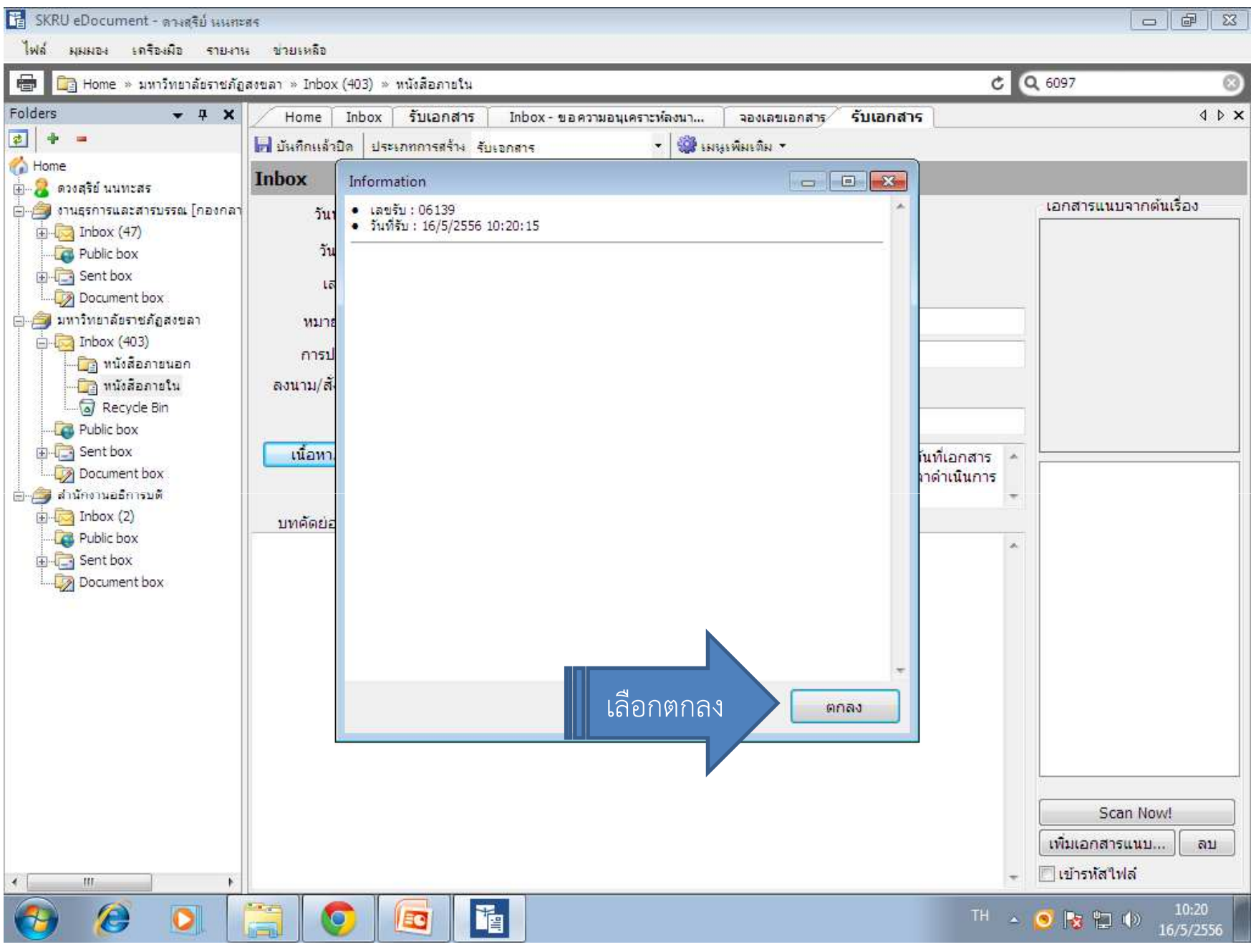

### วิธีการลงรับหนังสือภายนอก

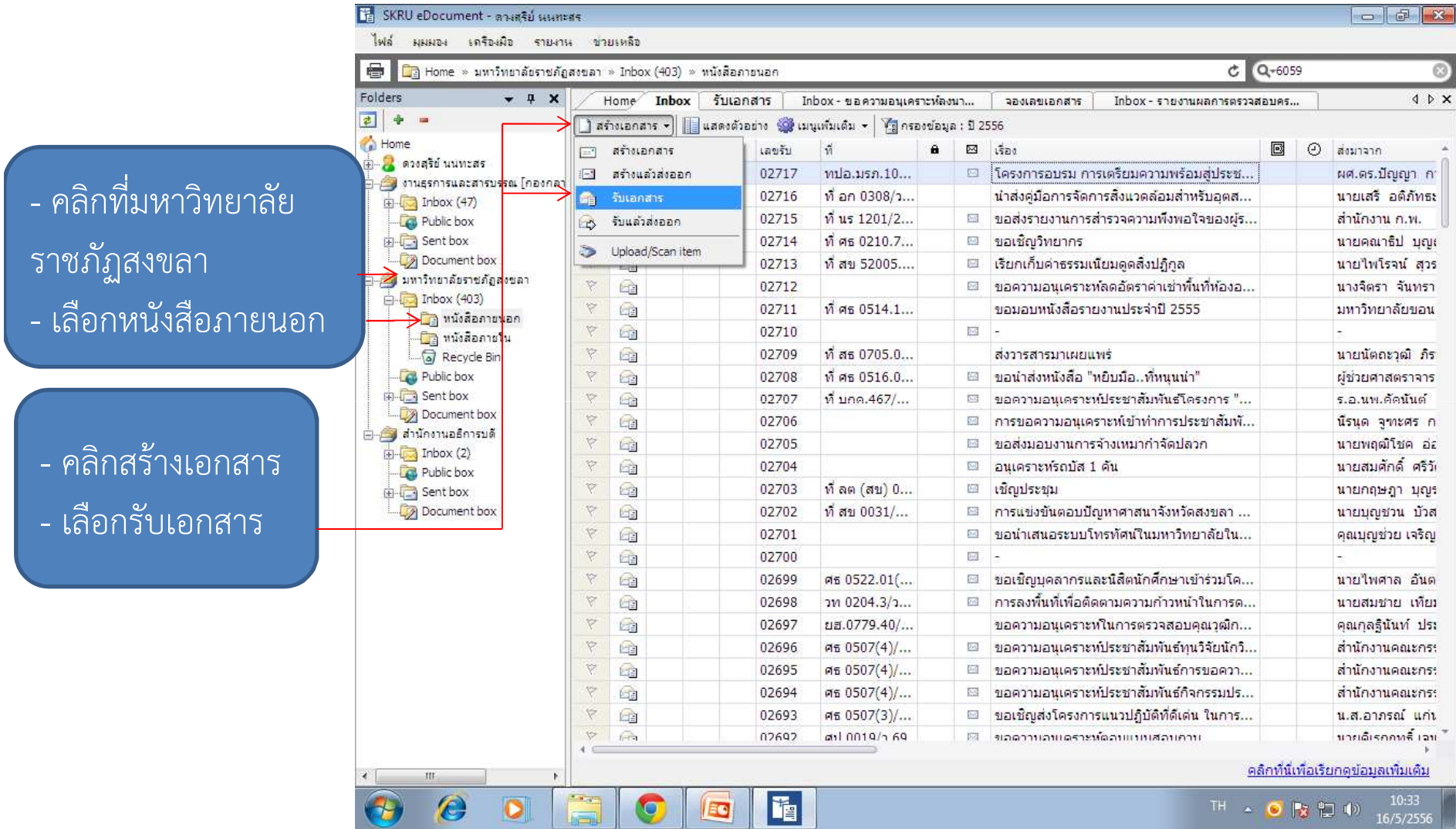

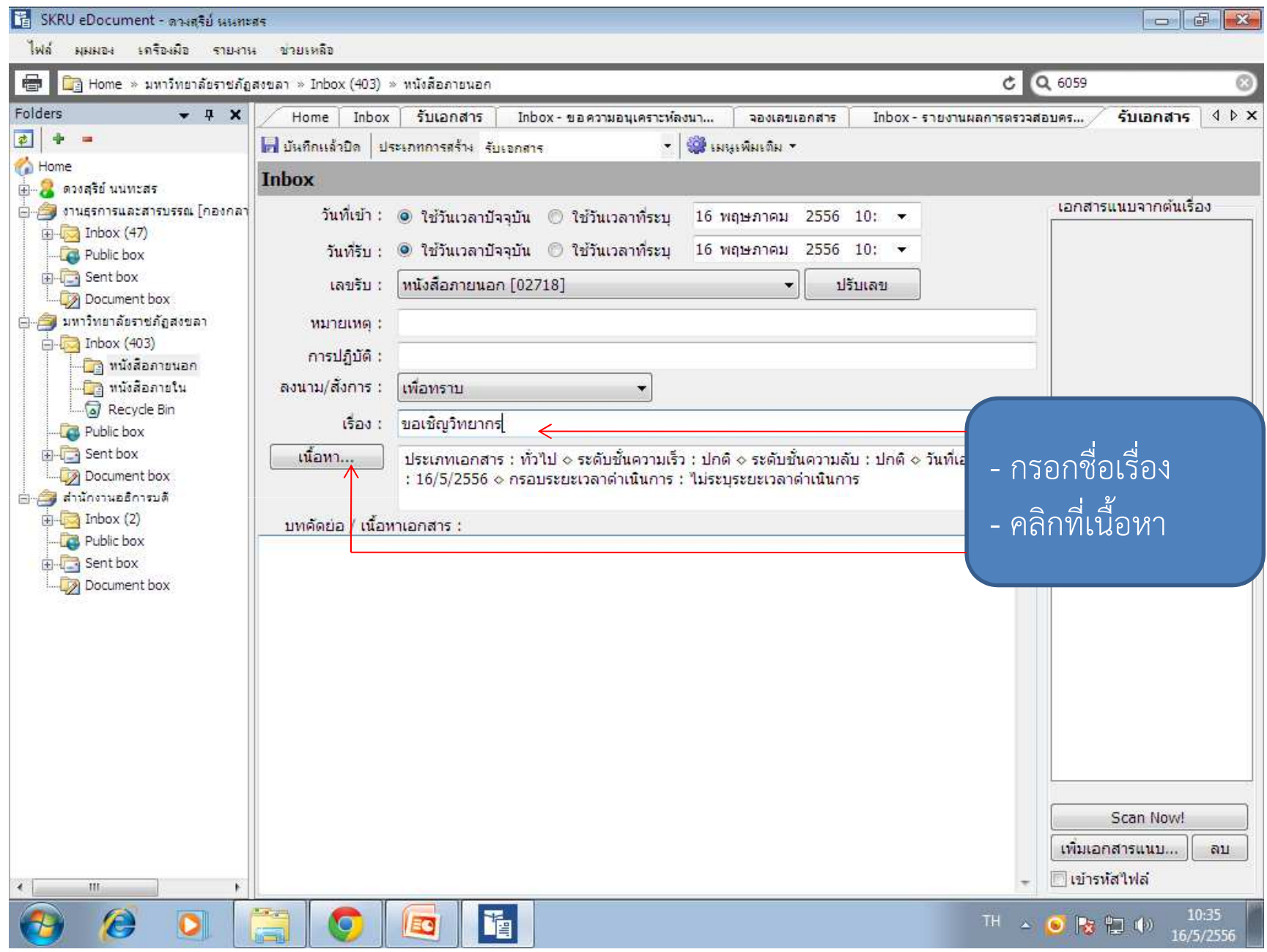

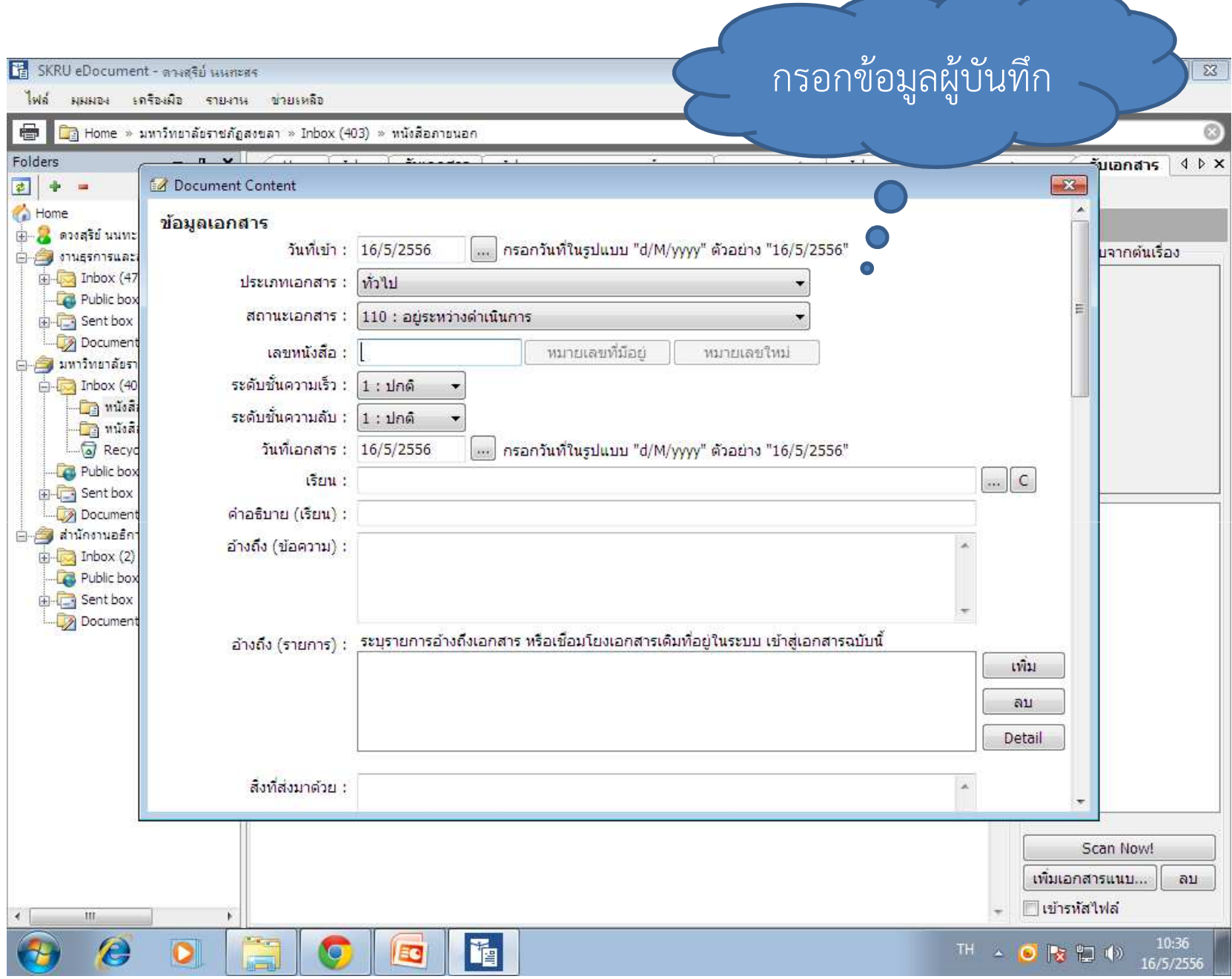

งานธุรการและสารบรรณณ 217  $\sim$  17

 $\overline{\phantom{a}}$ 

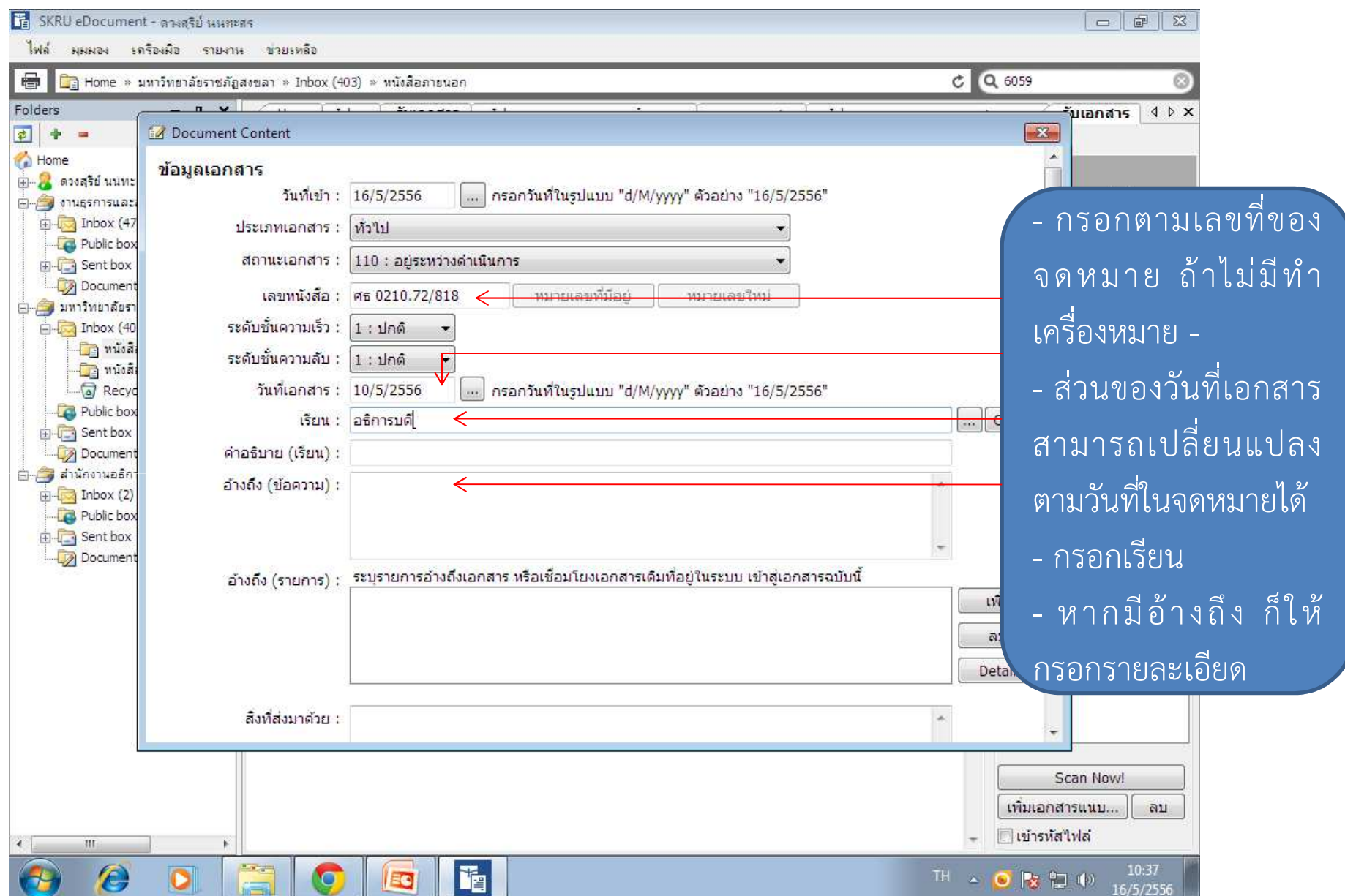

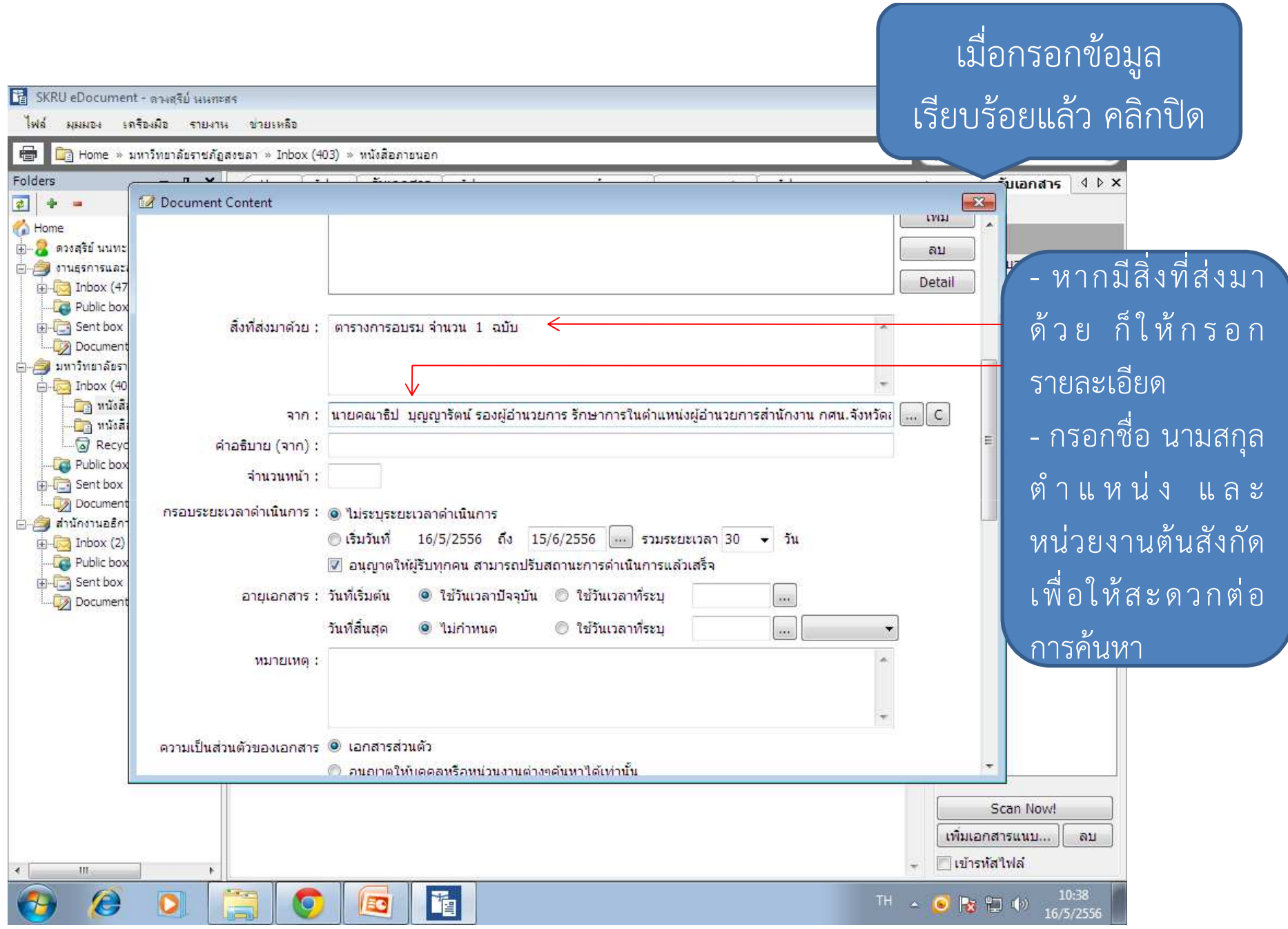

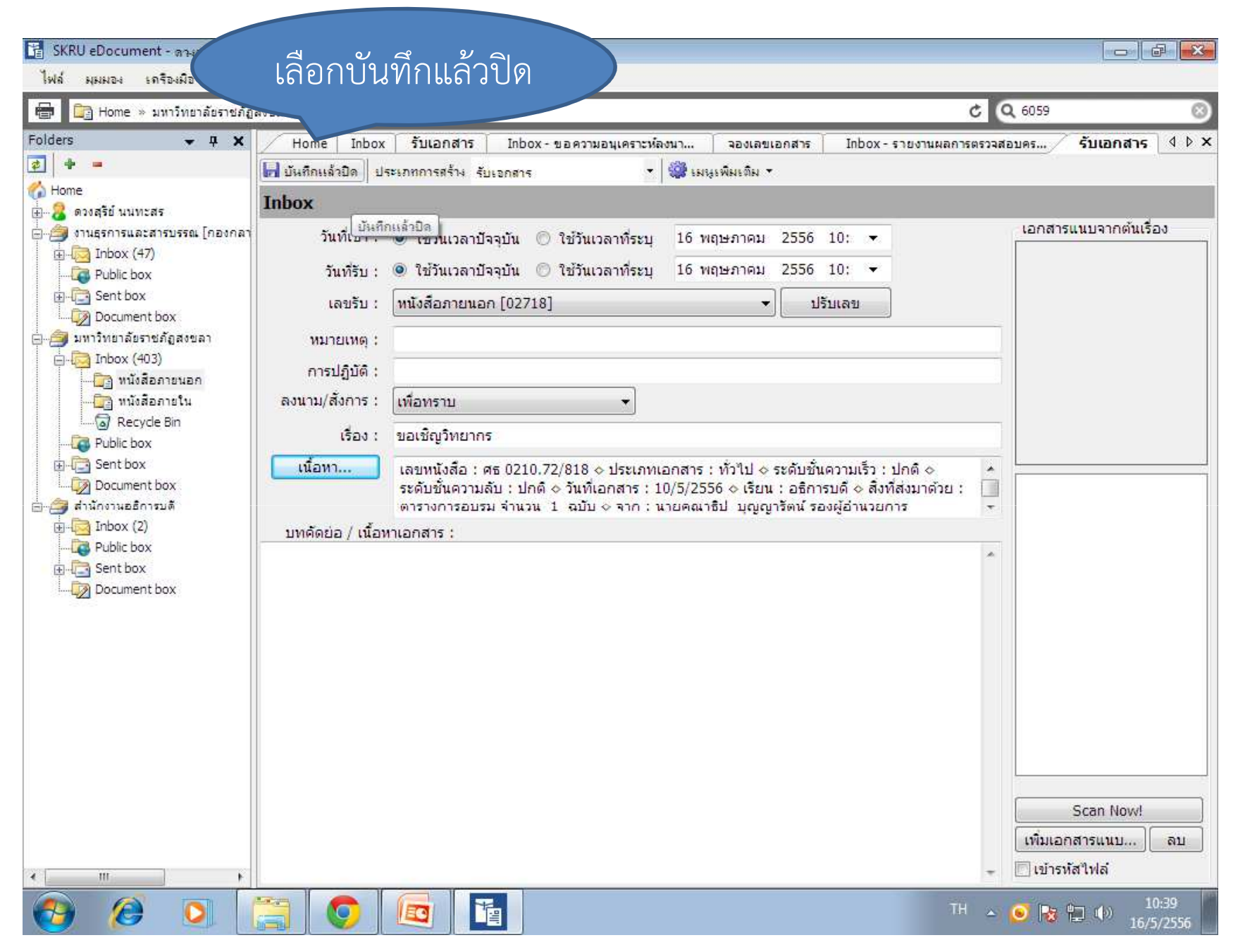

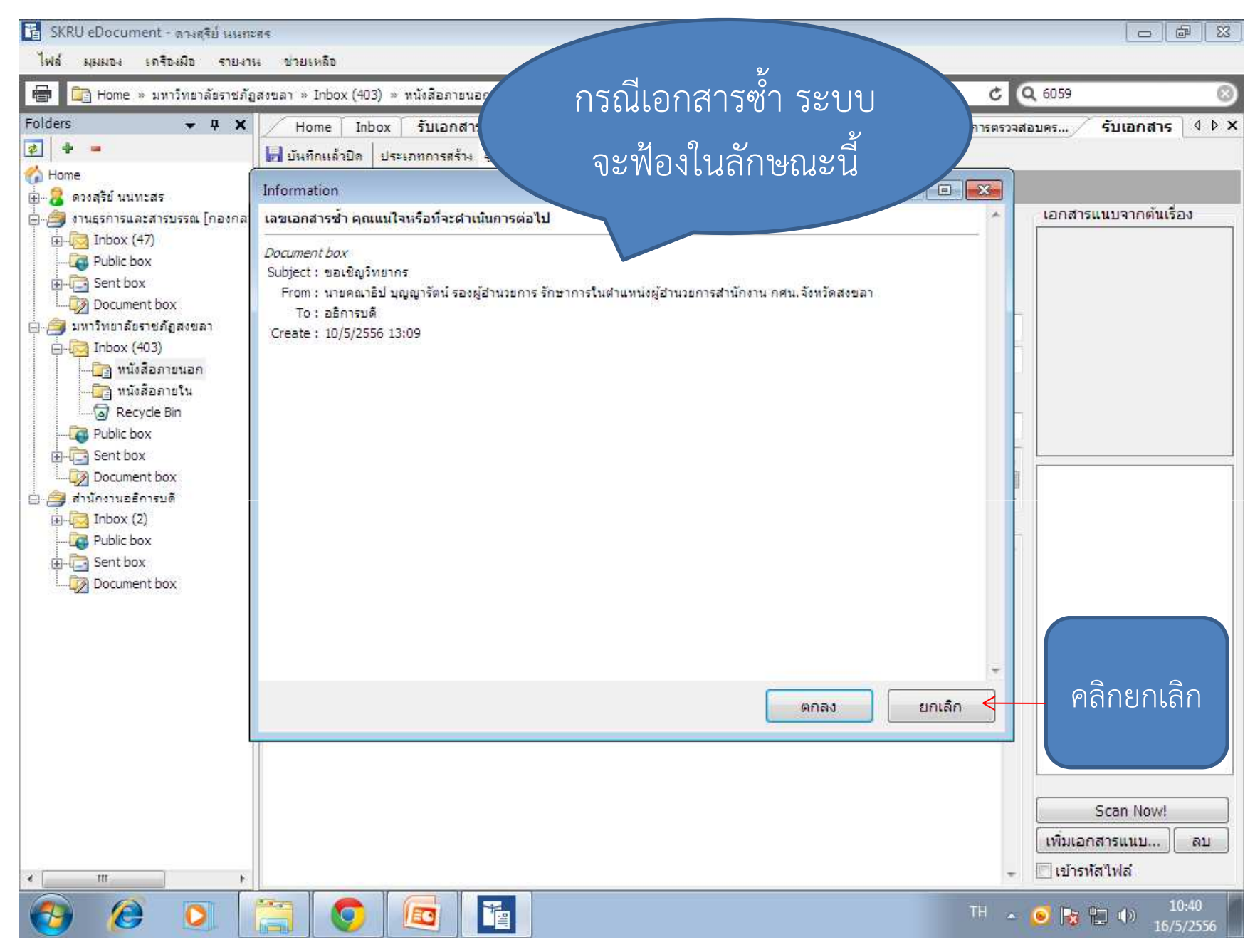

#### เมื่อผูบริหารมีการสั่งการหนังสือลงมา (หนังสือภายใน)

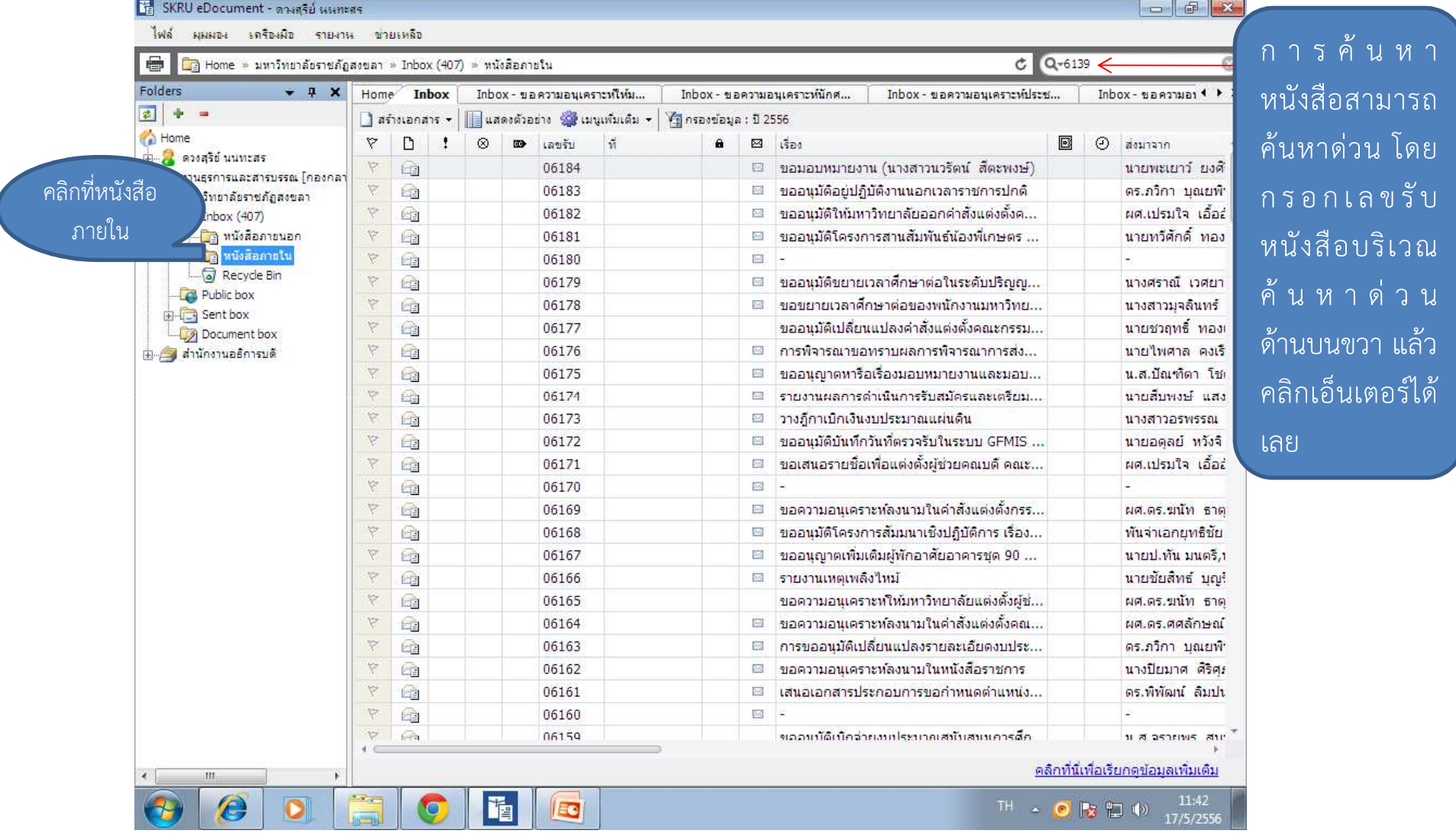

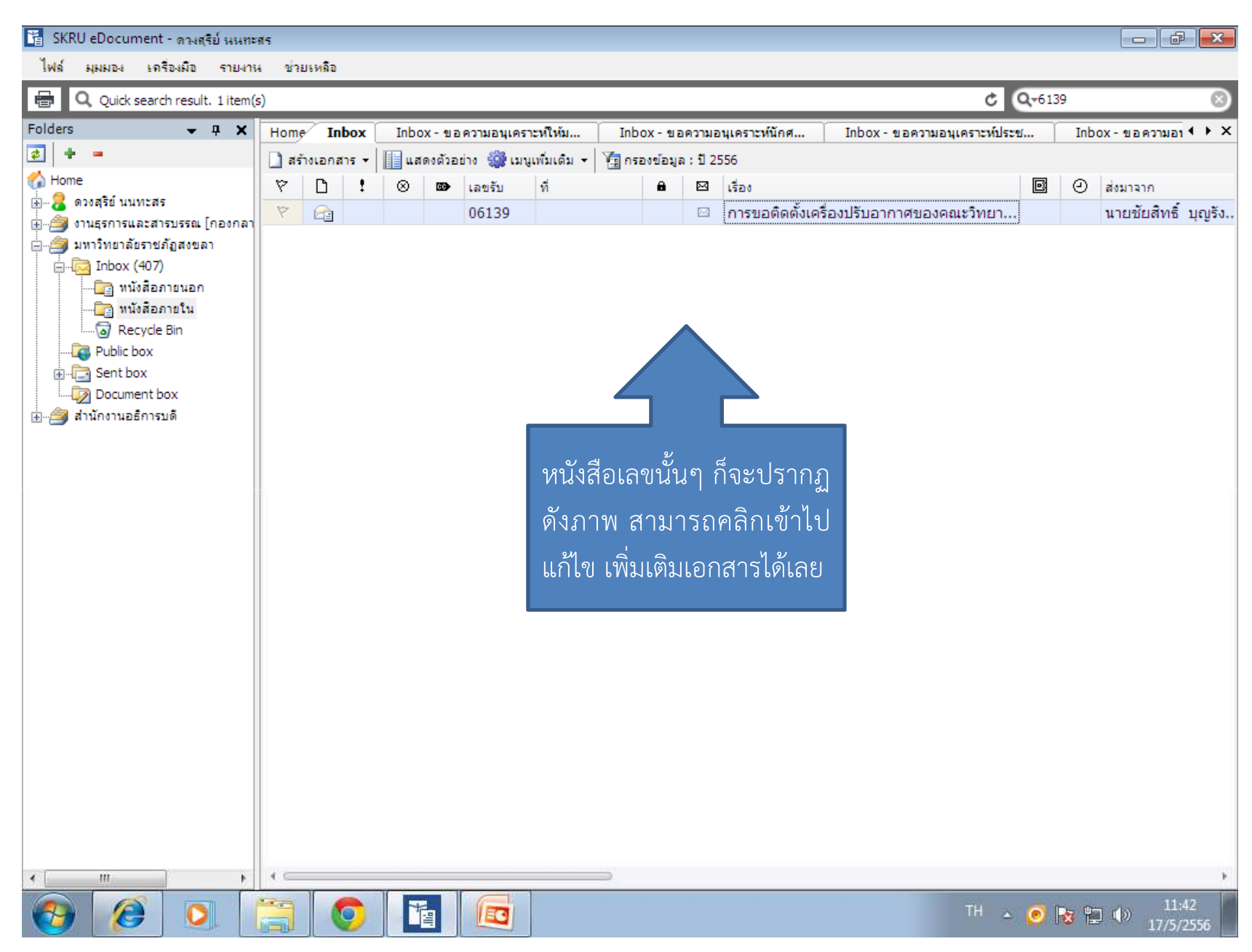

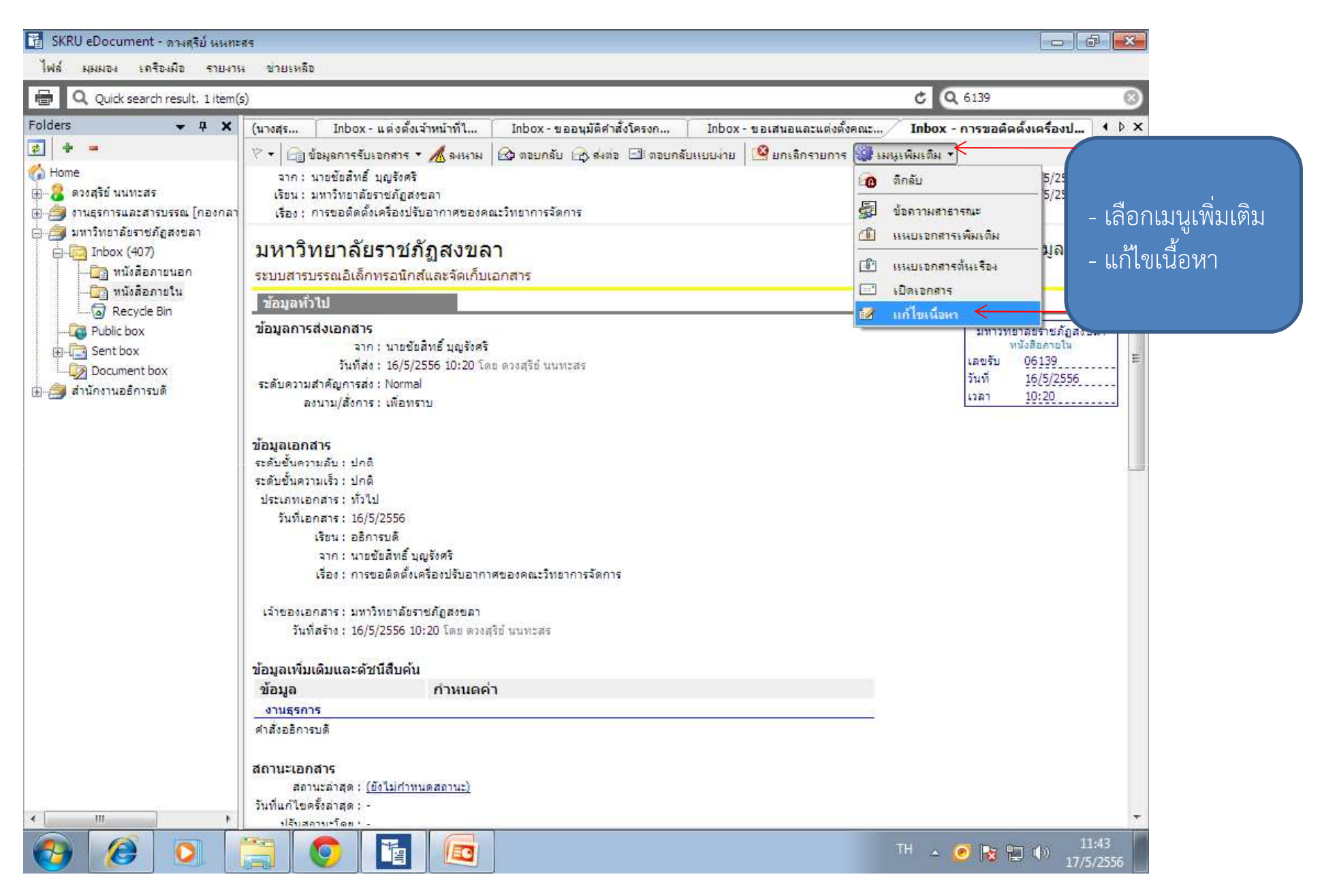

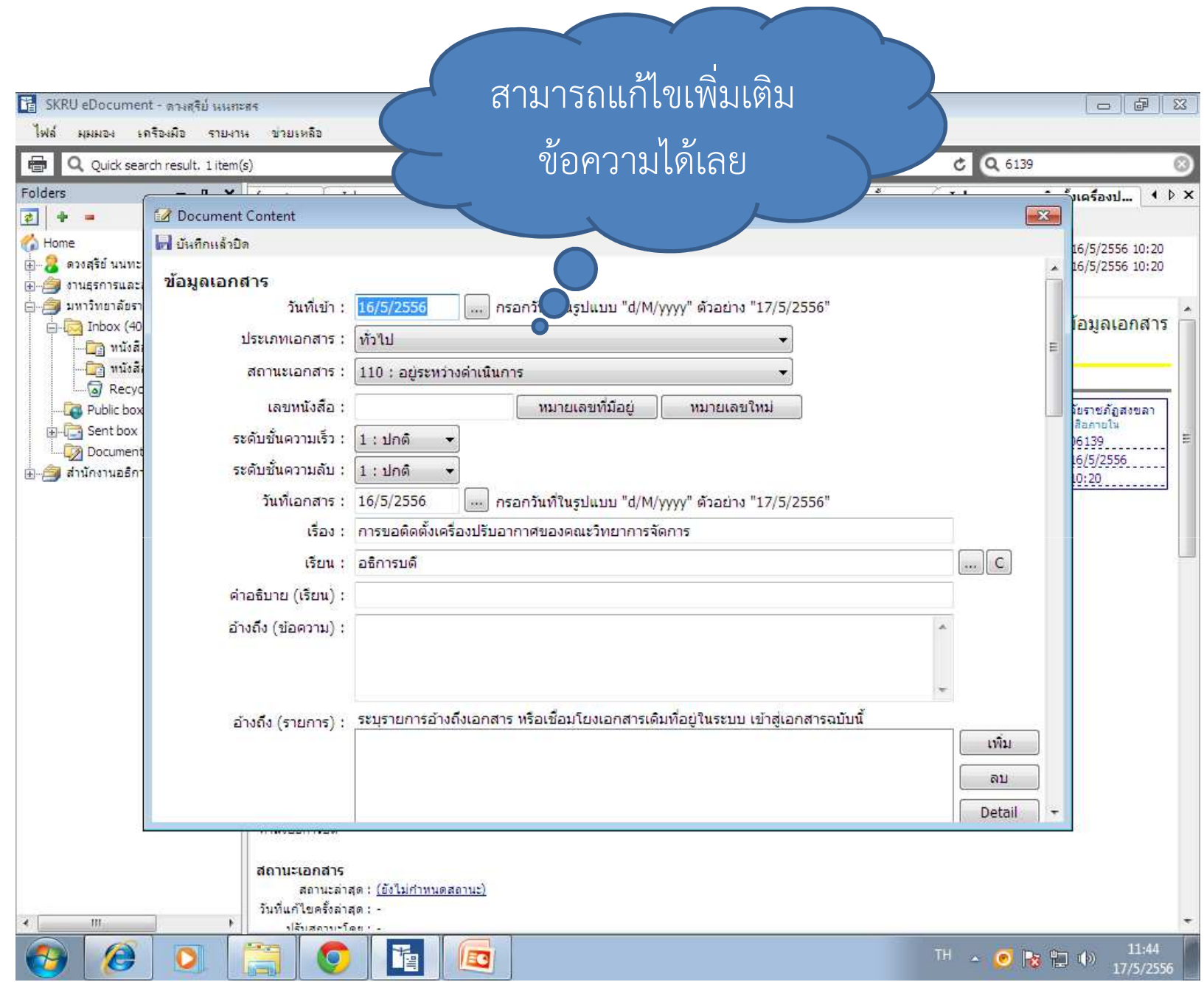

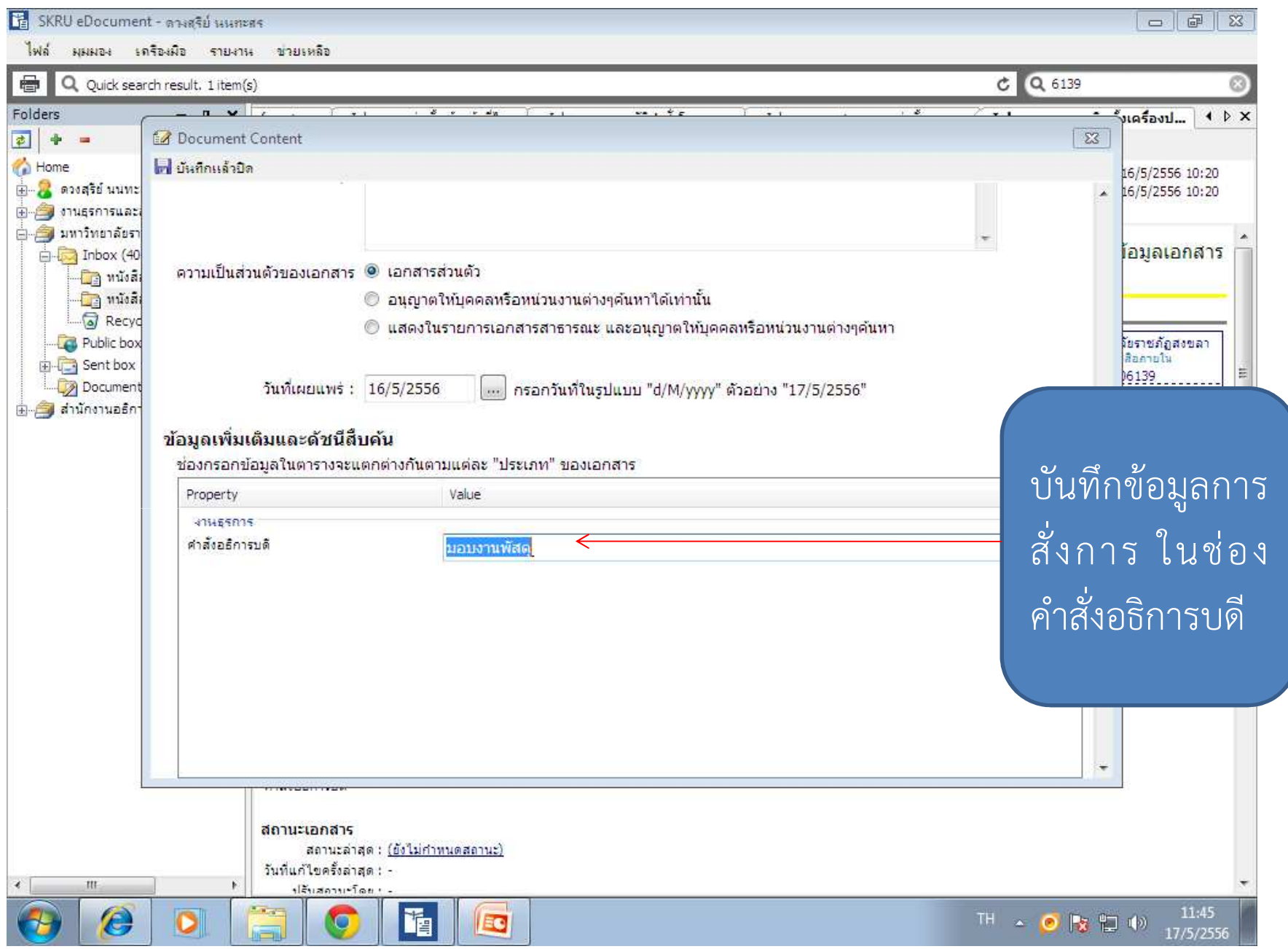

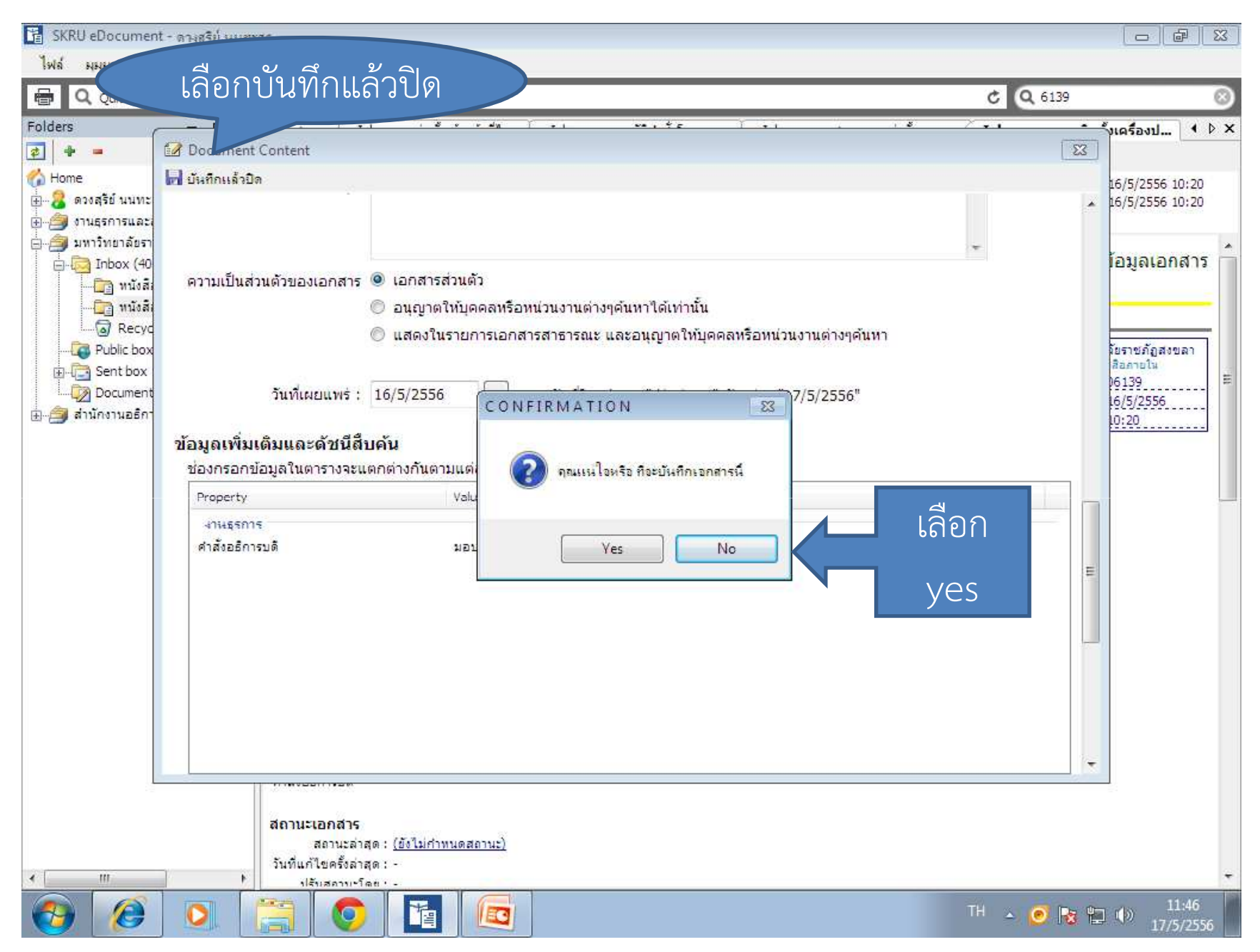

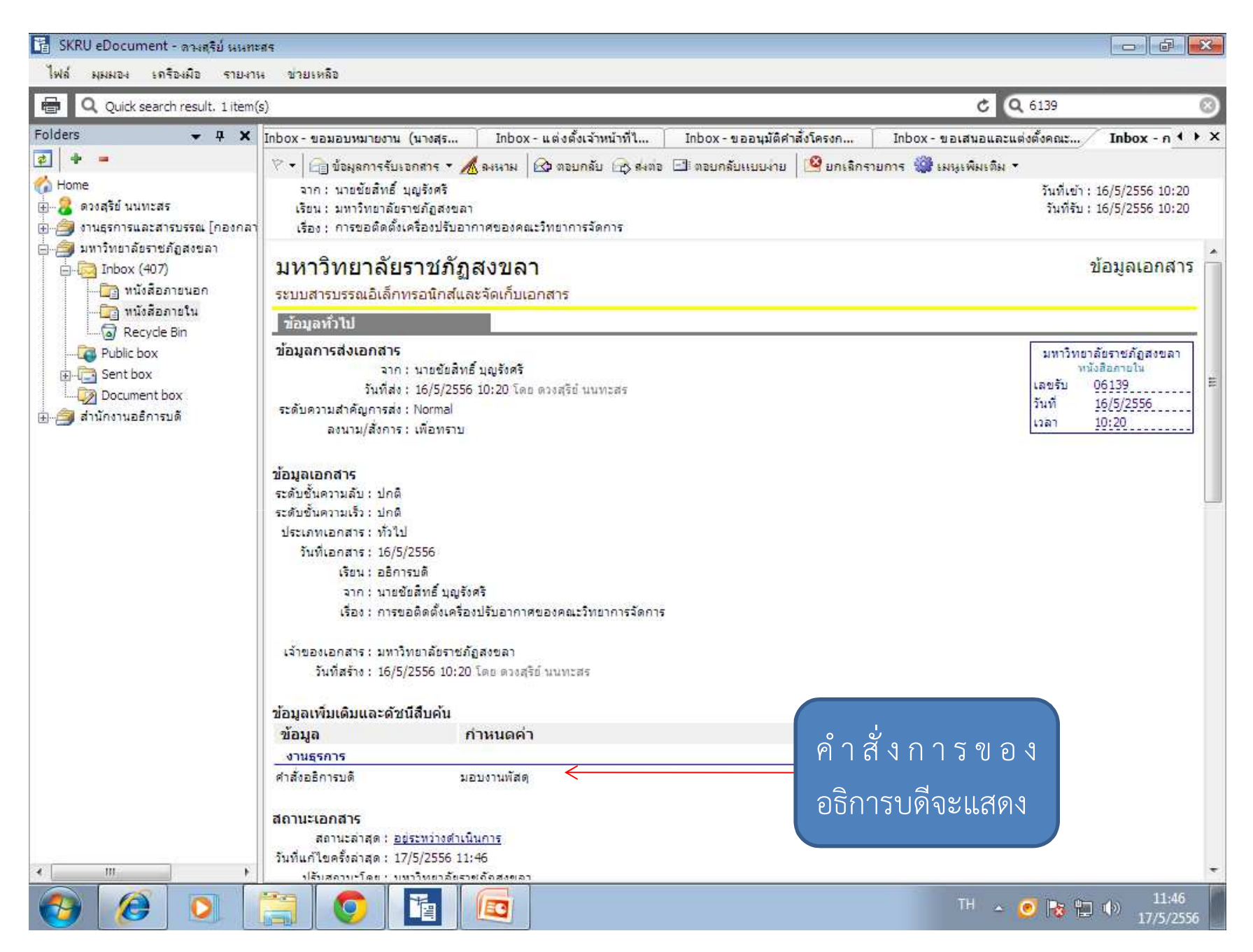

### วิธีการแนบเอกสาร

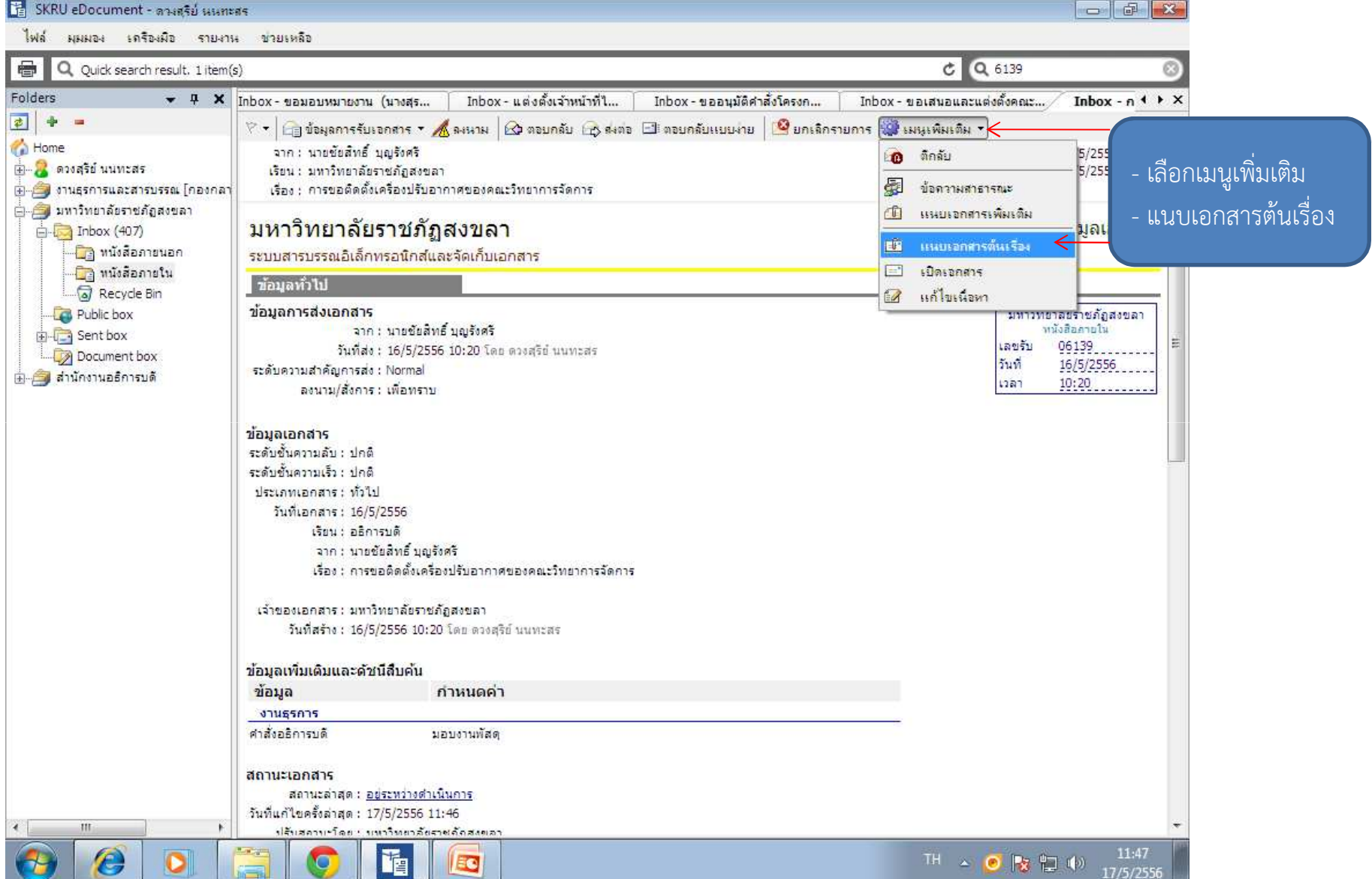

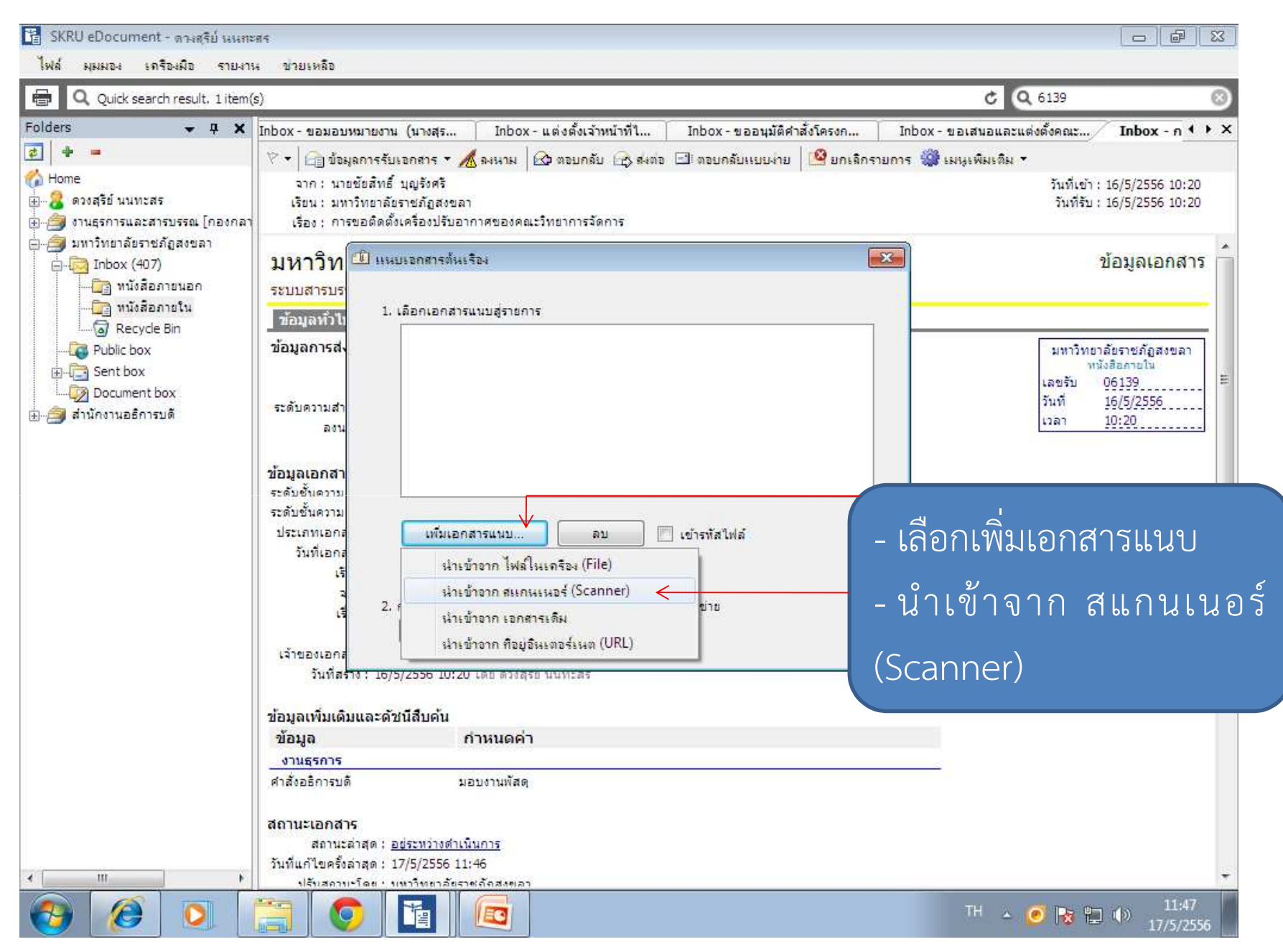

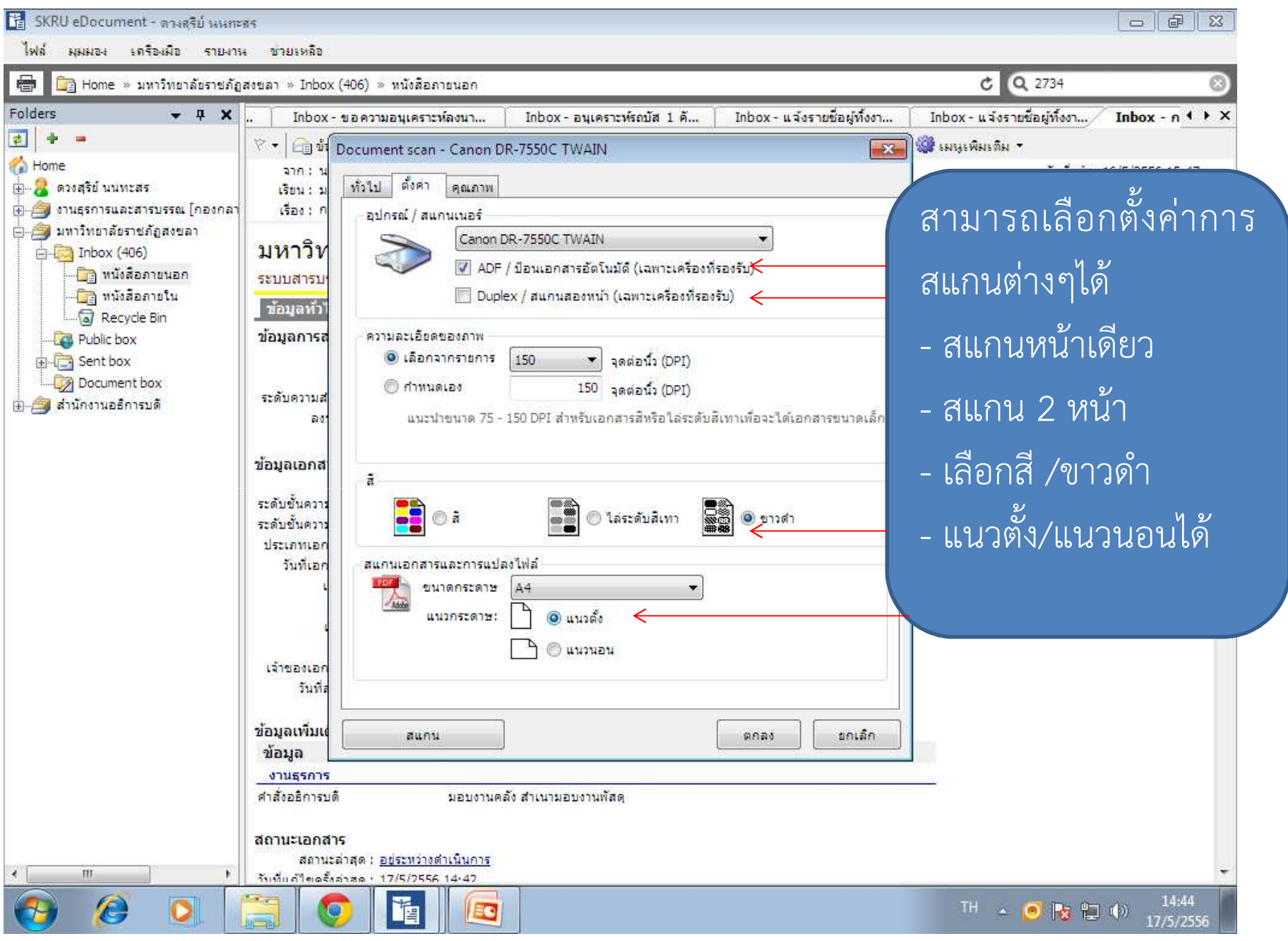

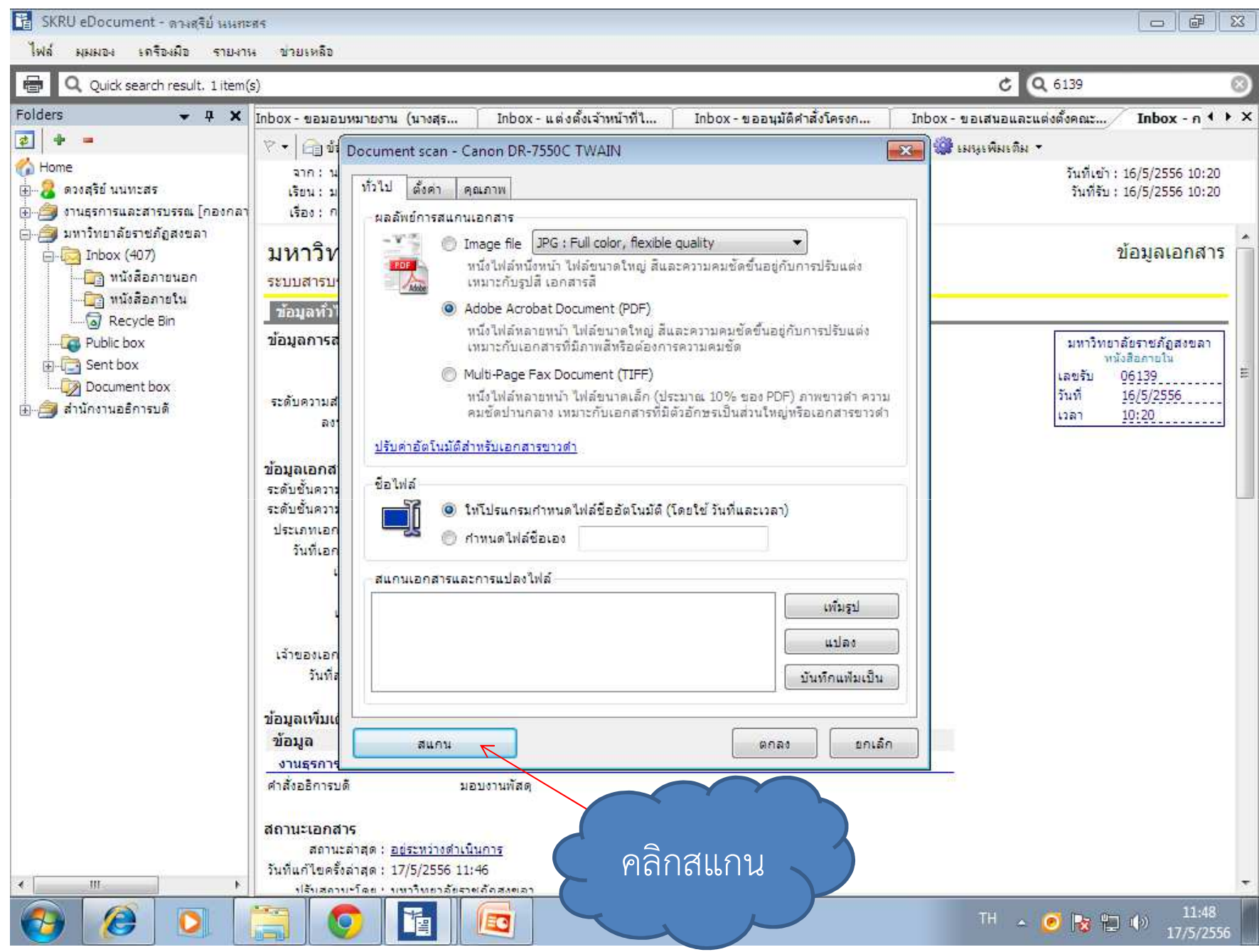

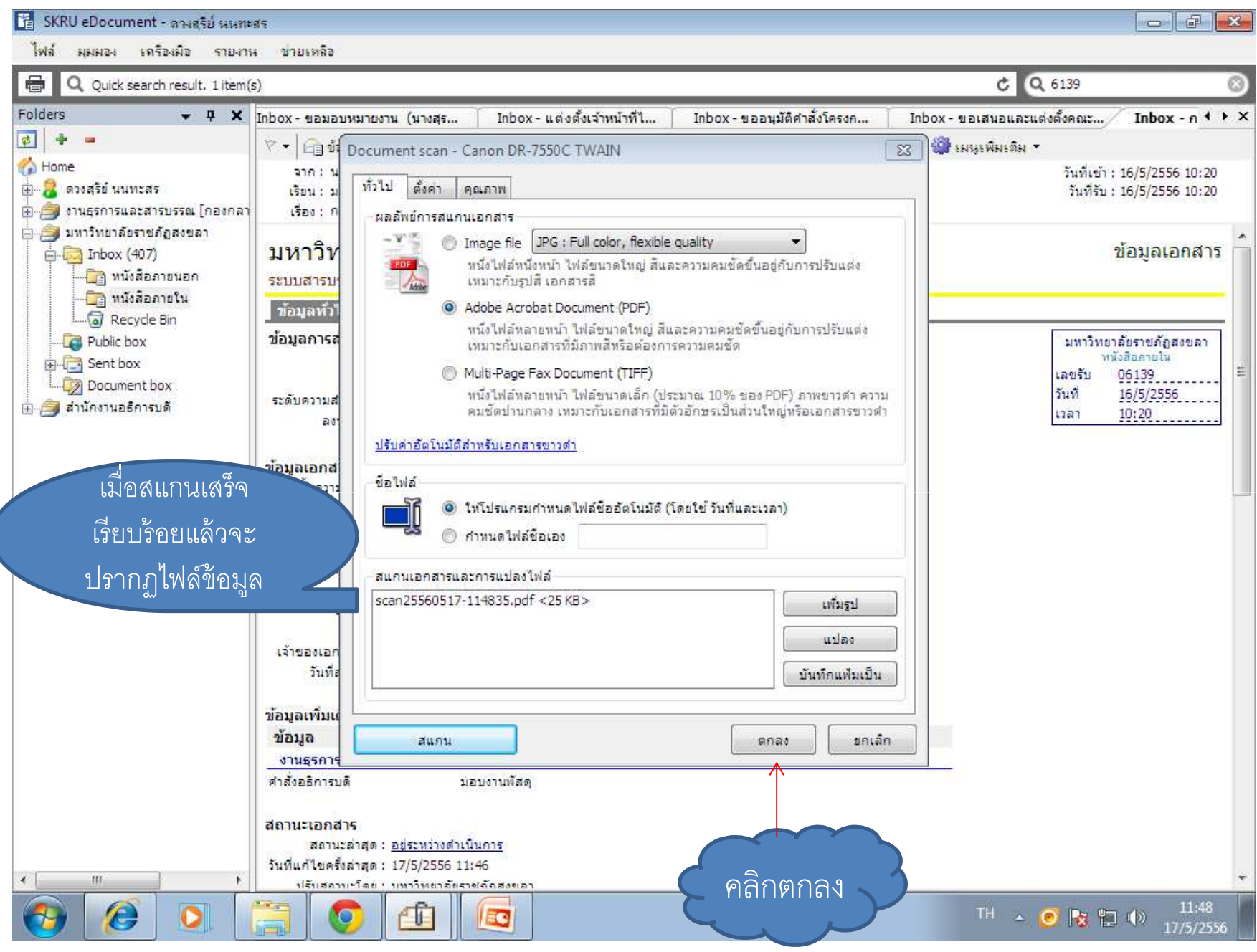

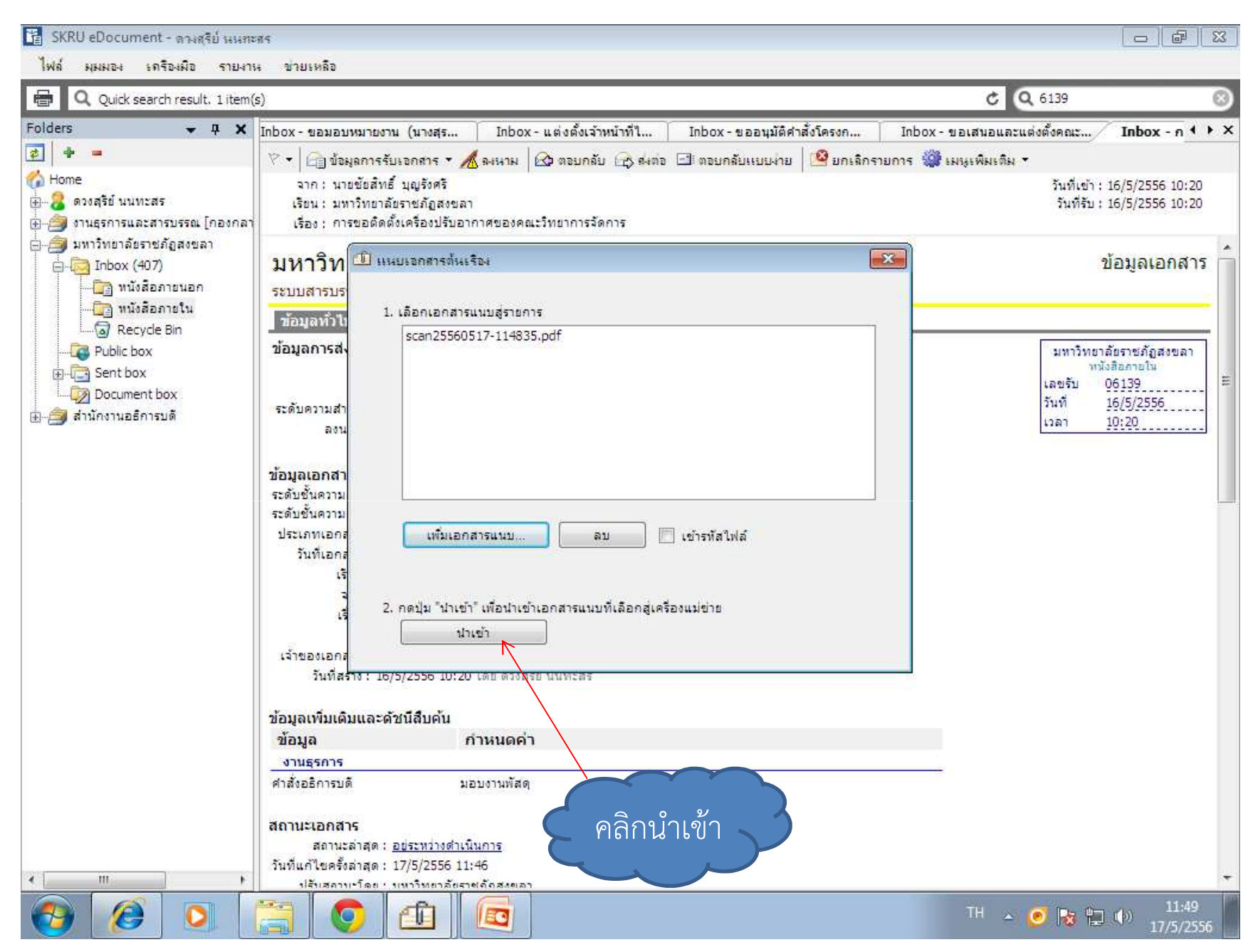

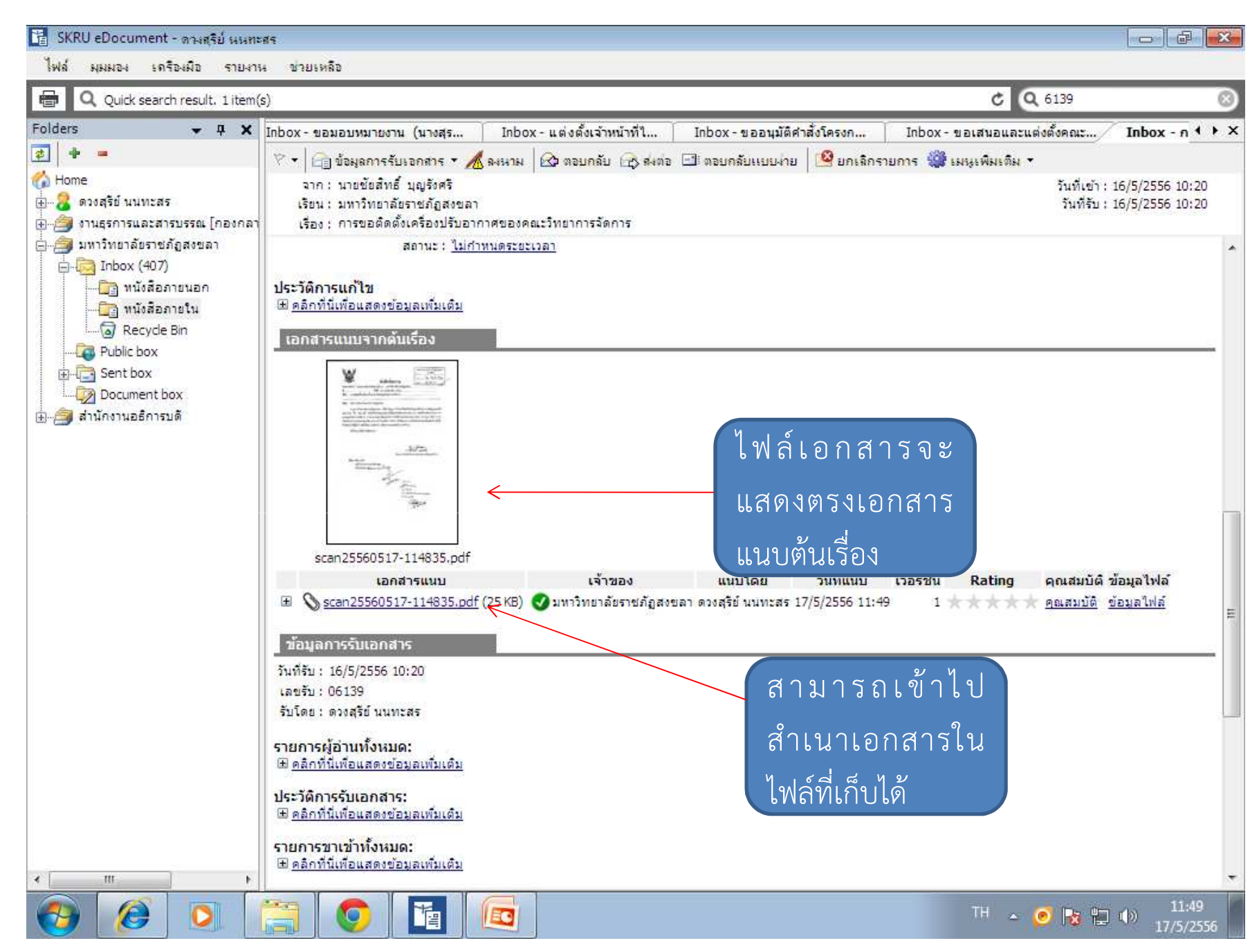

# กรณีเอกสารรอบสองจะพิมพ์ในช่องการปฏิบัติ

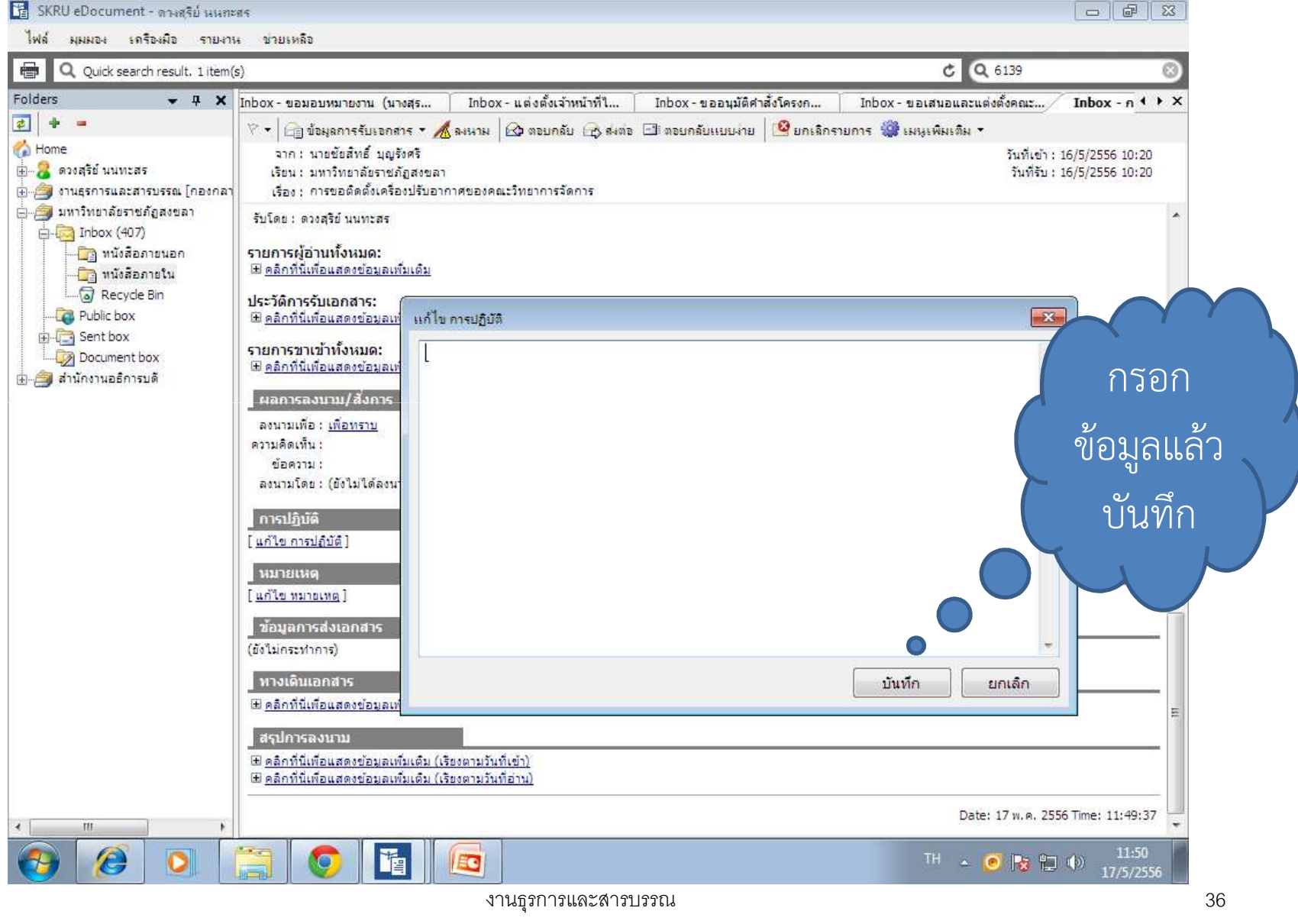
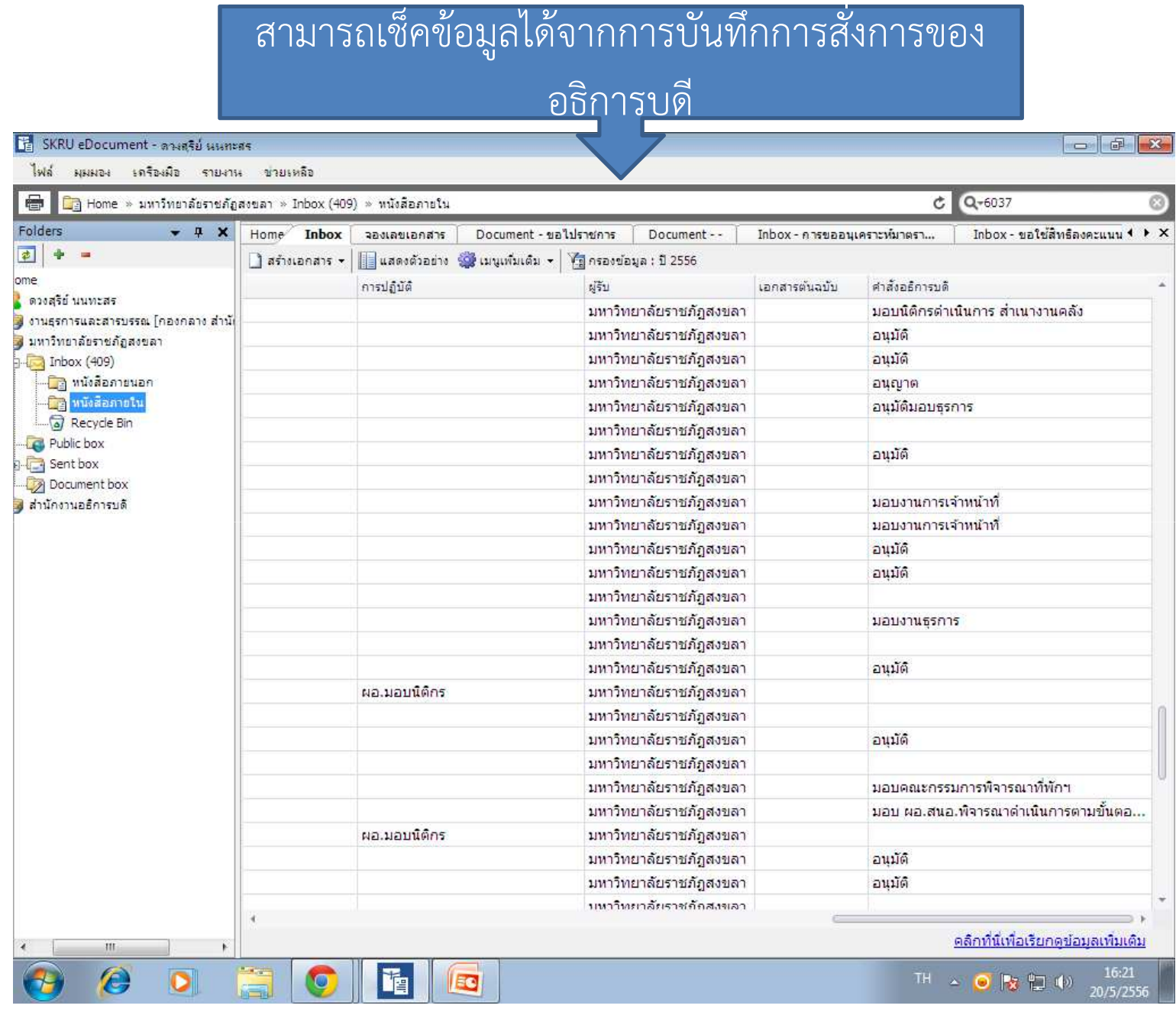

งานธุรการและสารบรรณ $\alpha$ 

#### เมื่อผูบริหารมีการสั่งการหนังสือลงมา (หนังสือภายนอก)

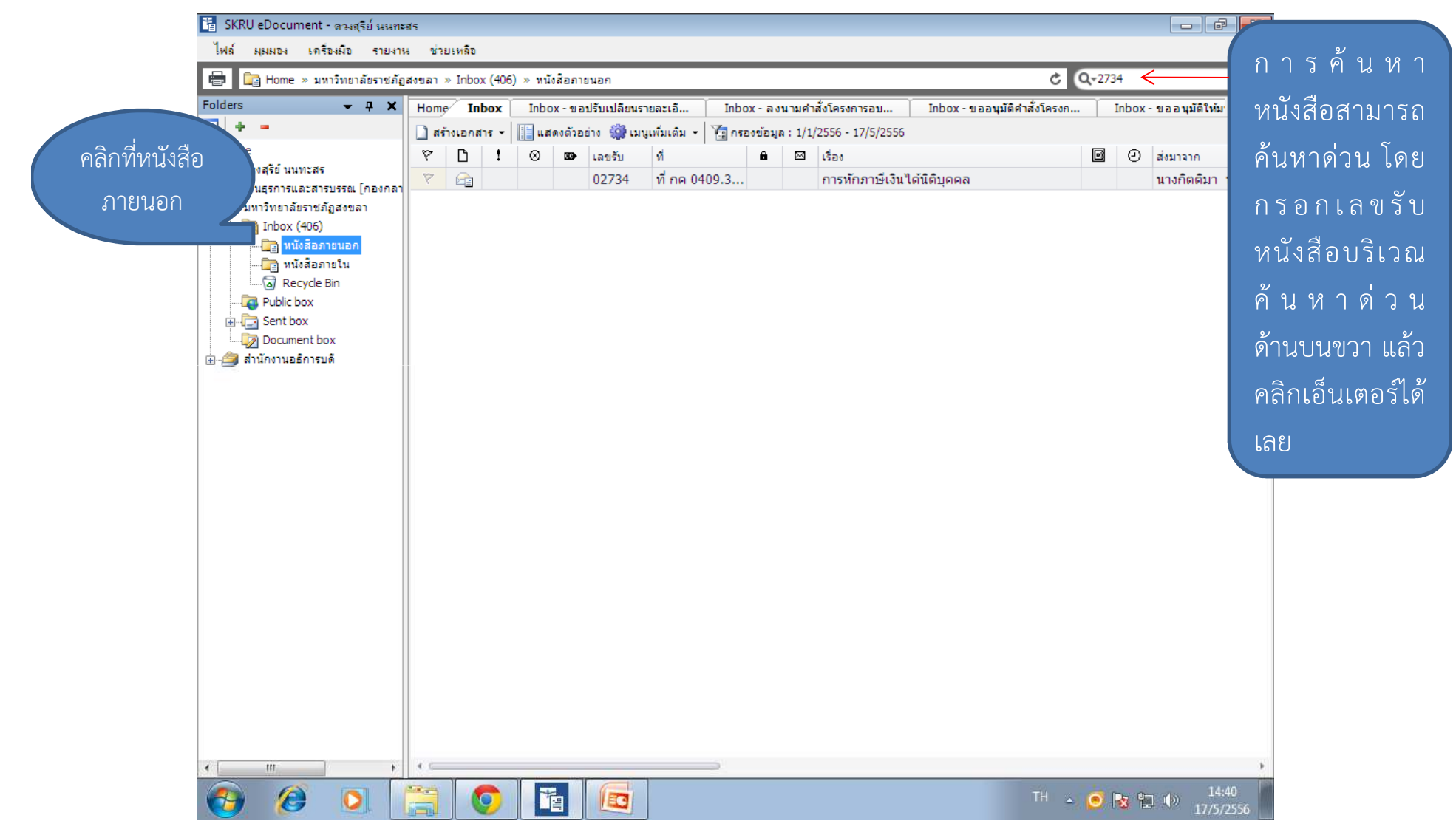

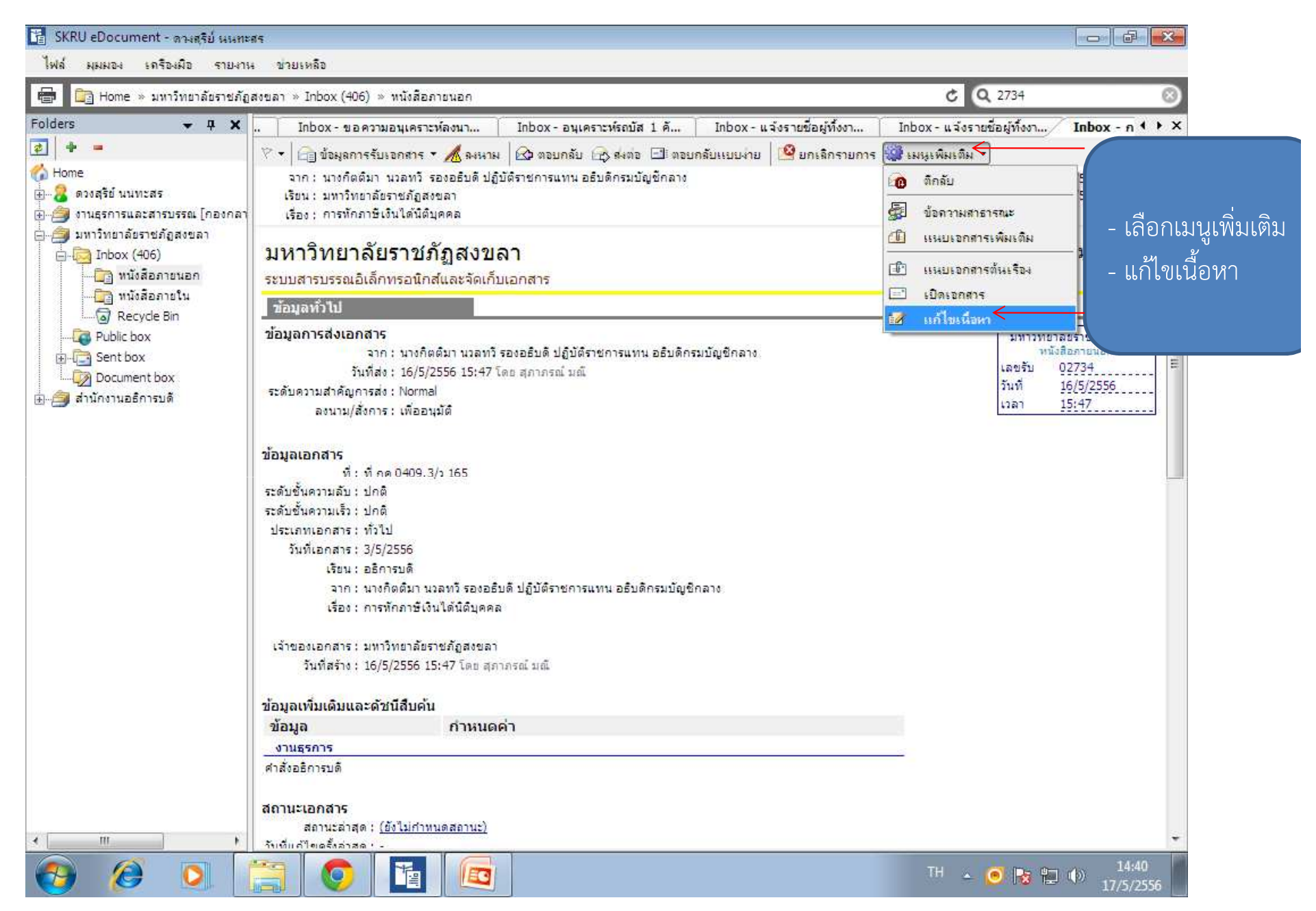

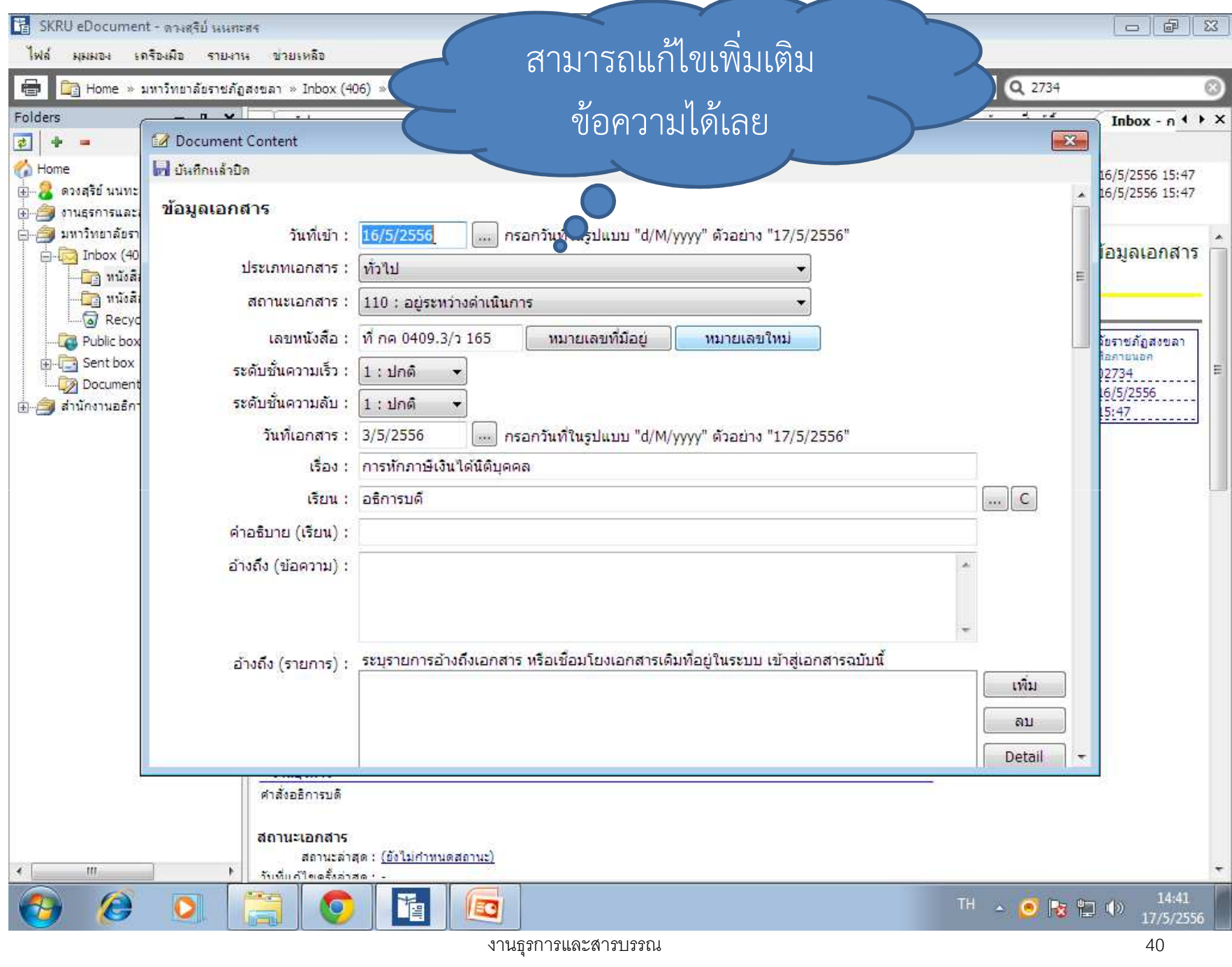

**Contract Contract Contract Contract** 

Fa SKRU eDocument - ดางสุริย์ นนทะศร

์ ไฟล์ มุมผอง เครื่องมือ รายงาน ข่วยเหลือ

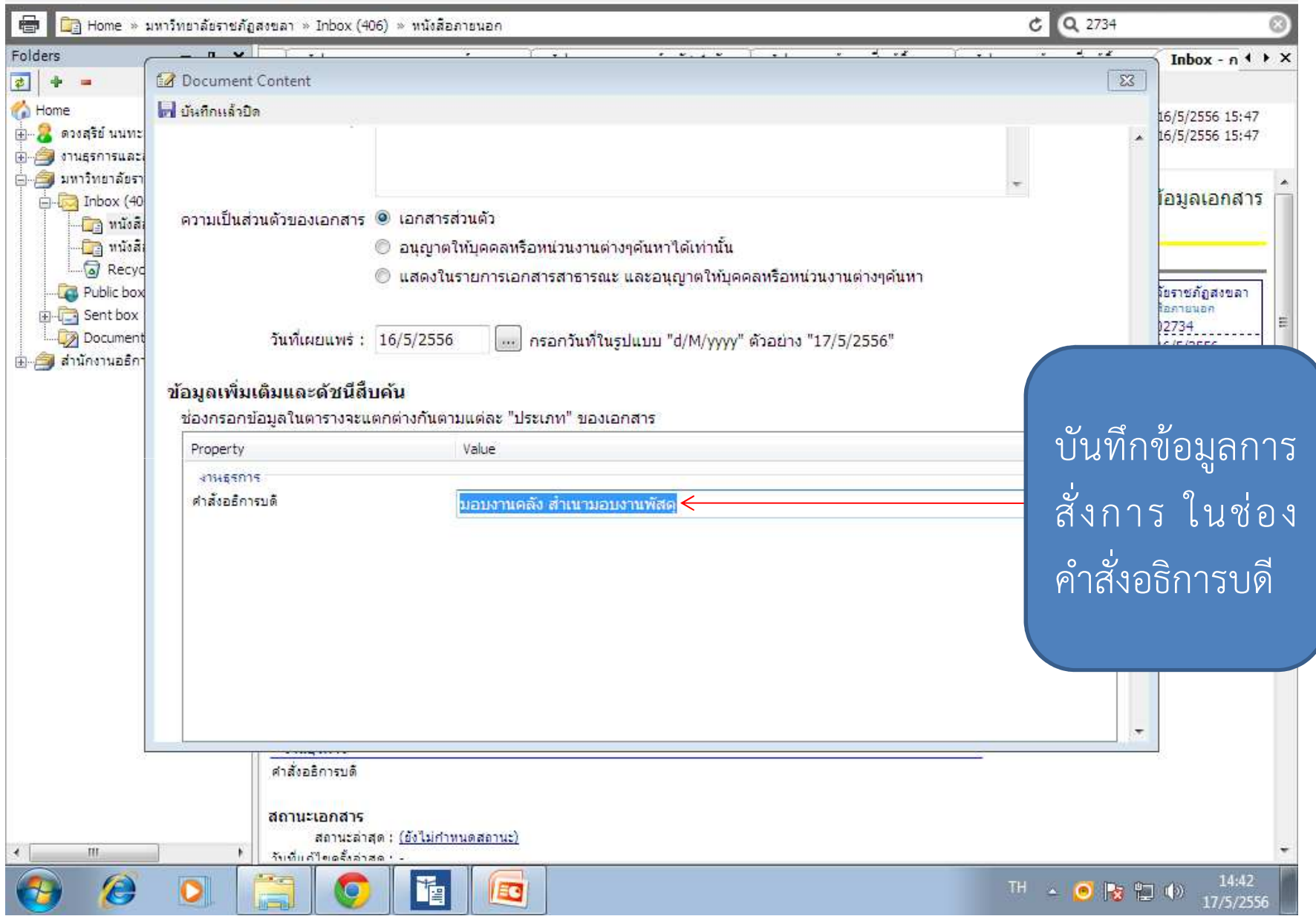

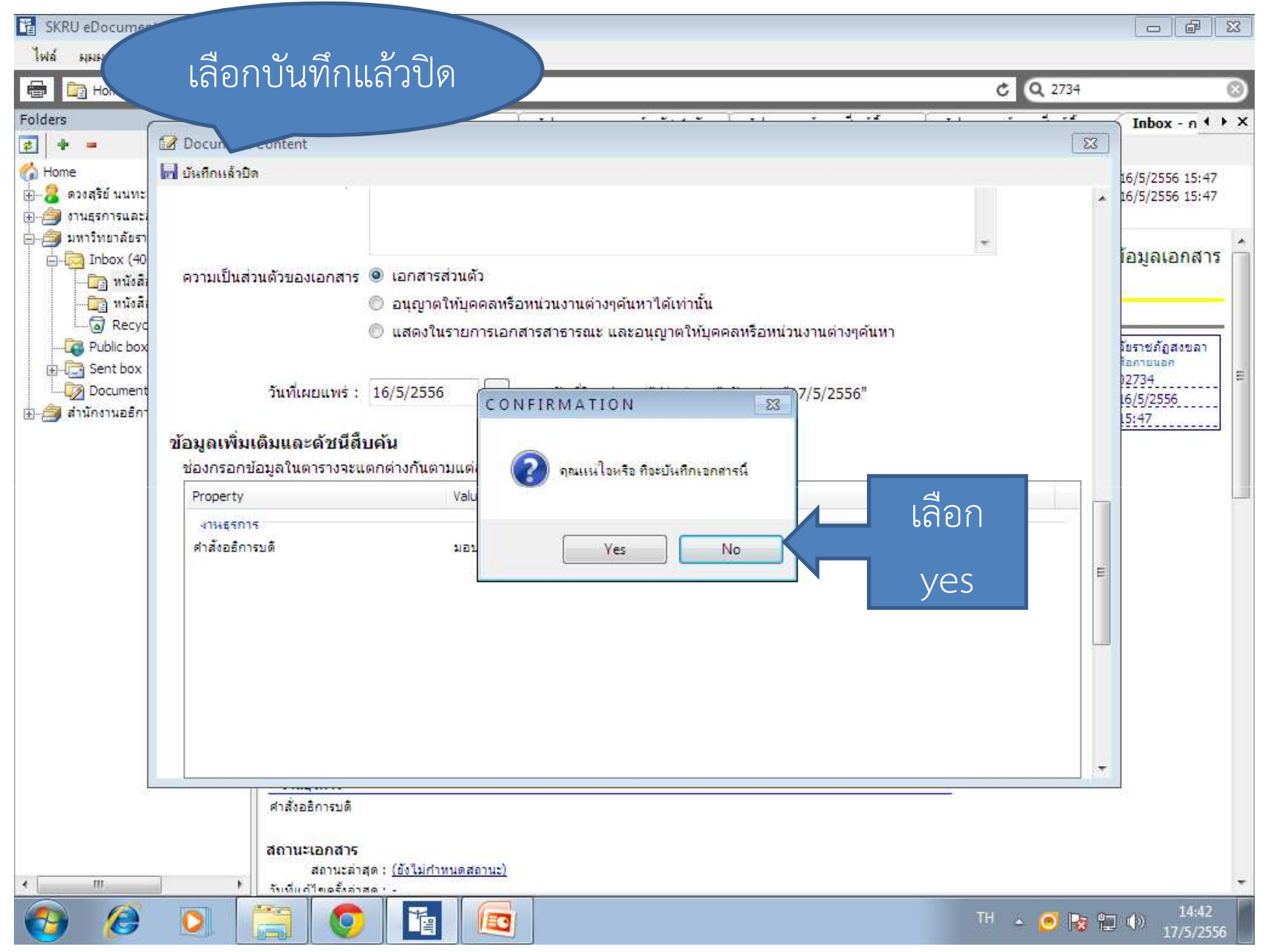

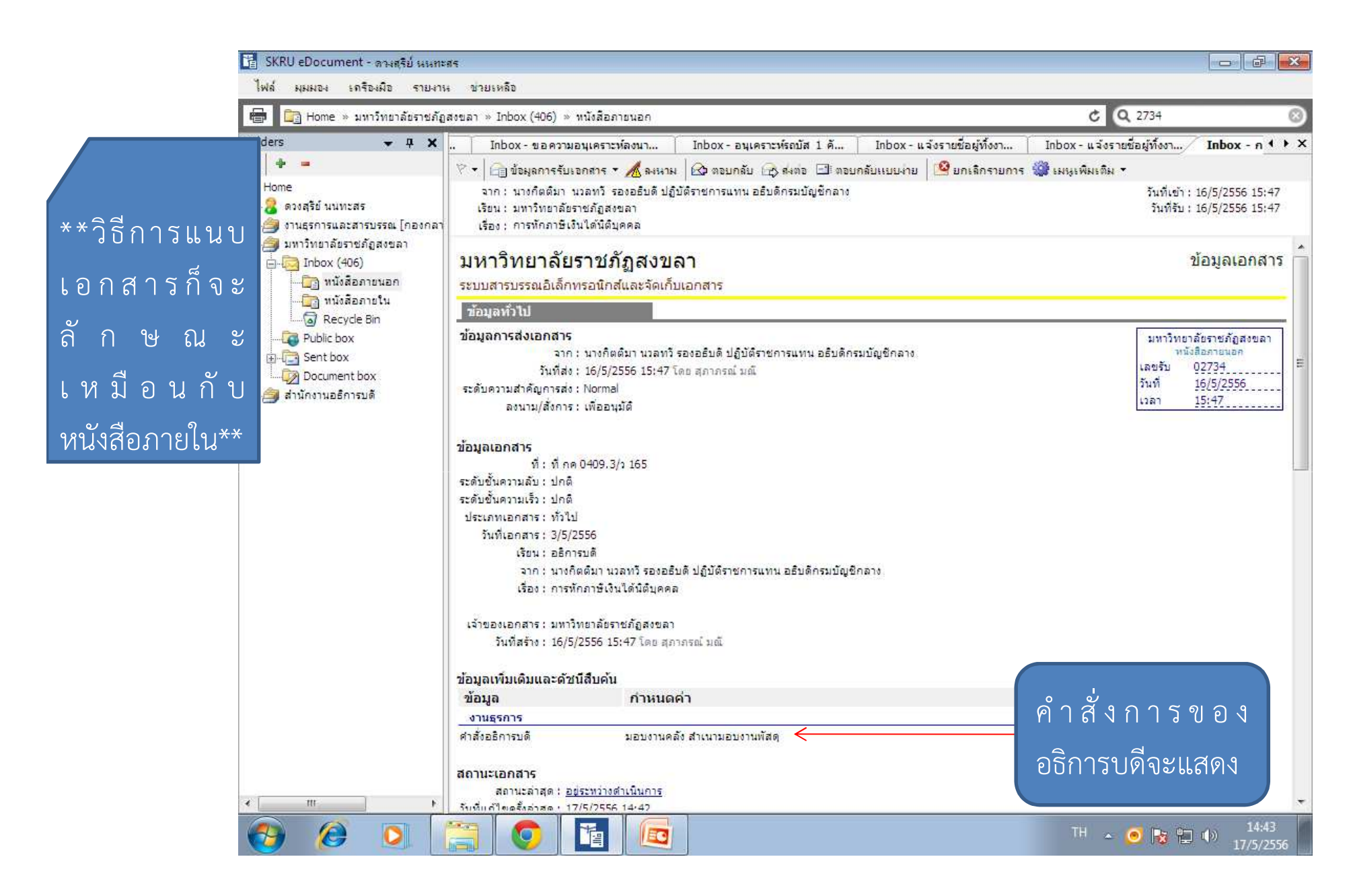

### การแนบเอกสารไปยังหนวยงานตางๆ

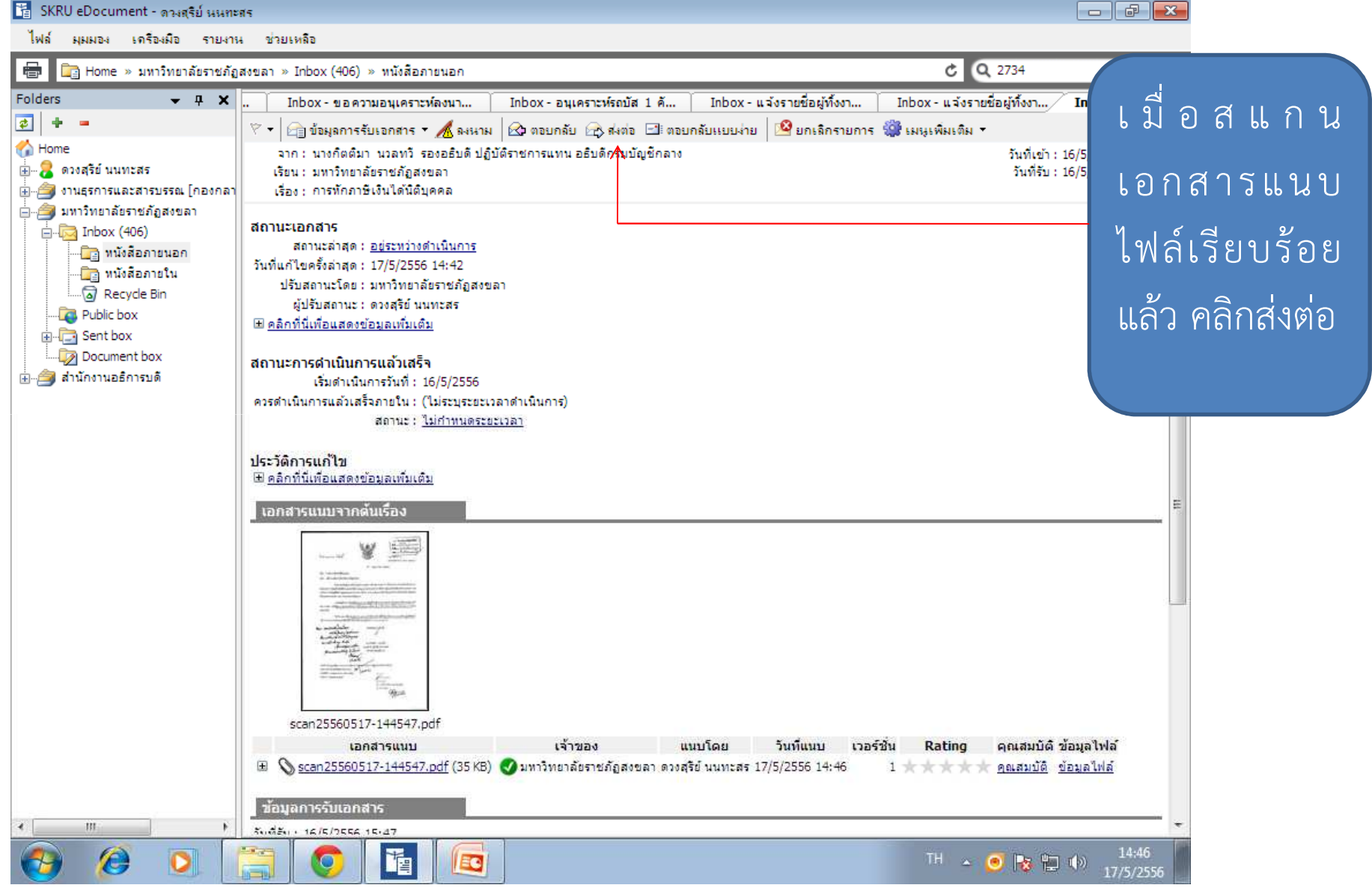

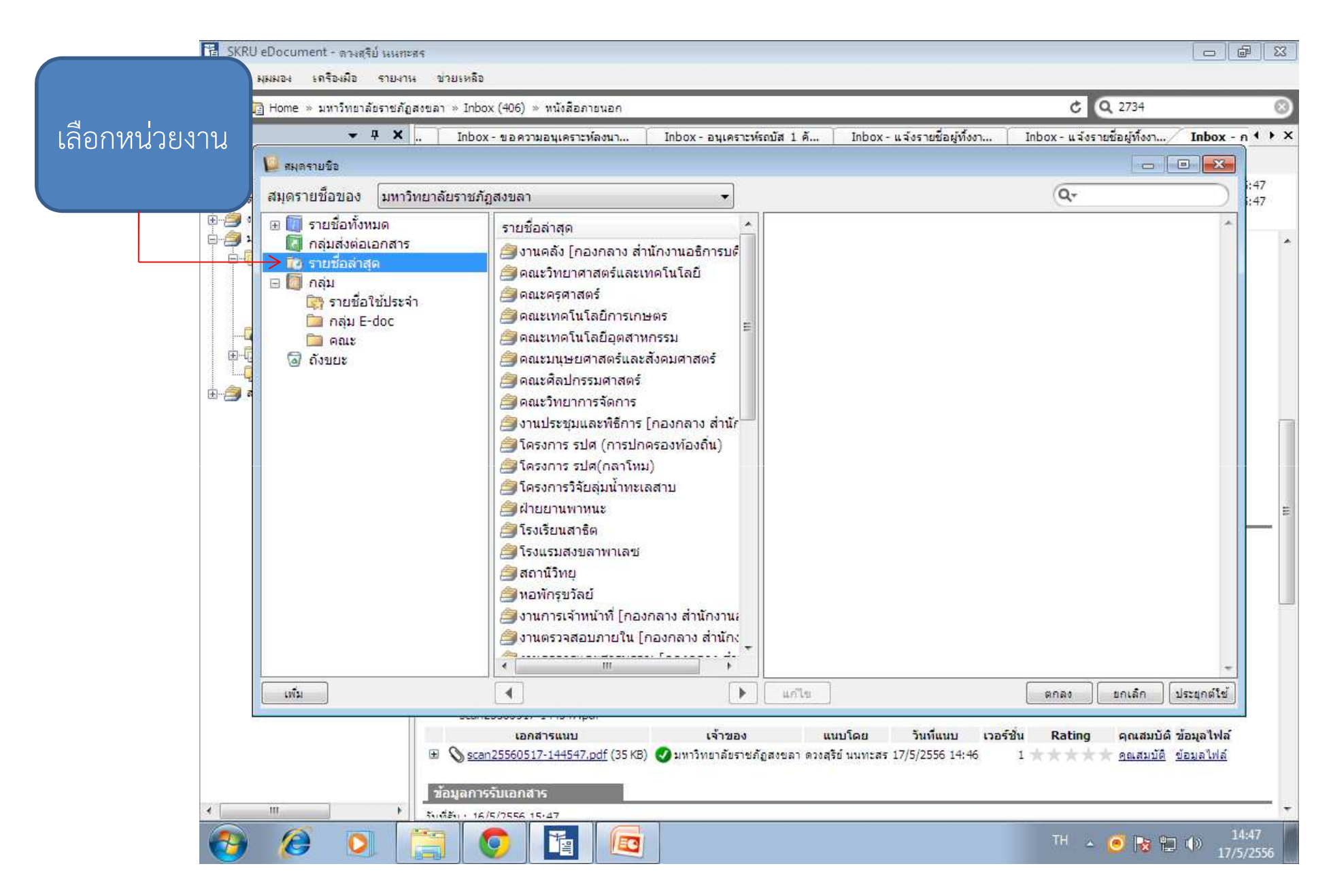

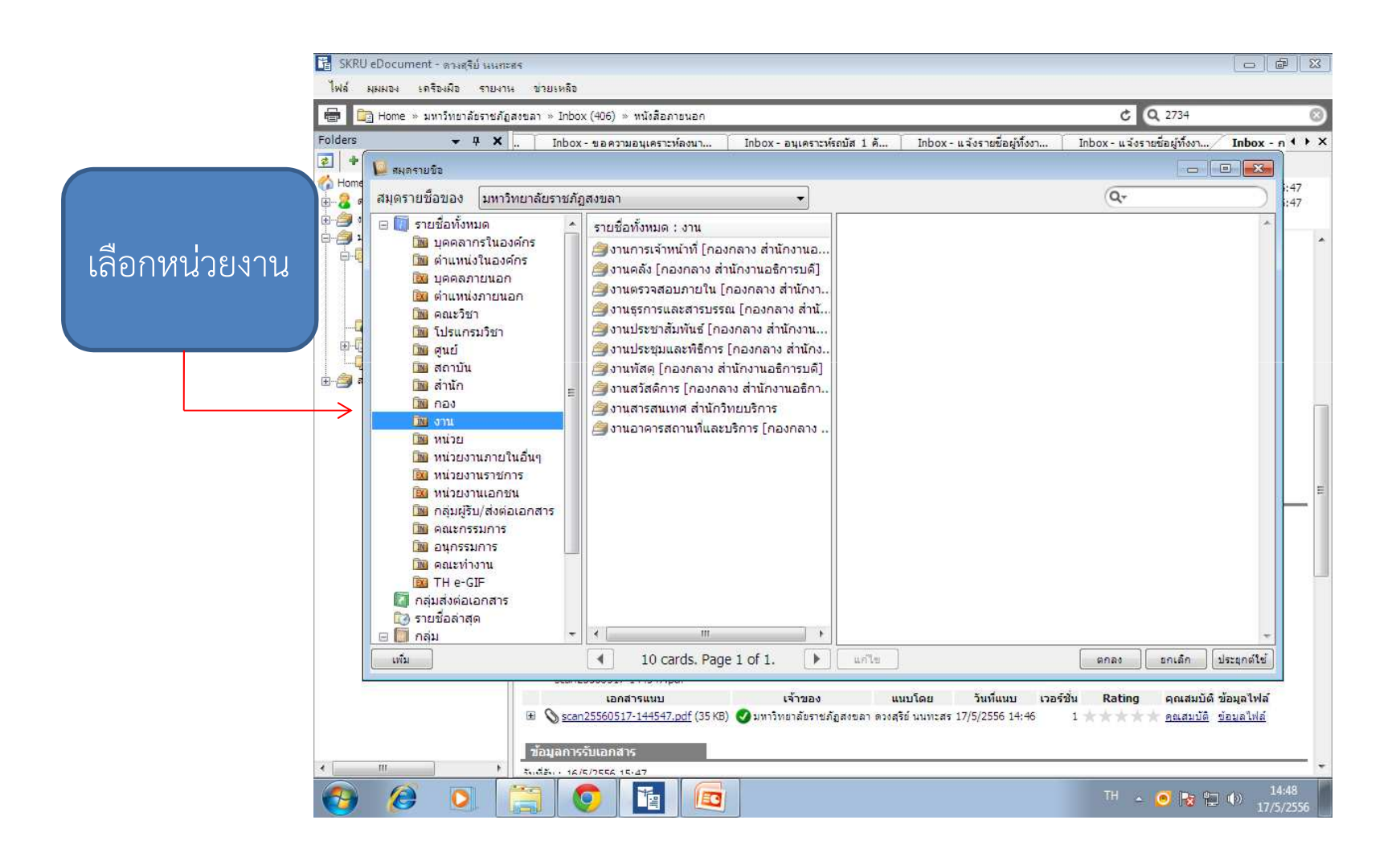

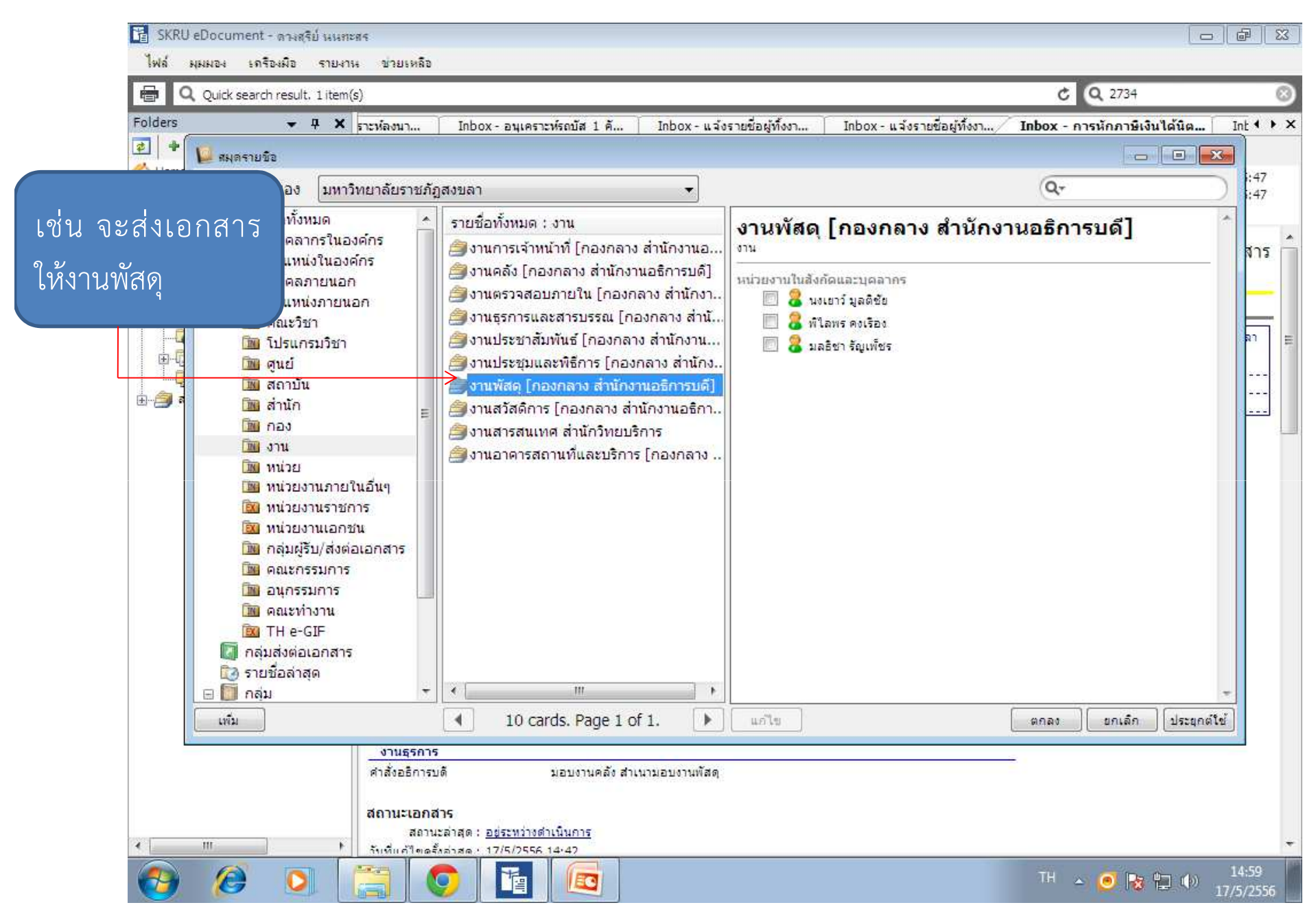

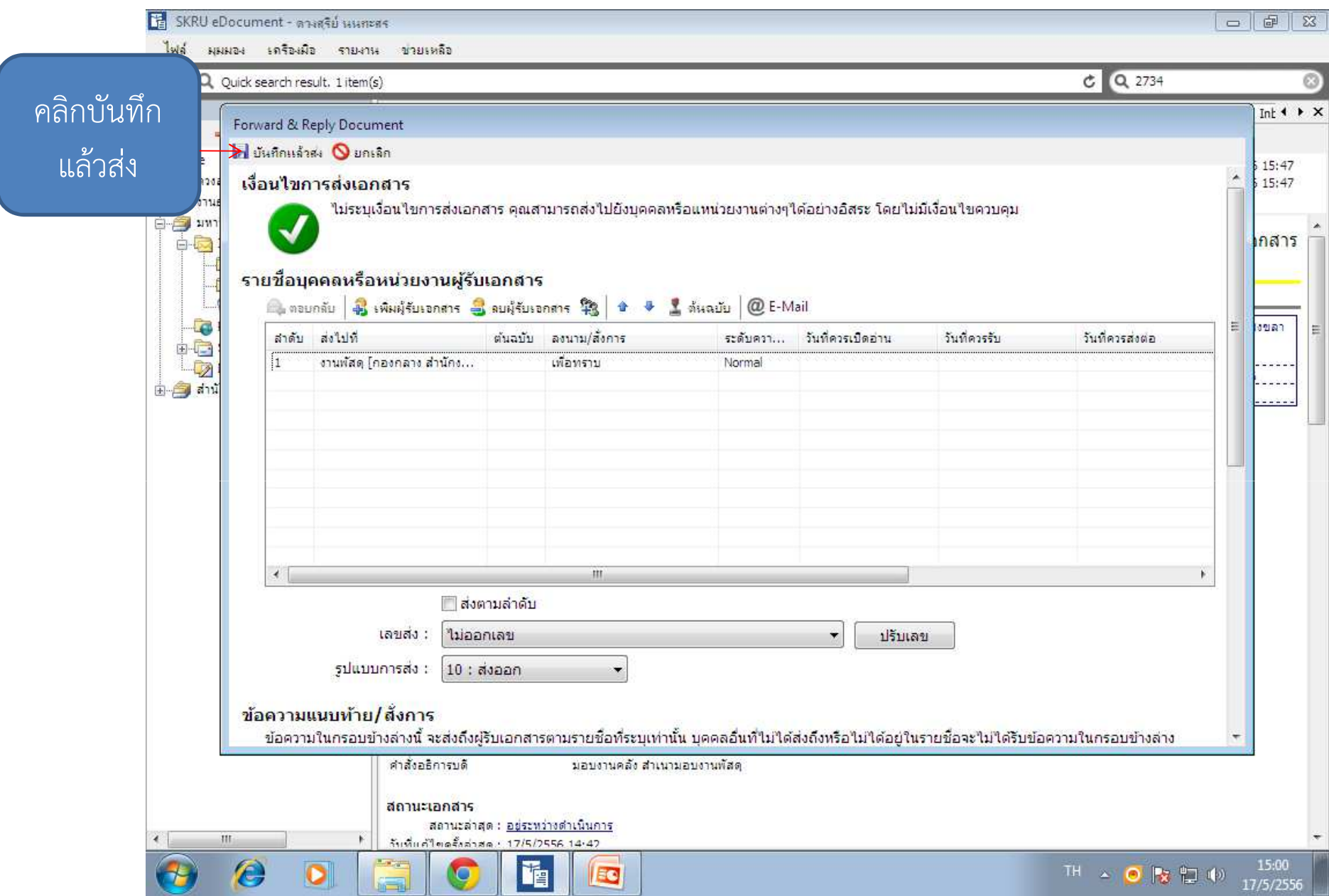

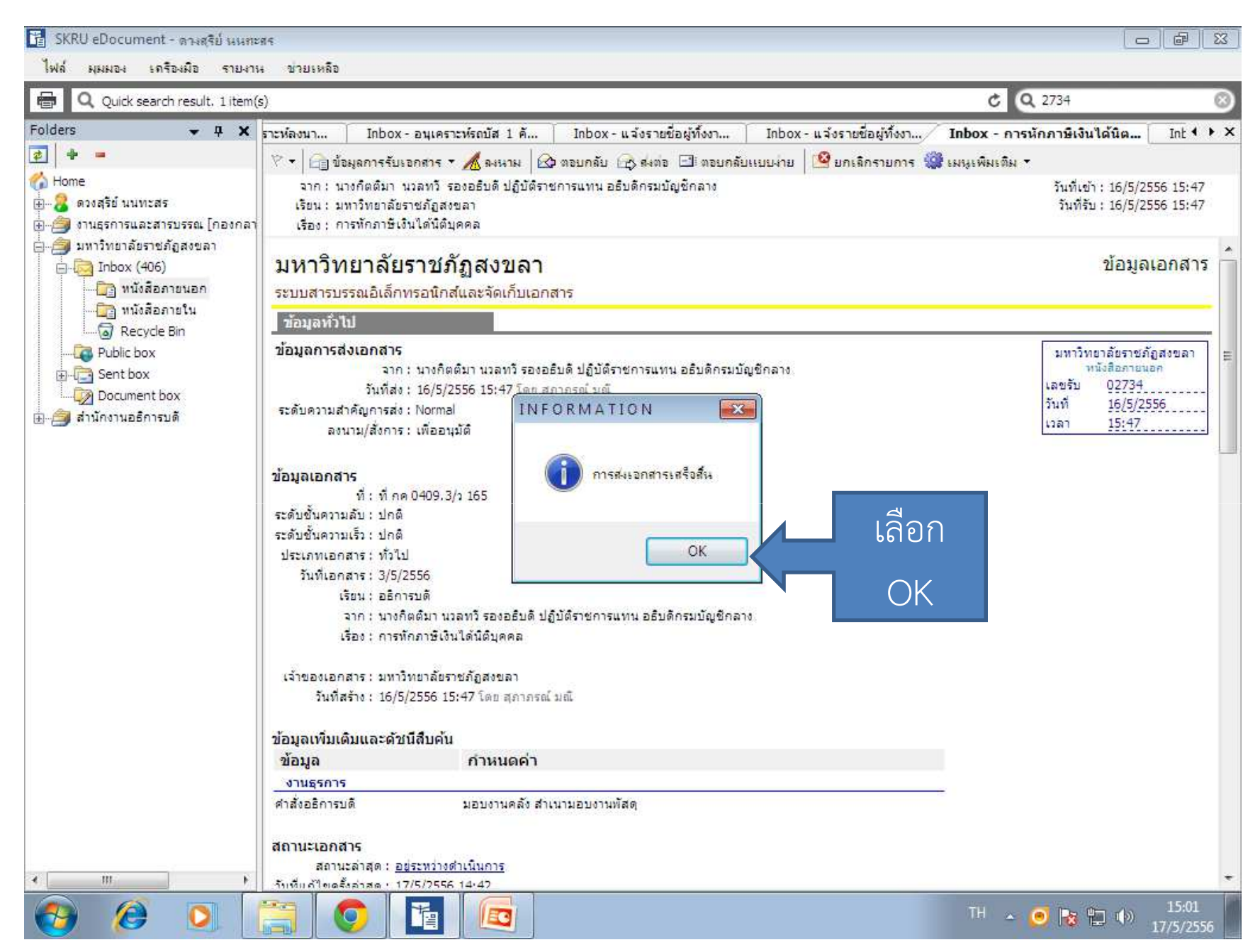

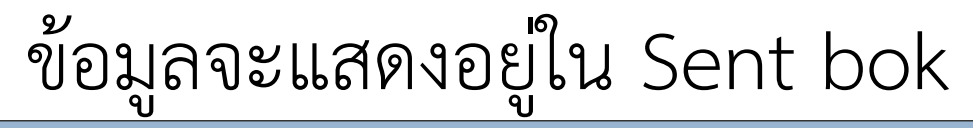

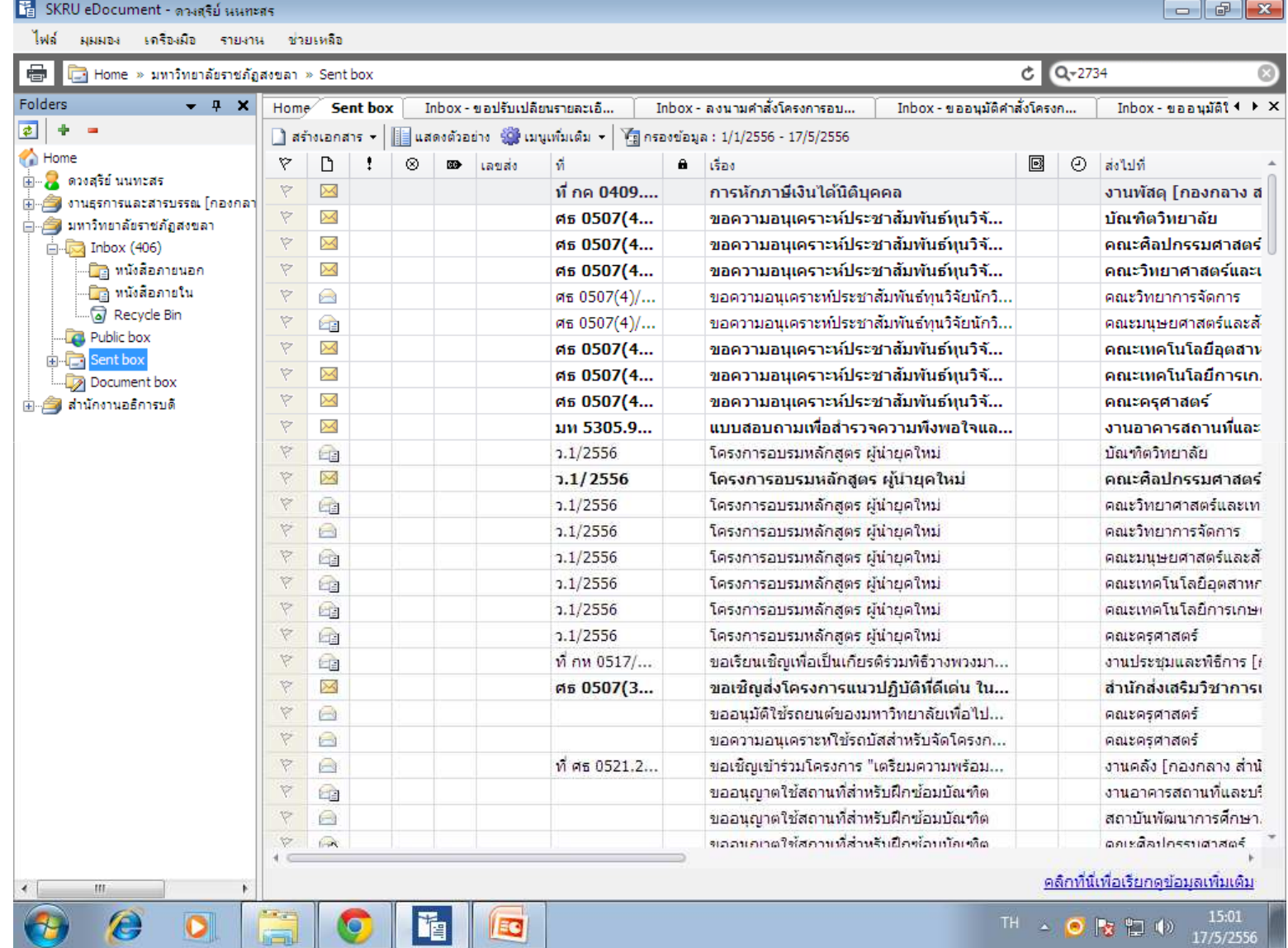

## การลงเลขหนังสือออก

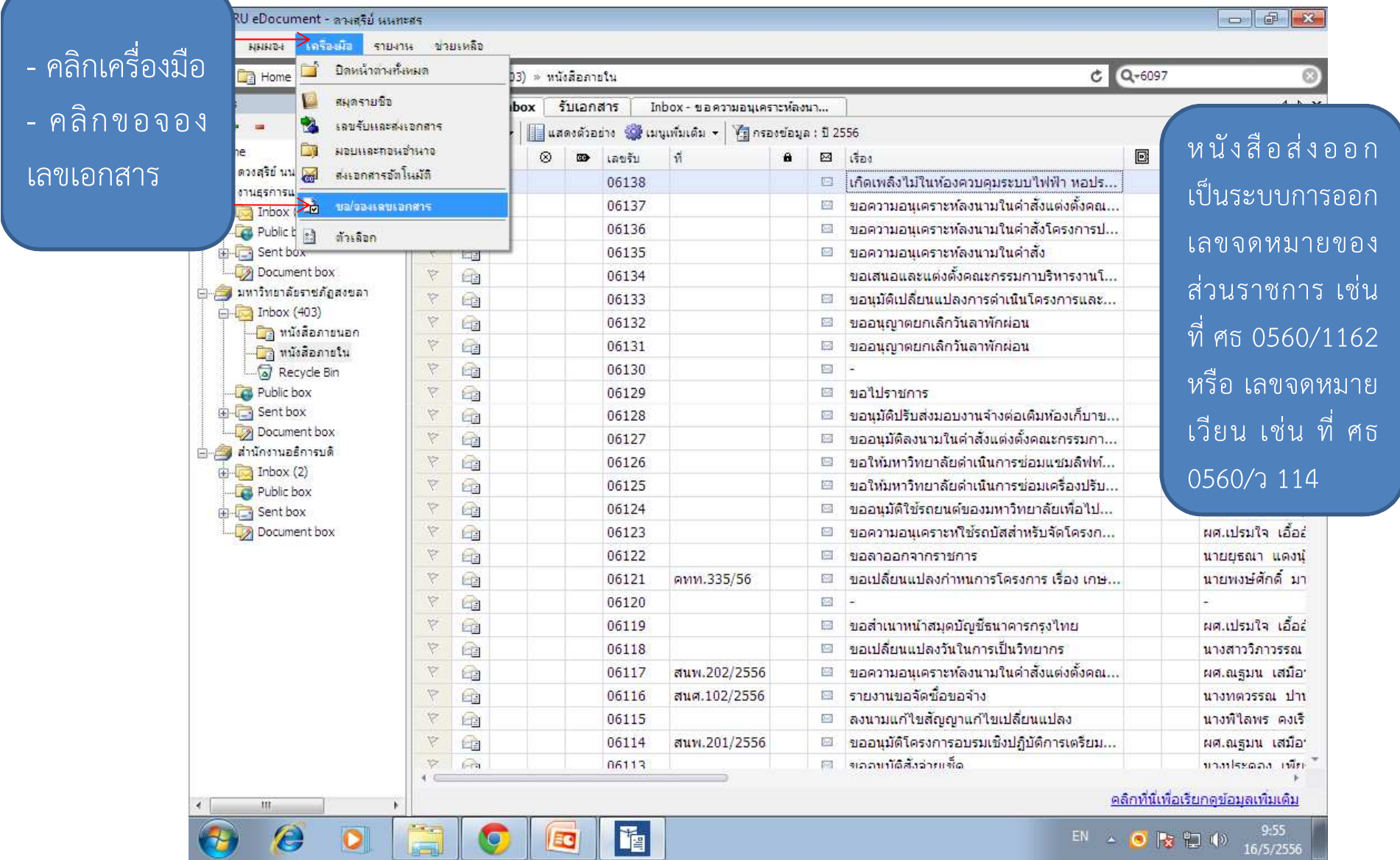

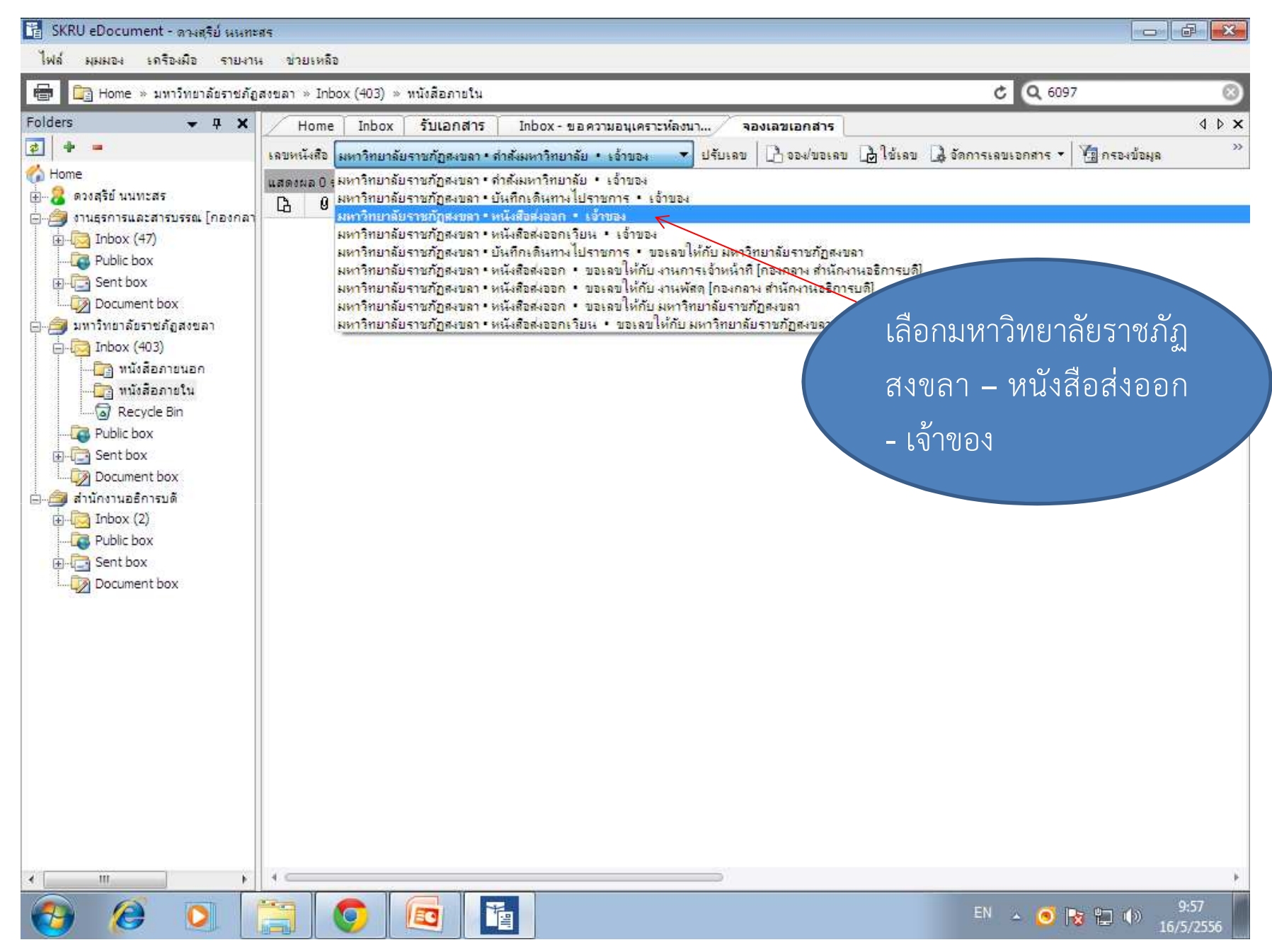

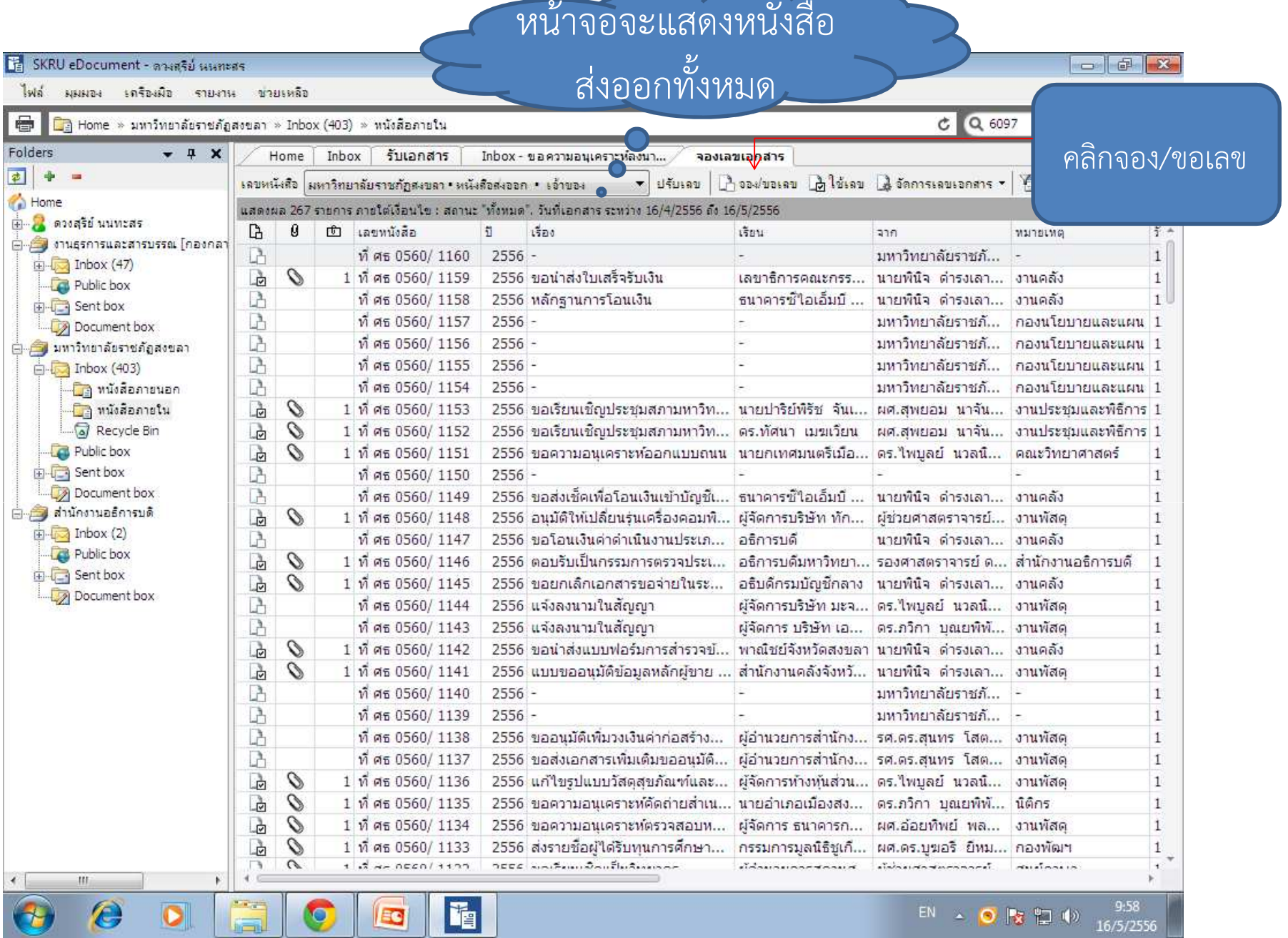

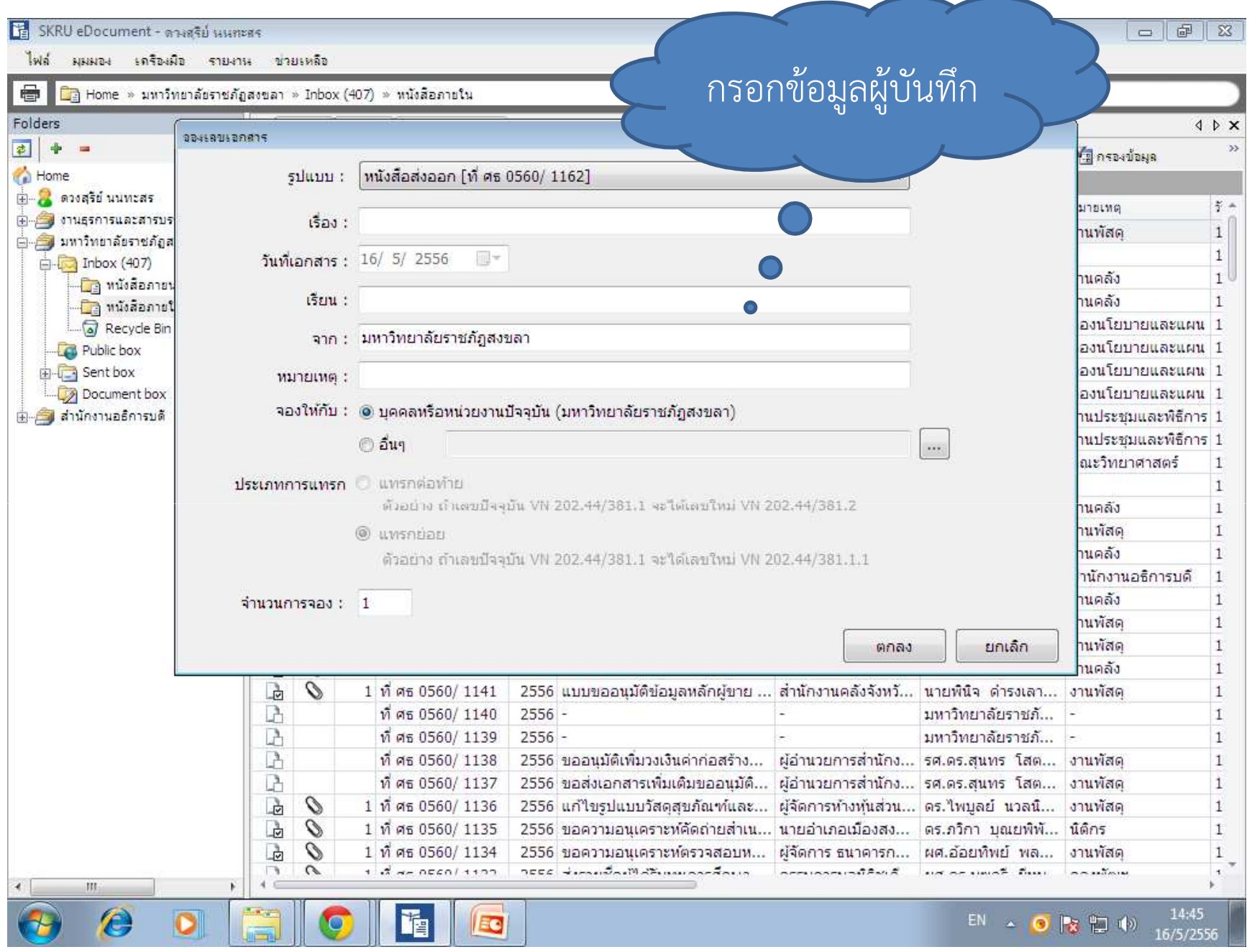

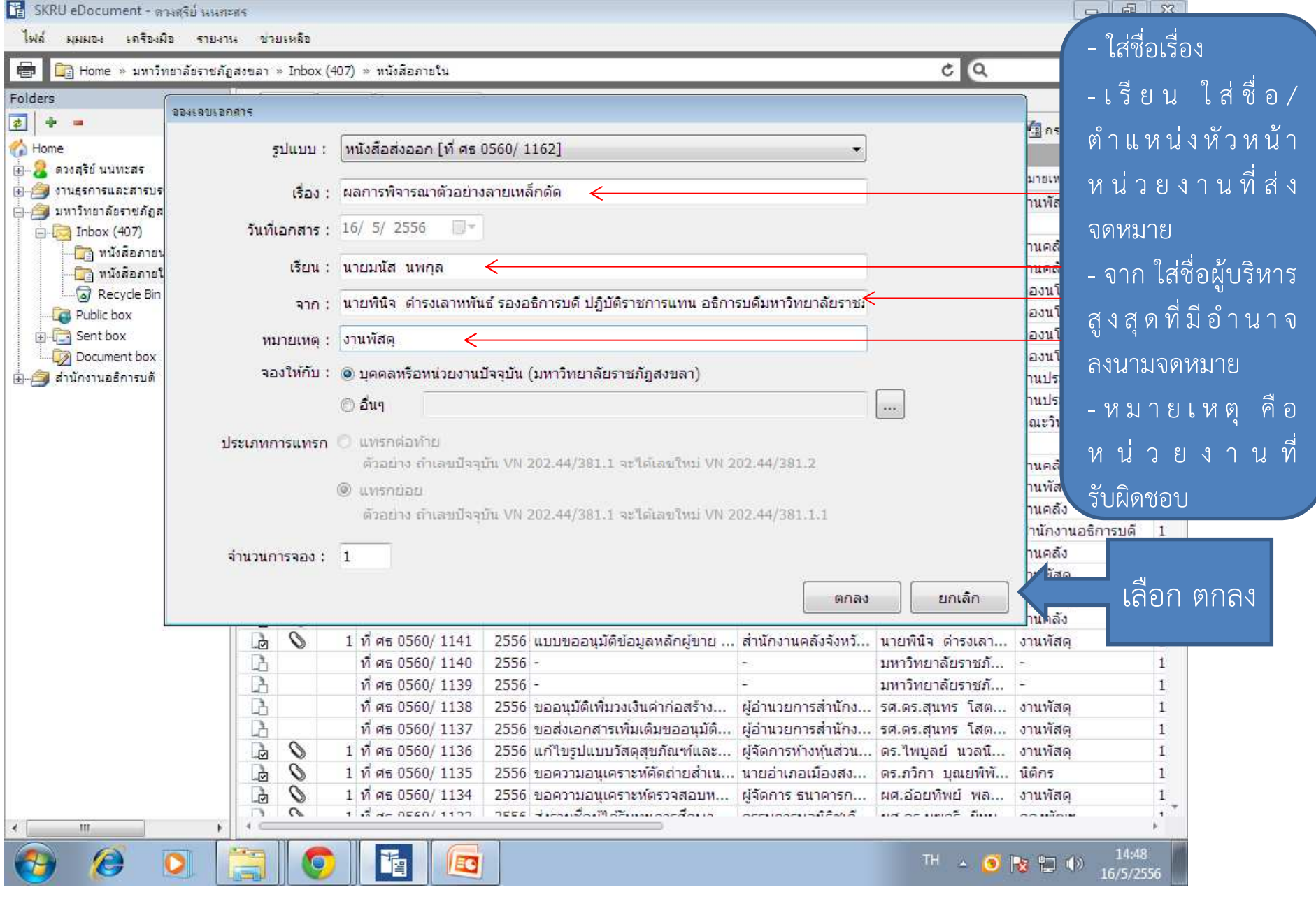

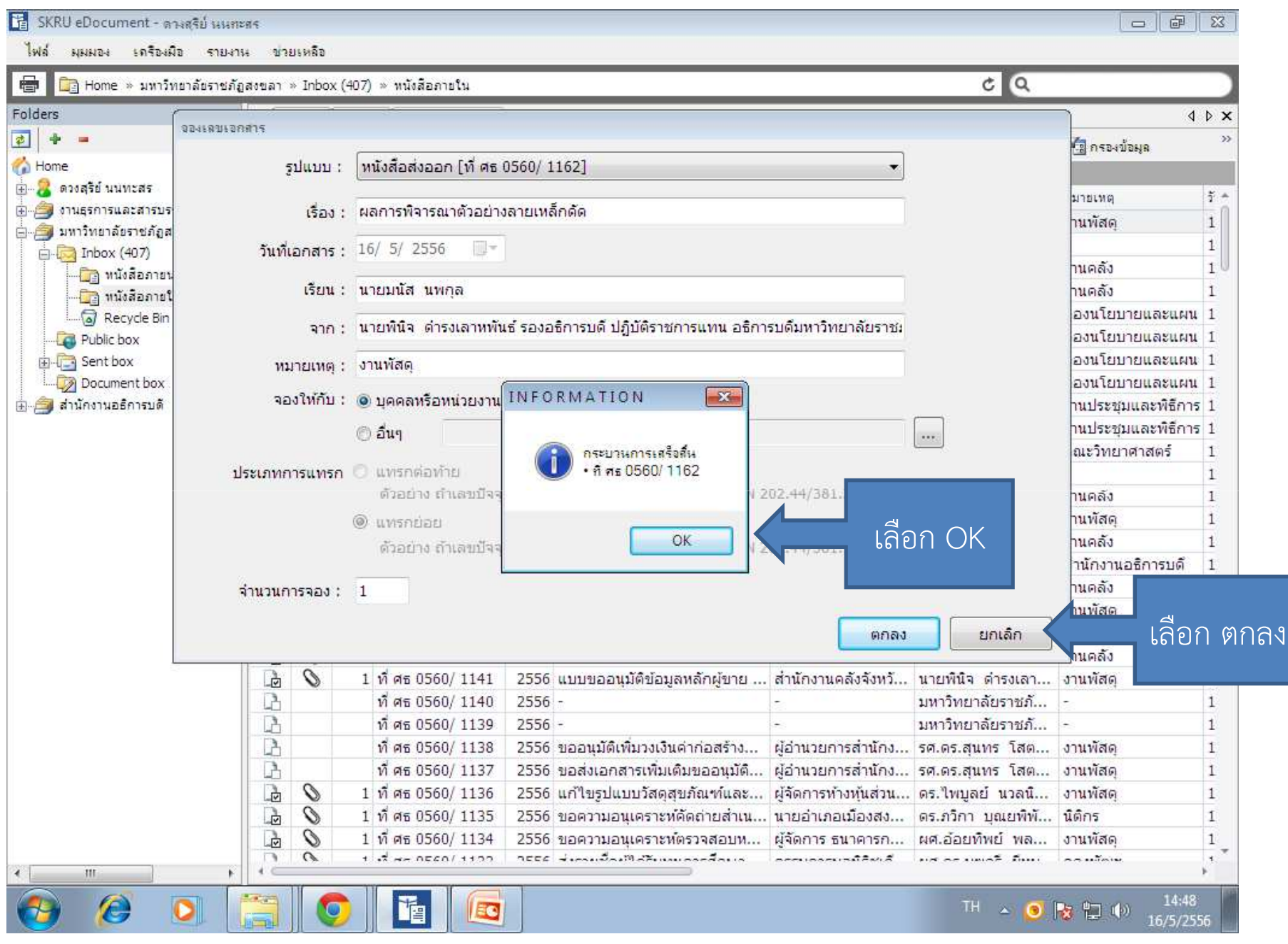

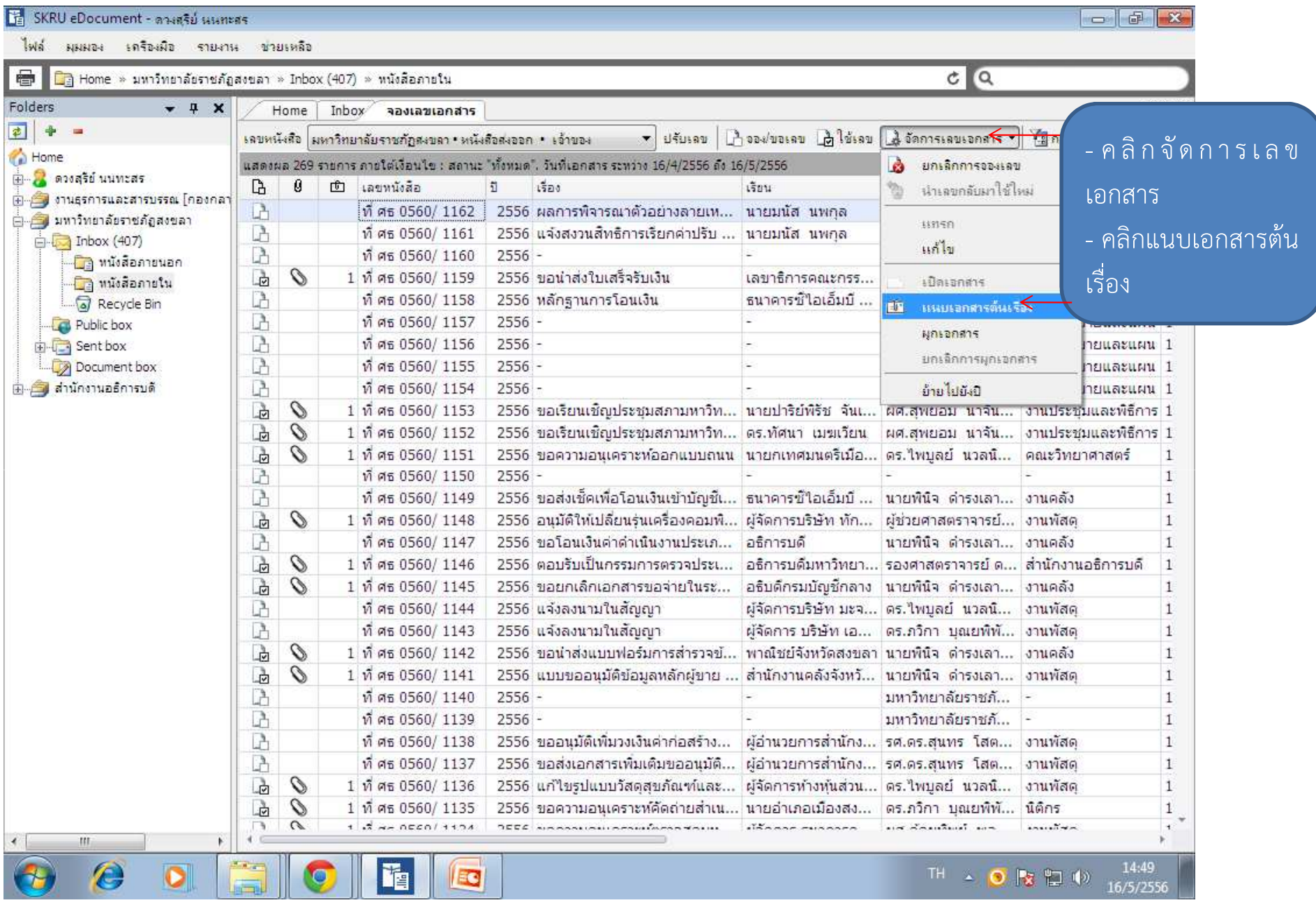

TE SKRU eDocument - ตางสุริย์ หนทะสร

ไฟล์ มุมผอง เครื่องมือ รายงาน ช่วยเหลือ

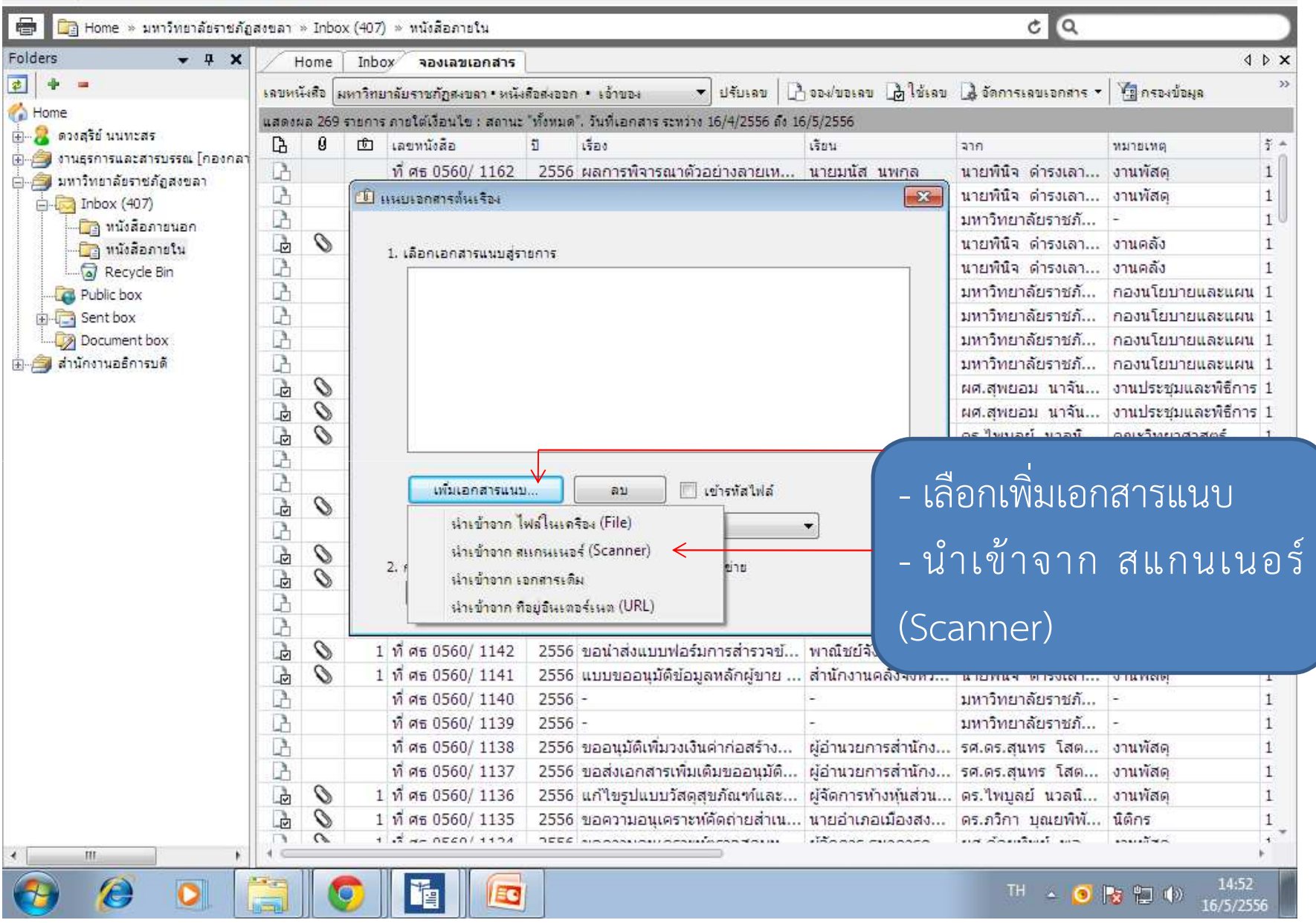

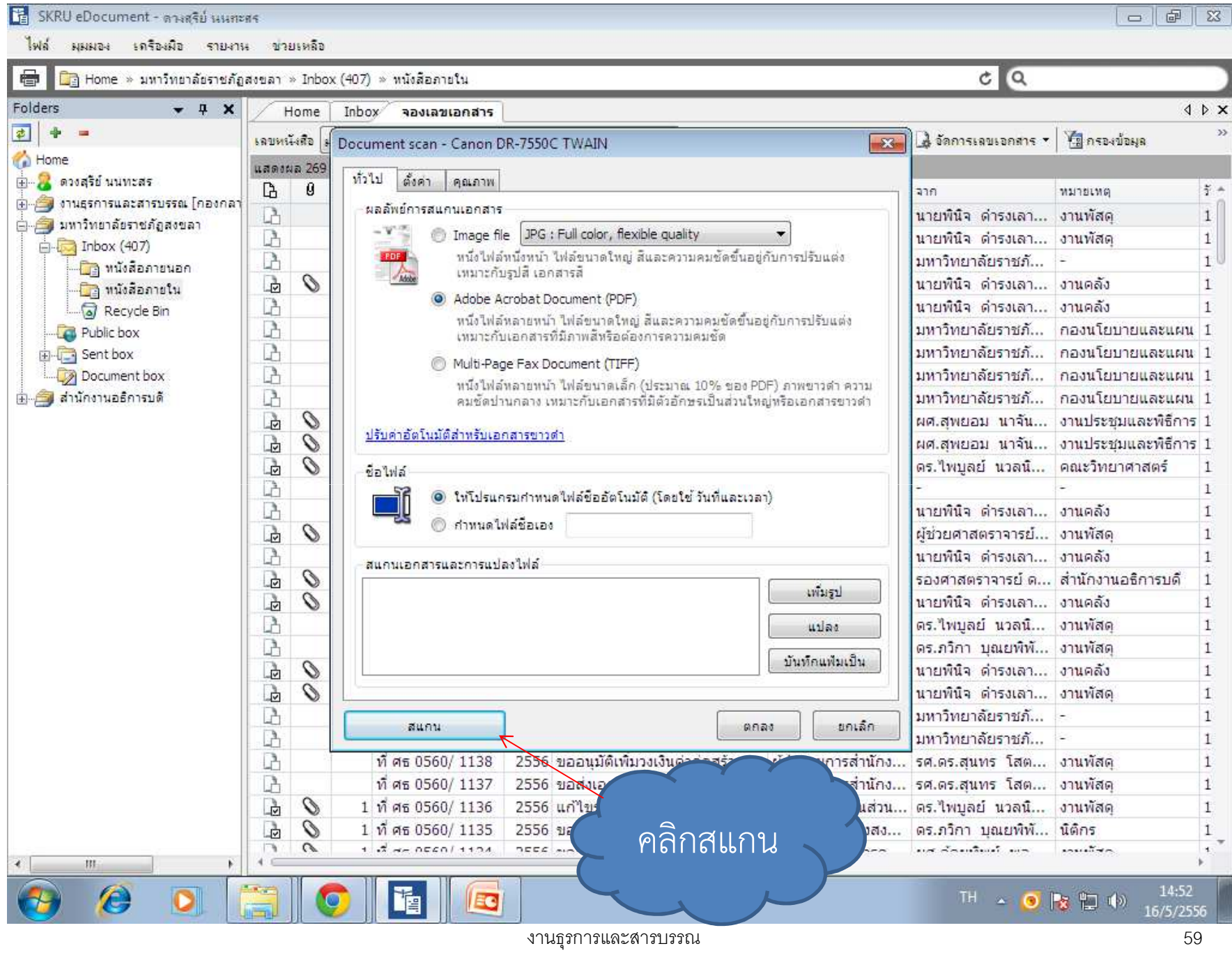

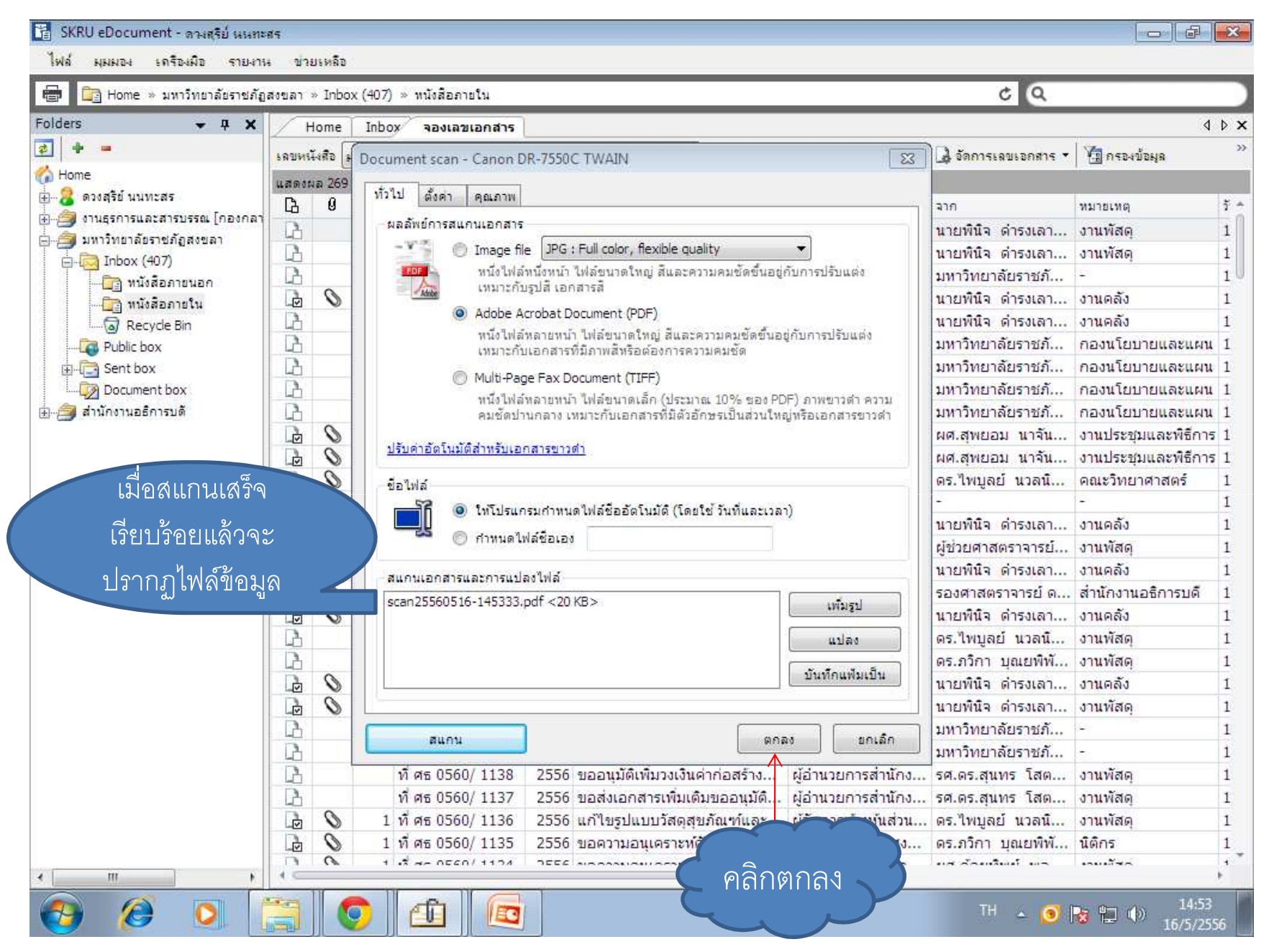

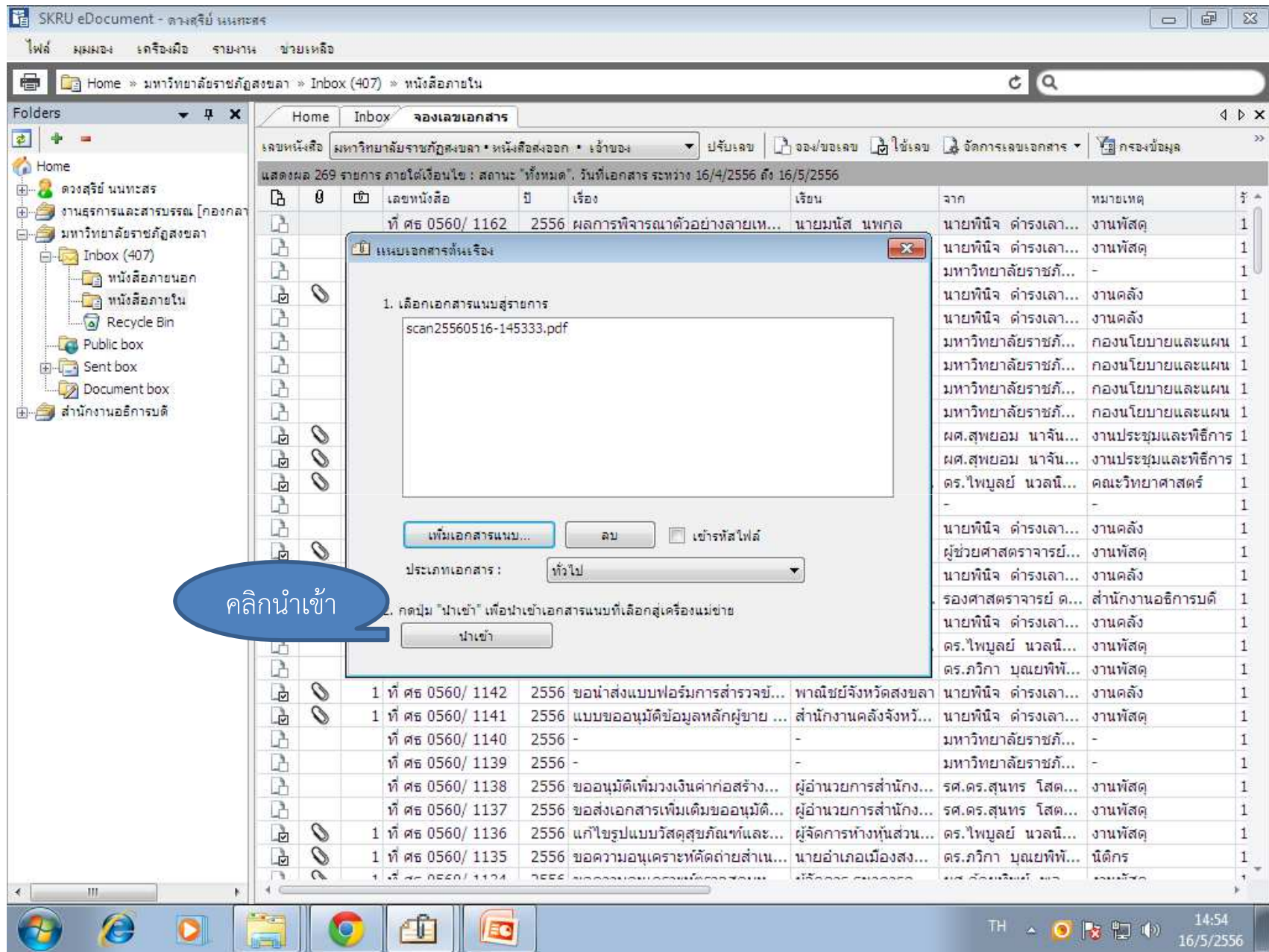

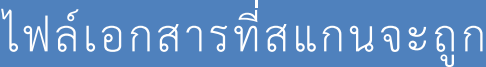

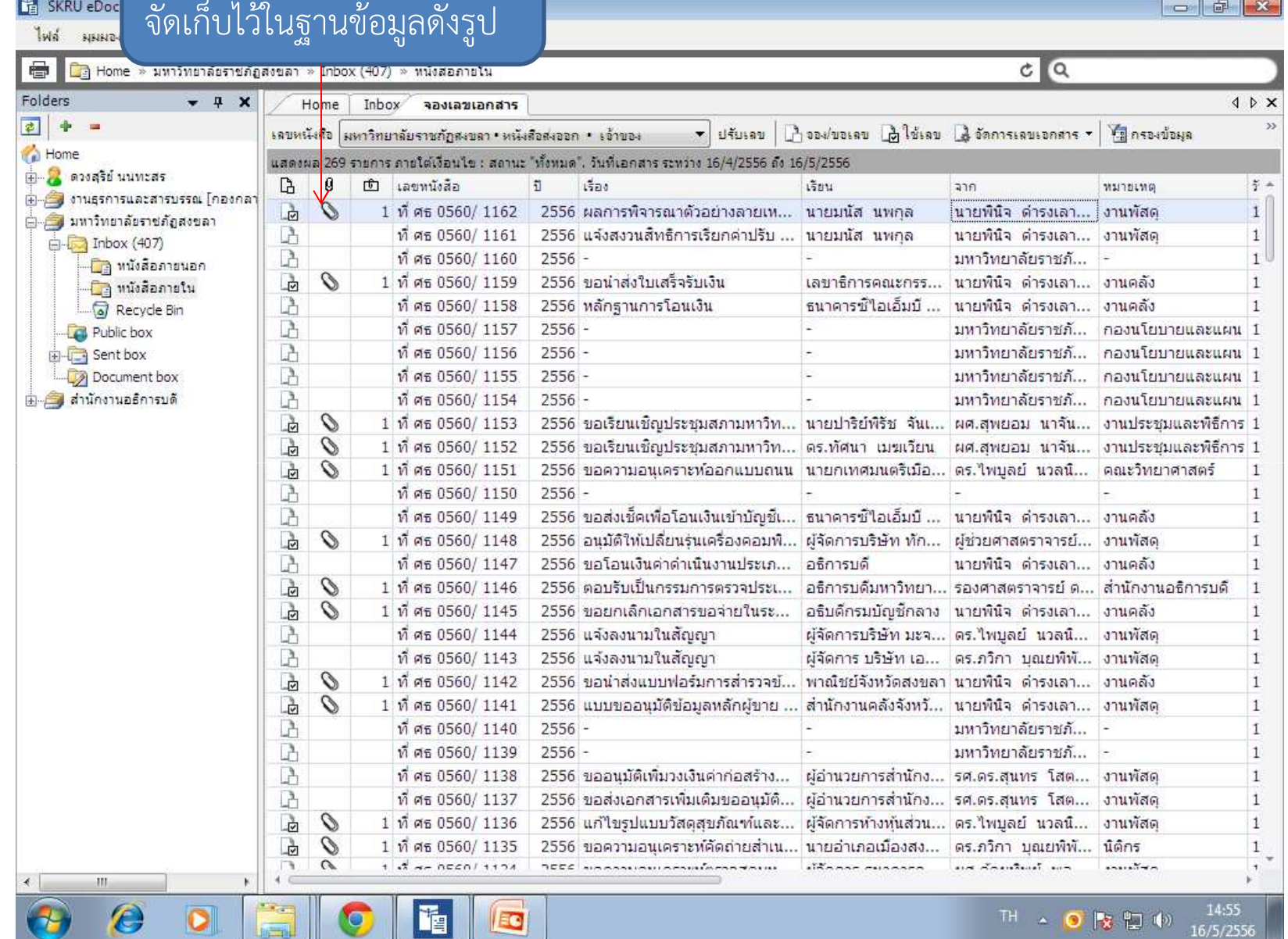

#### หนังสือสงออกเวียน

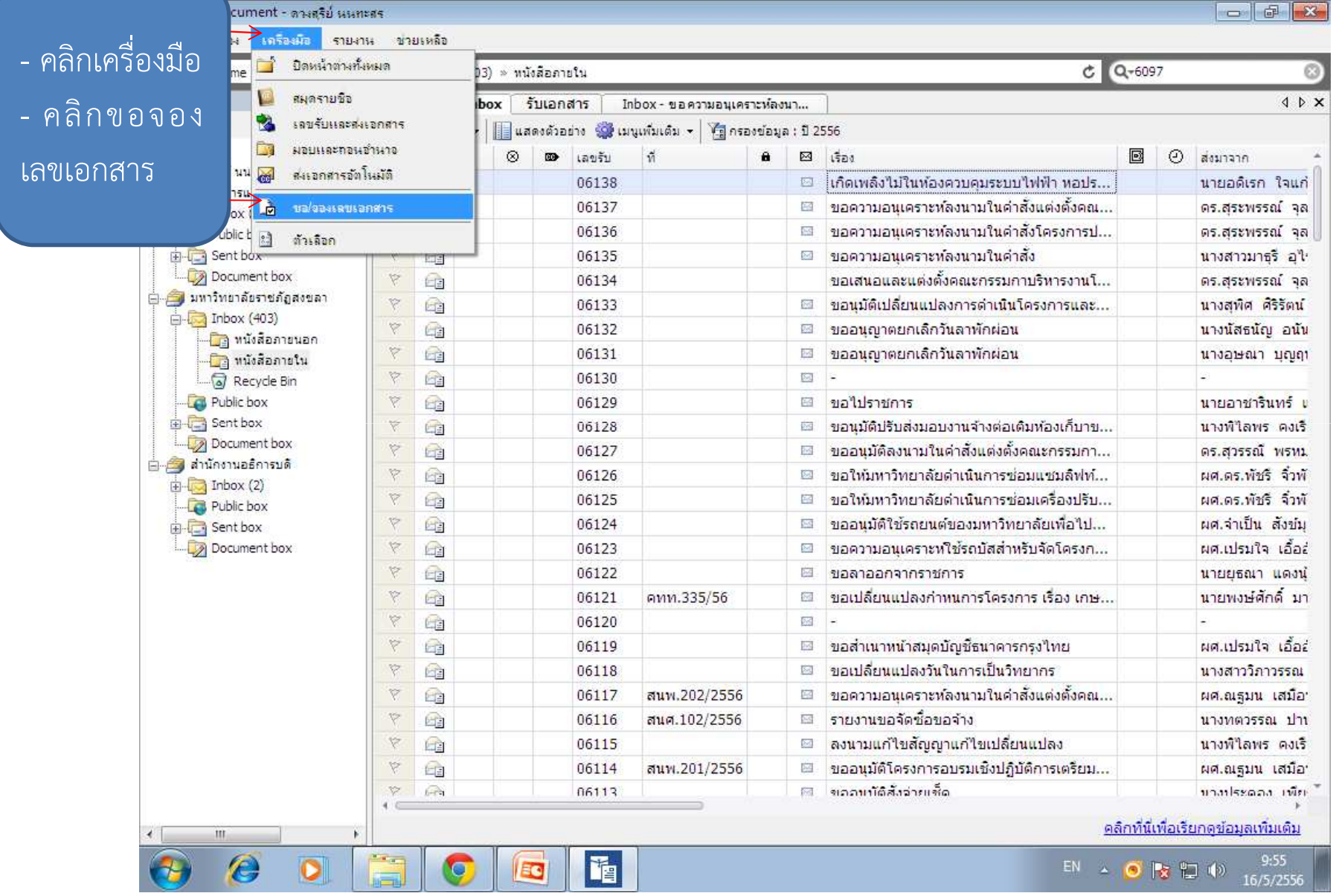

งานธุรการและสารบรรณ $\alpha$ 

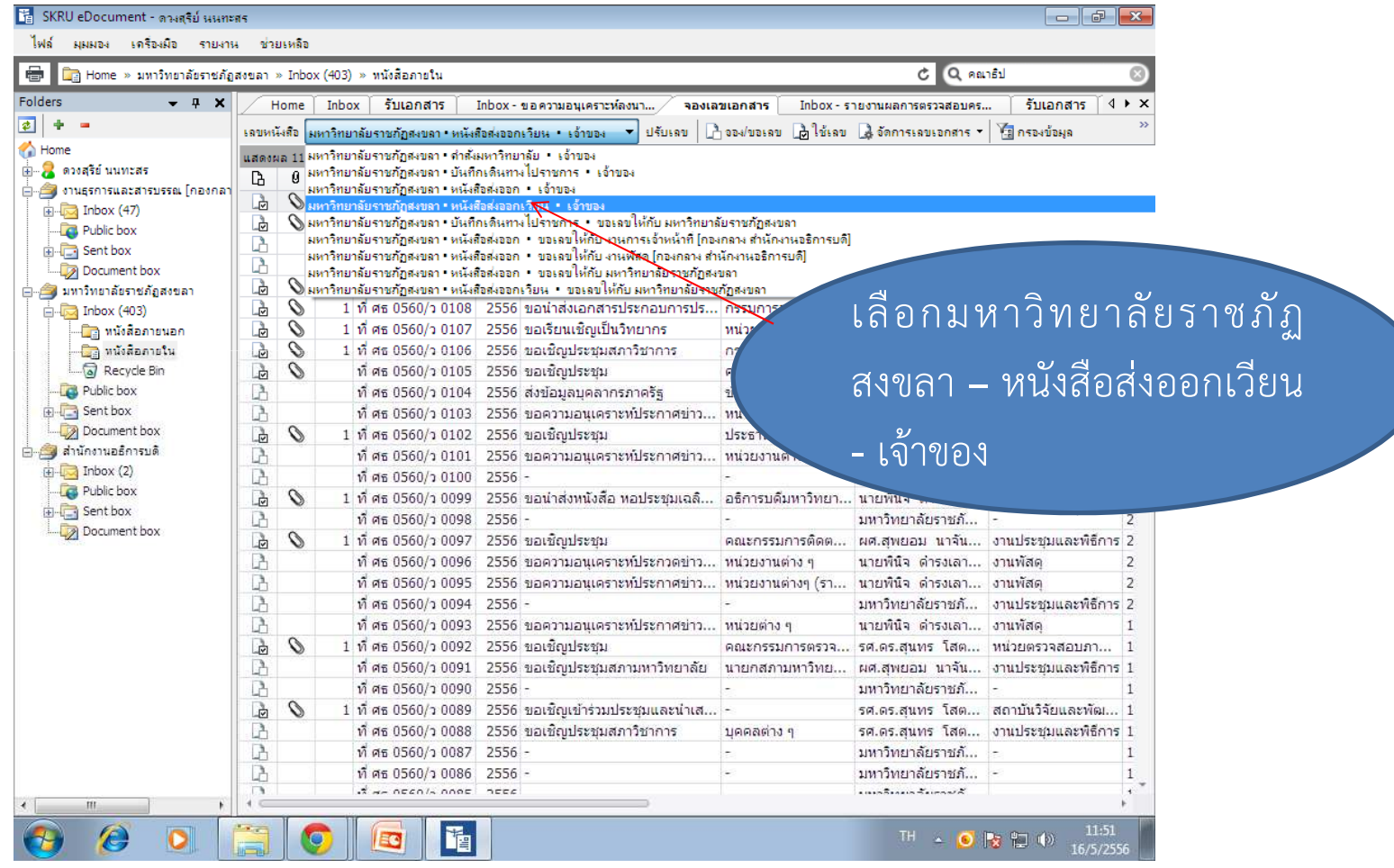

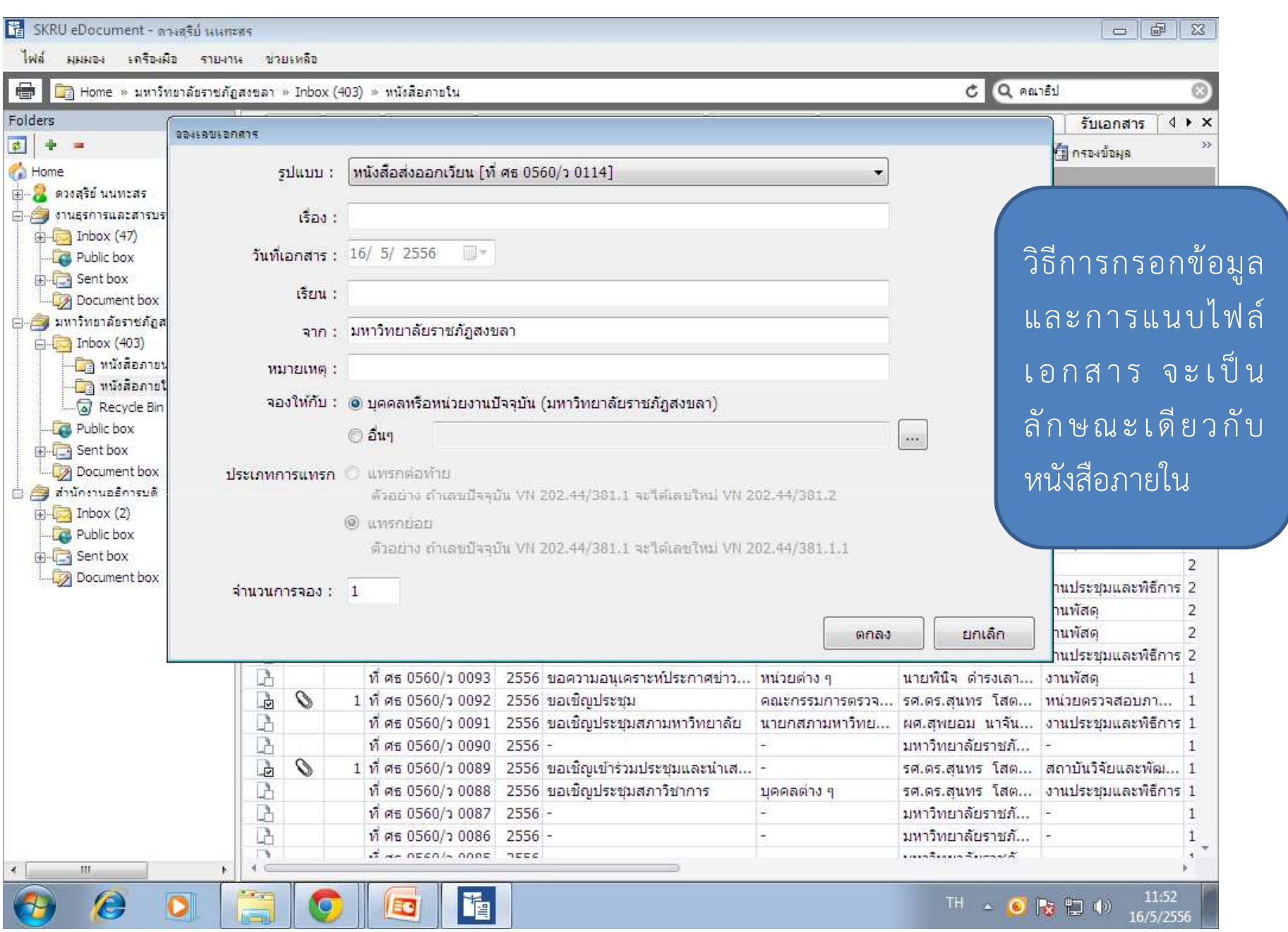

# การออกเลขบันทึกเดินทางไปราชการ

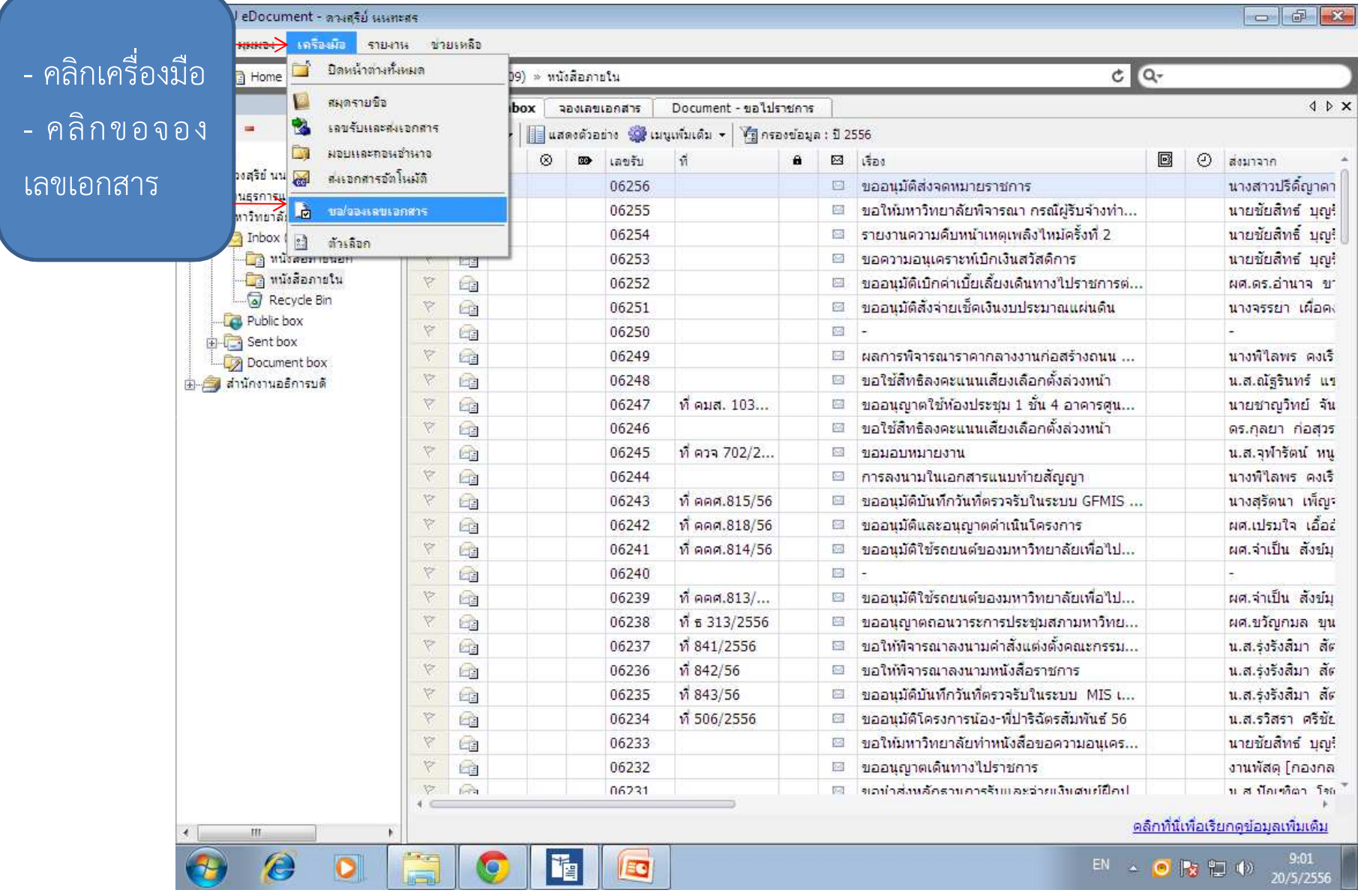

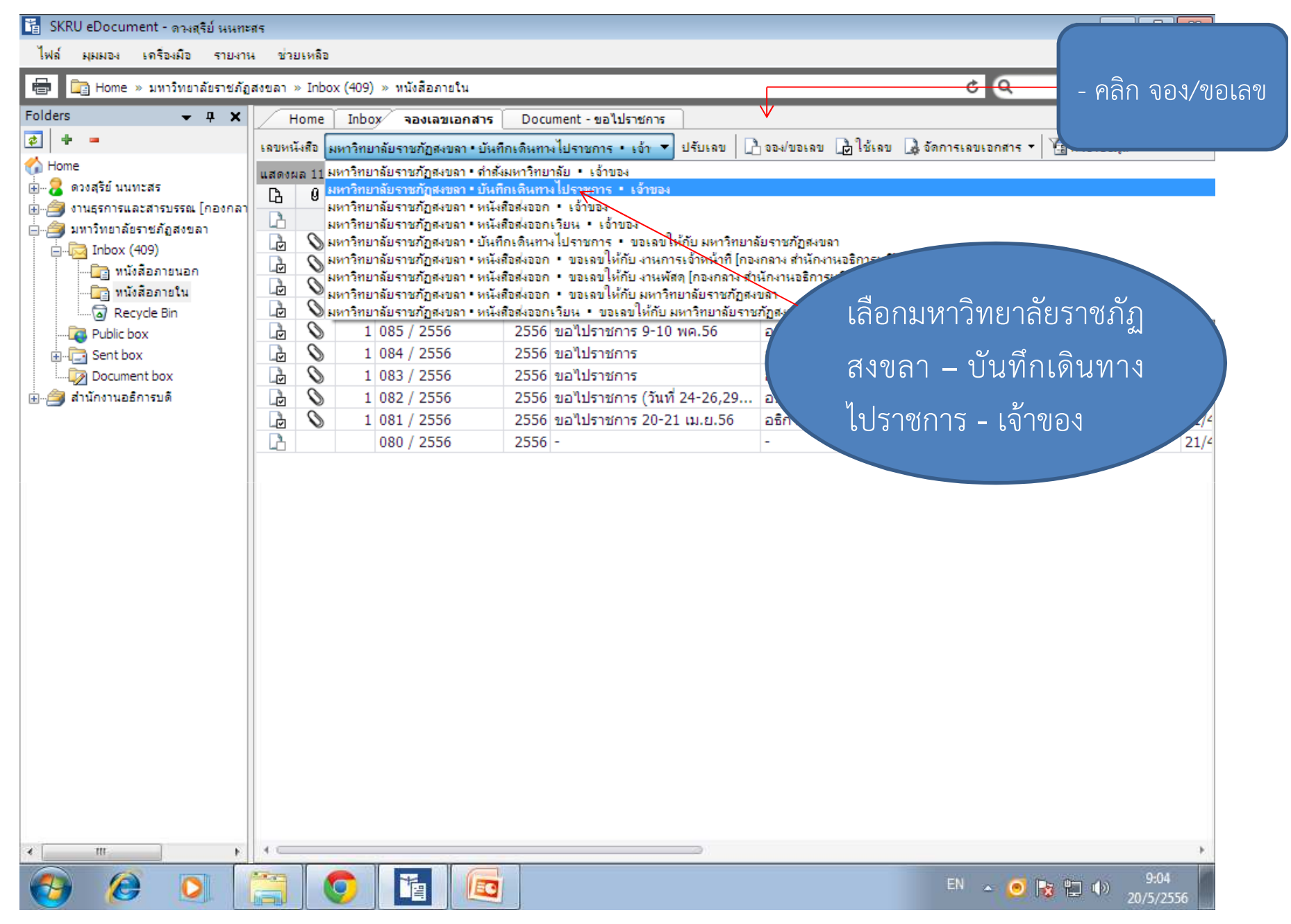

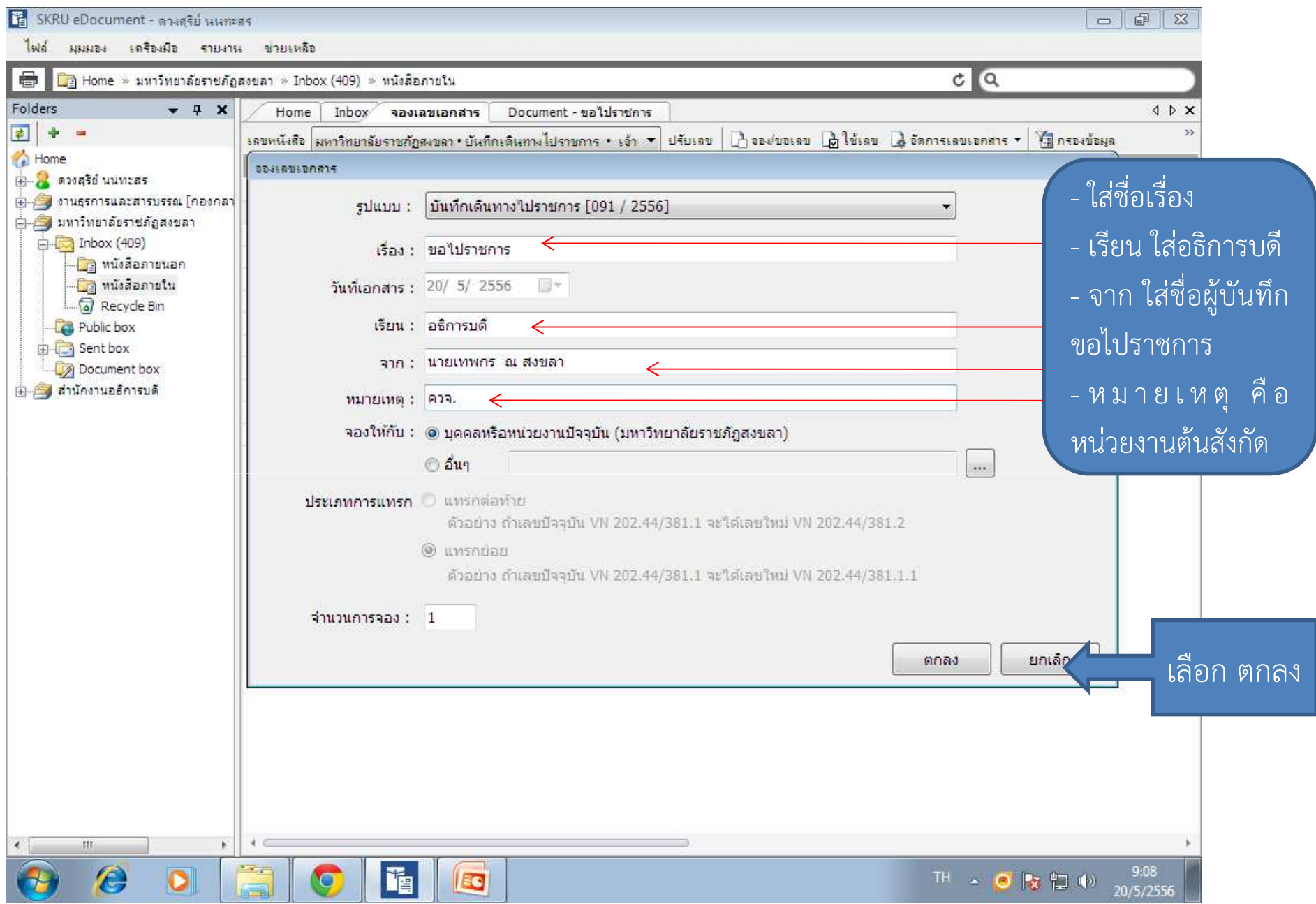

TE SKRU eDocument - ดางสุริย์ นนทะศร

 $- 121$ 

ไฟล์ มุมมอง เครื่องมือ รายงาน ข่วยเหลือ

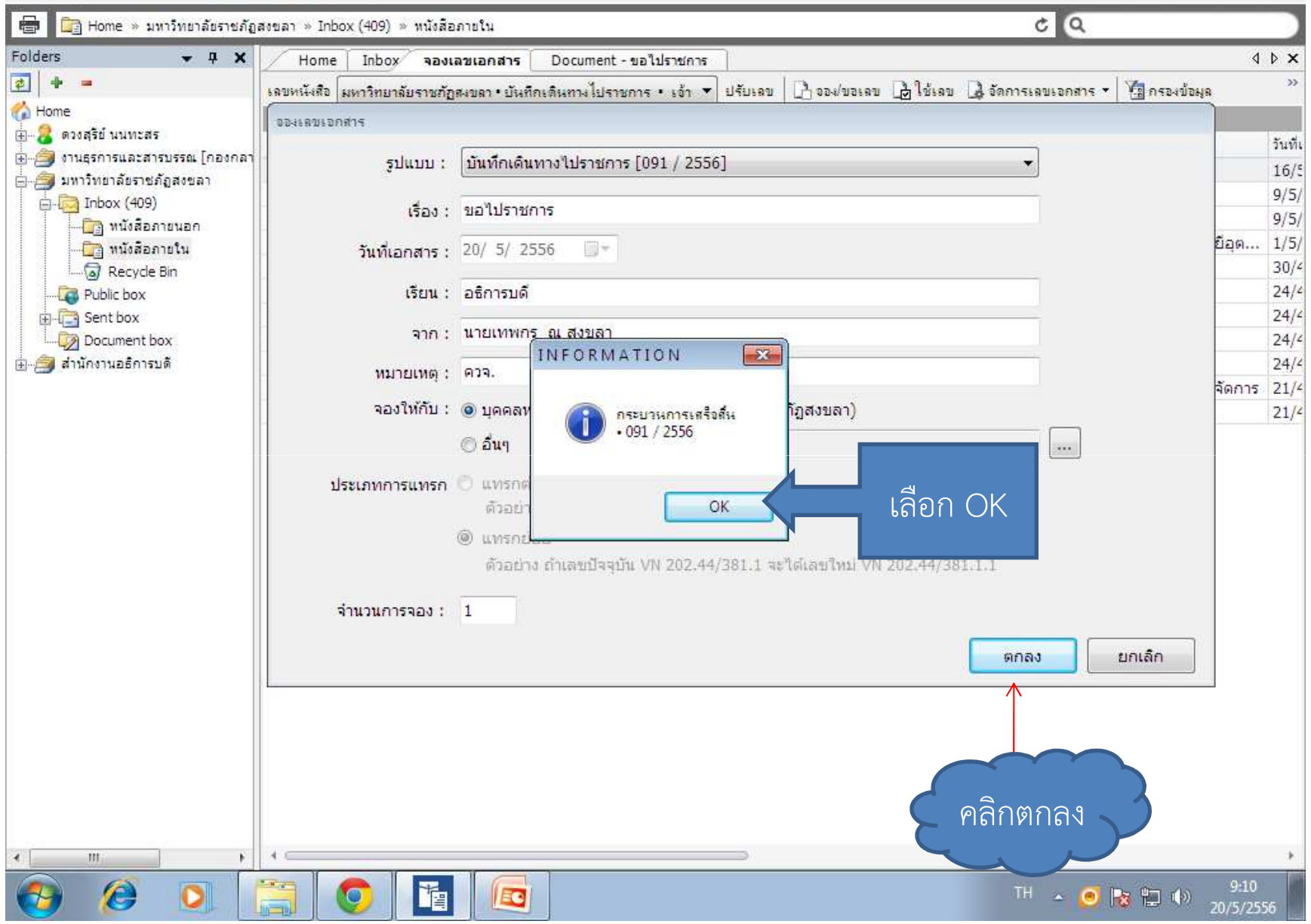

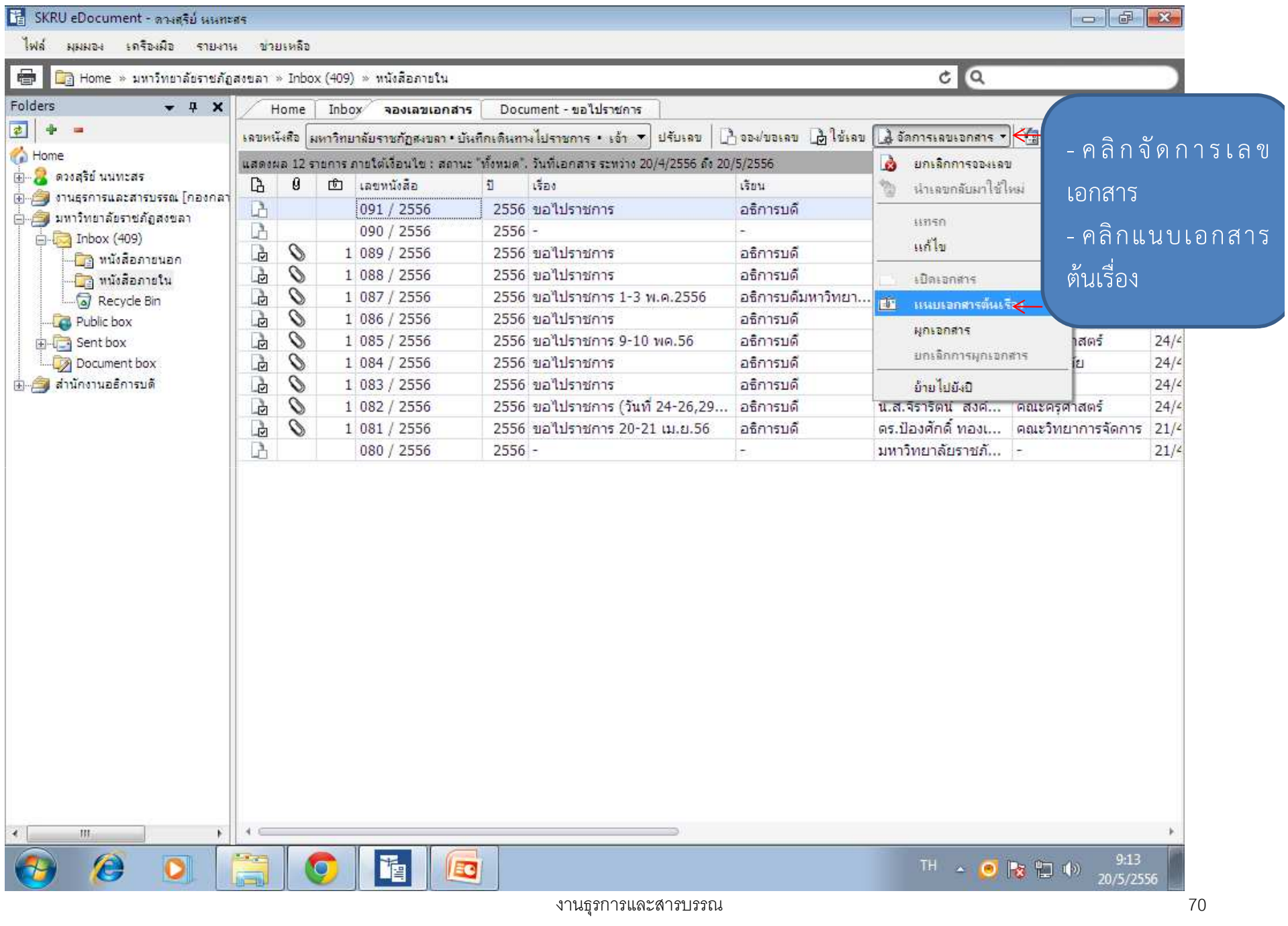

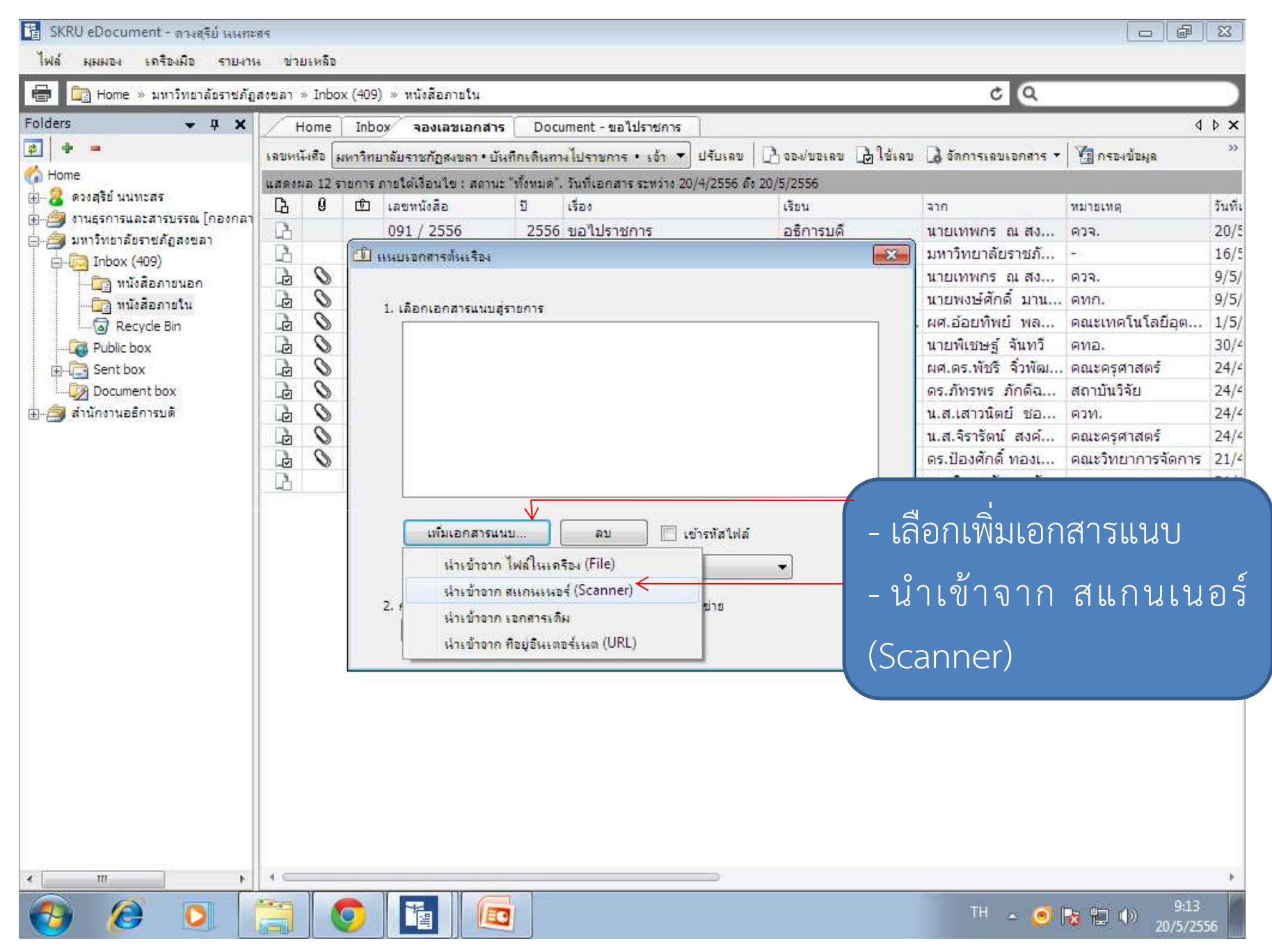

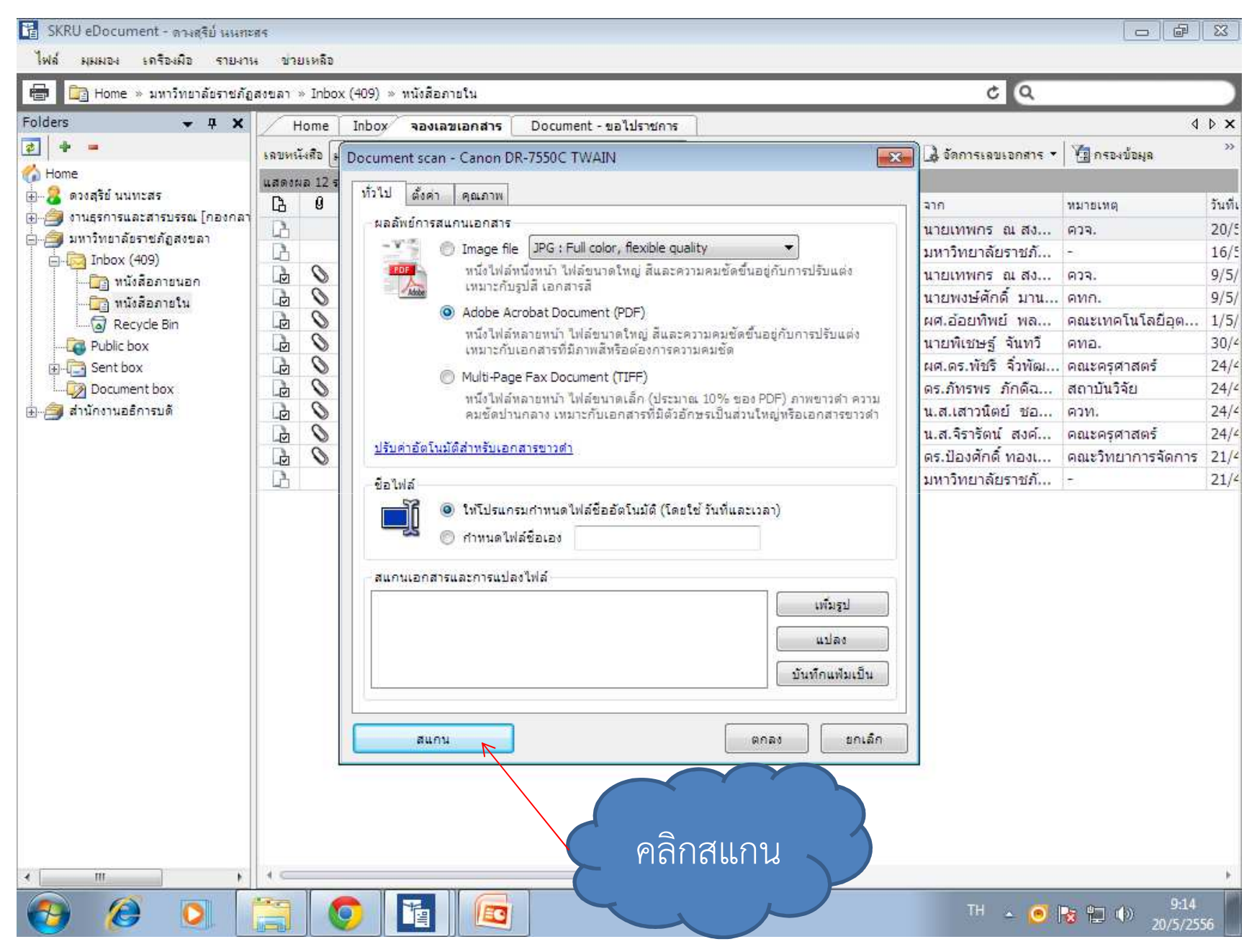
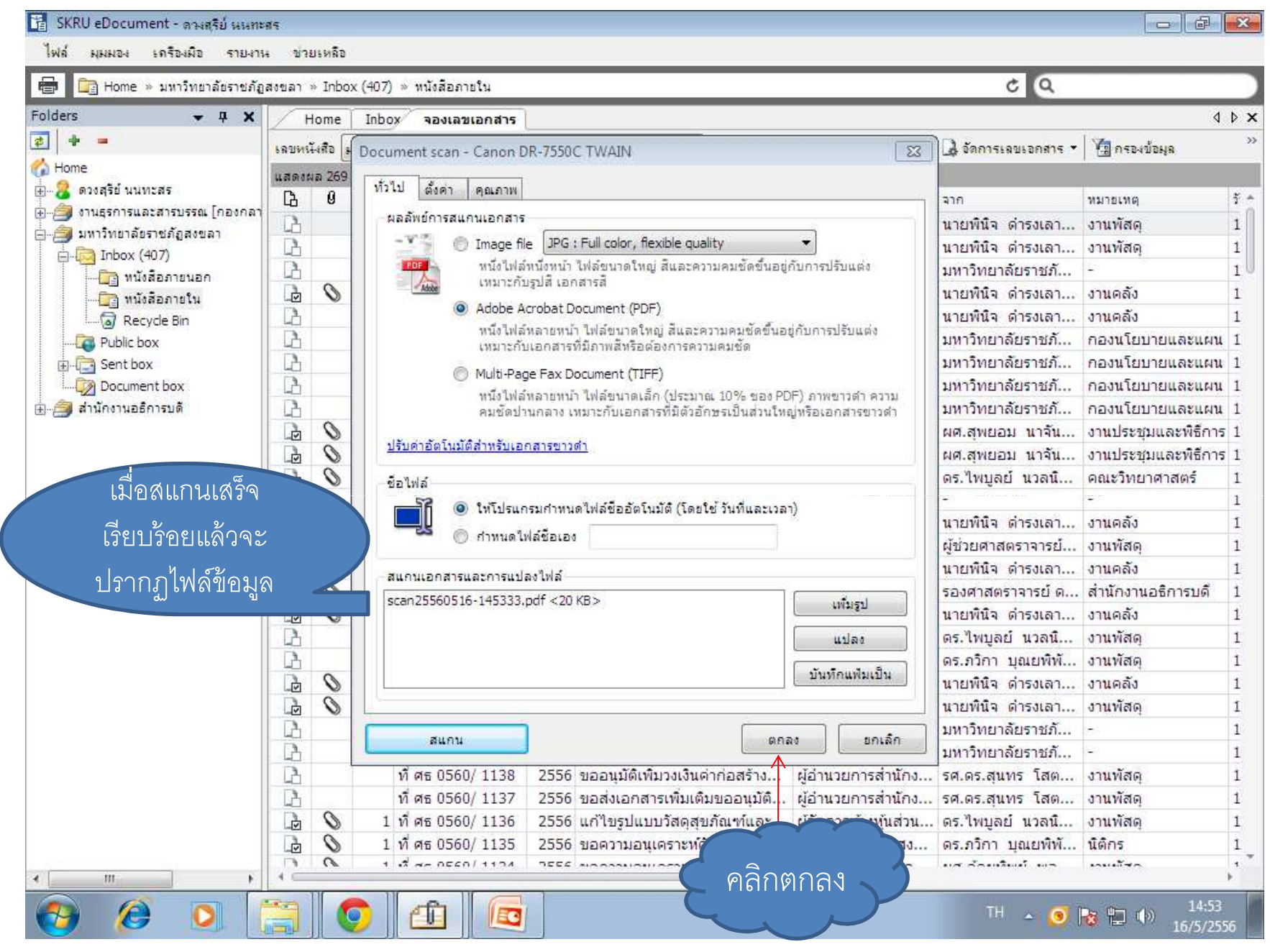

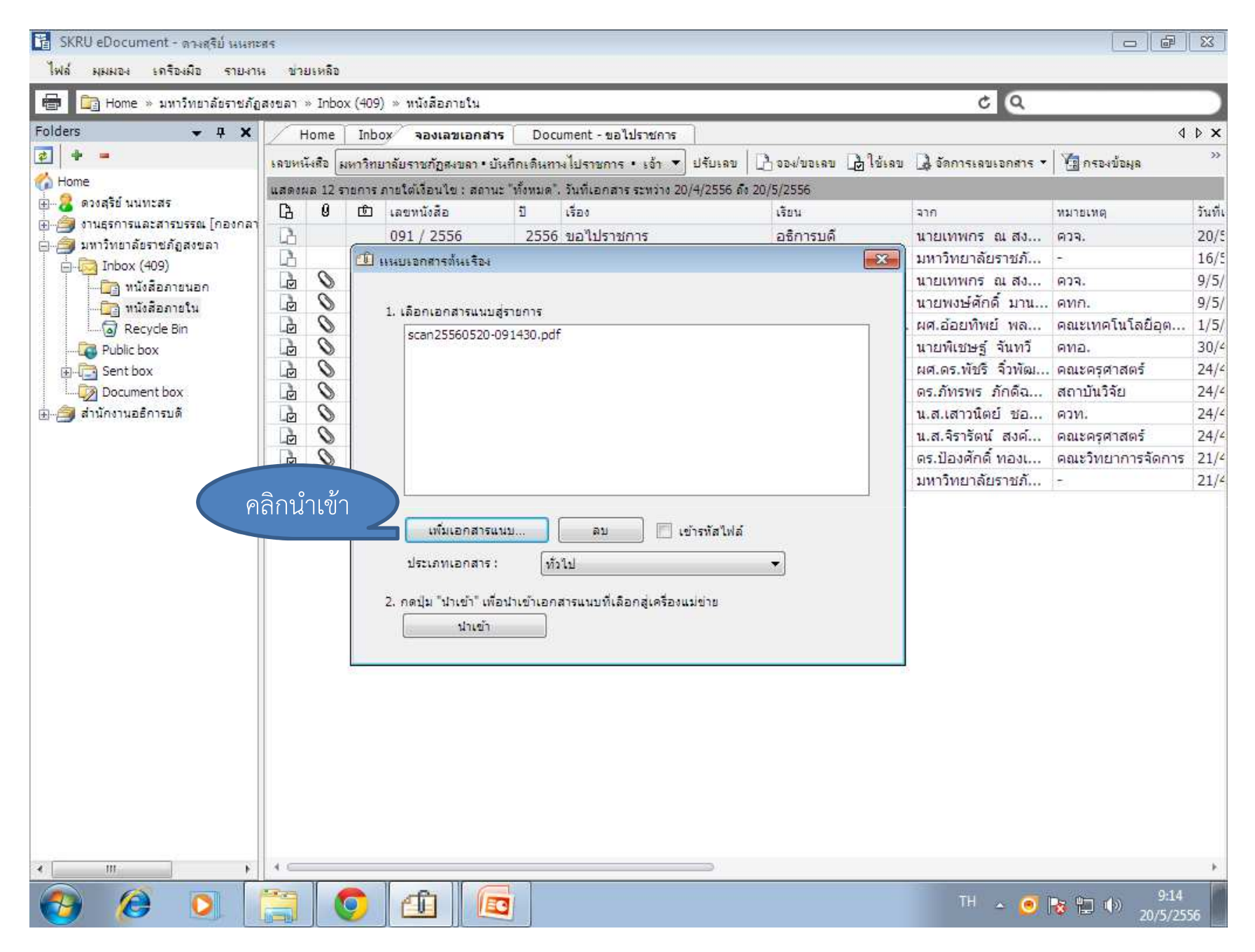

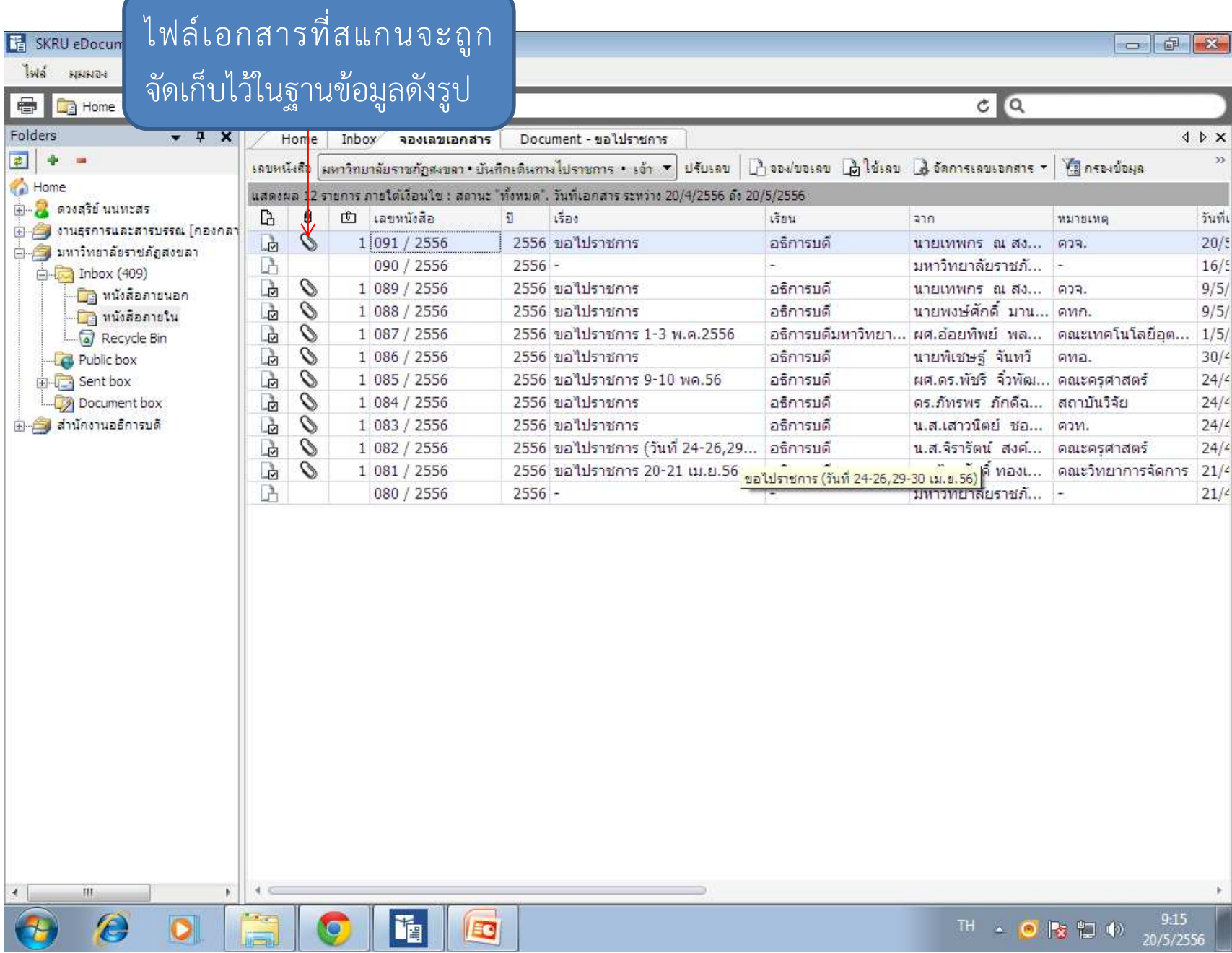

## กรณีแกไขขอมูล

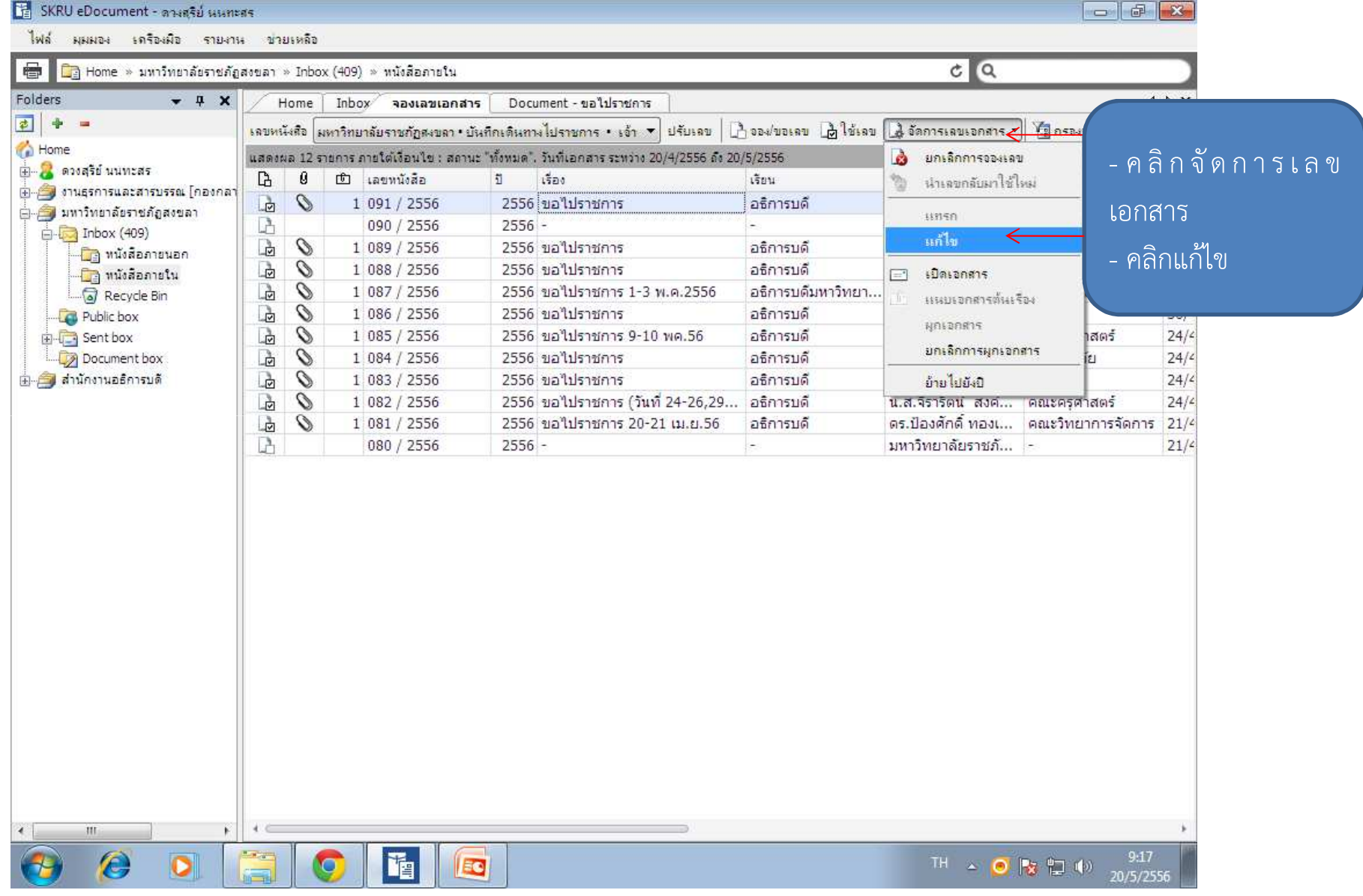

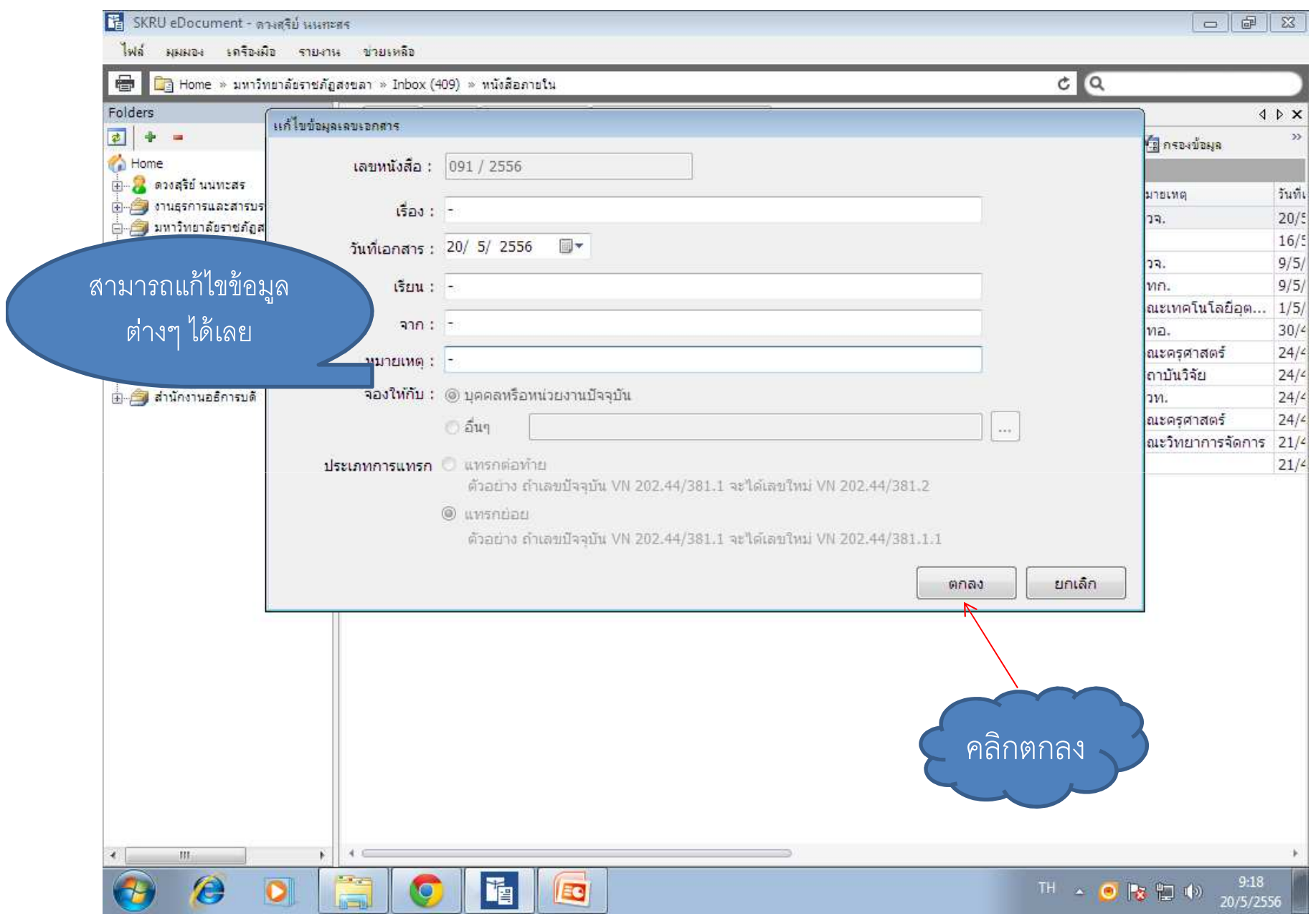

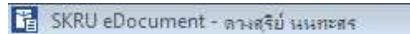

ไฟล์ ผุมผลง เครื่องผือ รายงาน ช่วยเหลือ

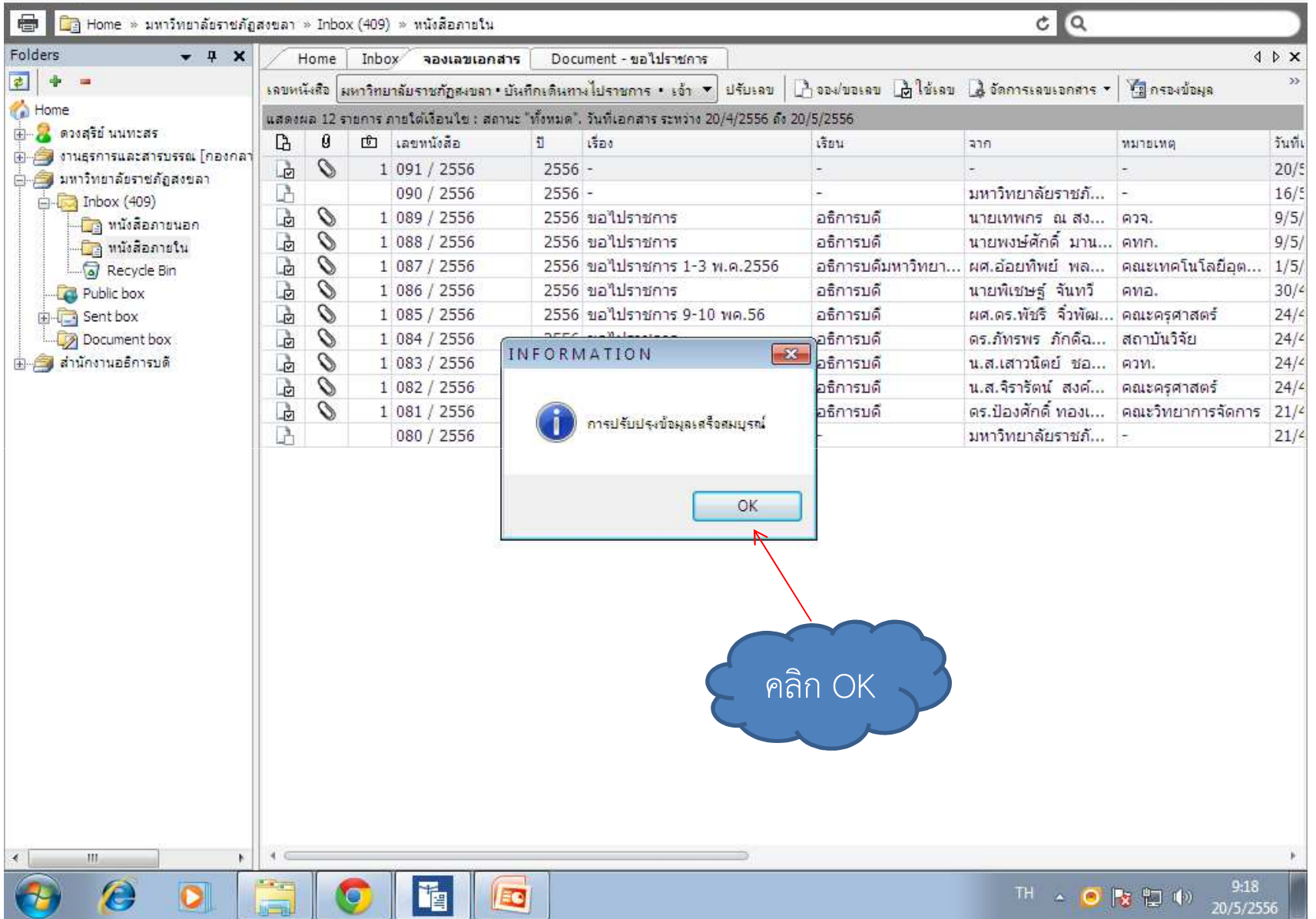

งานธุรการและสารบรรณณ 278 มีนาคม 278 มีนาคม 278 มีนาคม 278 มีนาคม 278 มีนาคม 278 มีนาคม 278 มีนาคม 278 มีนาคม 278<br>มหาศักราช 279 มีนาคม 279 มีนาคม 279 มีนาคม 279 มีนาคม 279 มีนาคม 279 มีนาคม 279 มีนาคม 279

## กรณีต้องการลบไฟล์ที่แนบออก

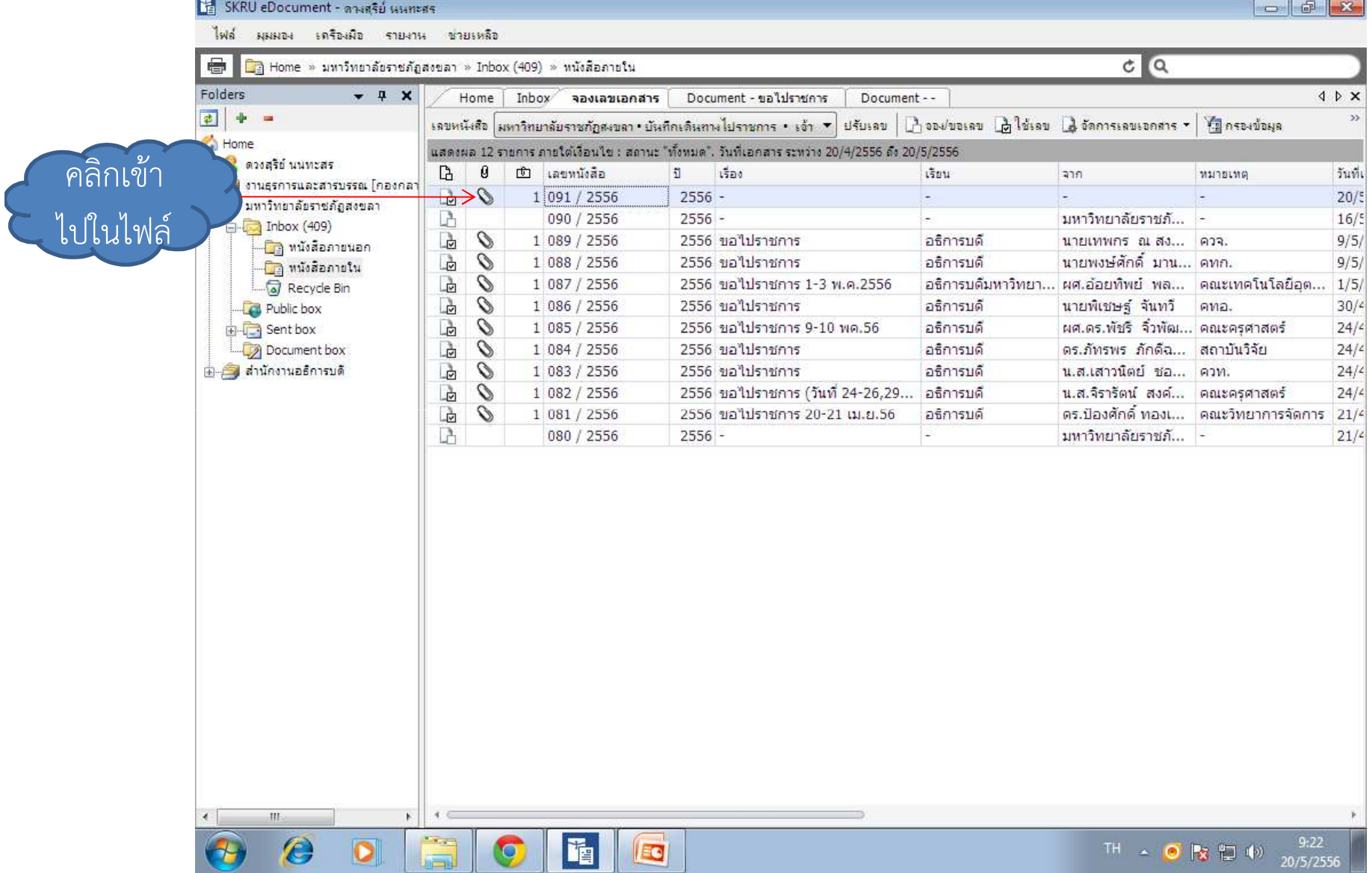

## คลิกคุณสมบัติ

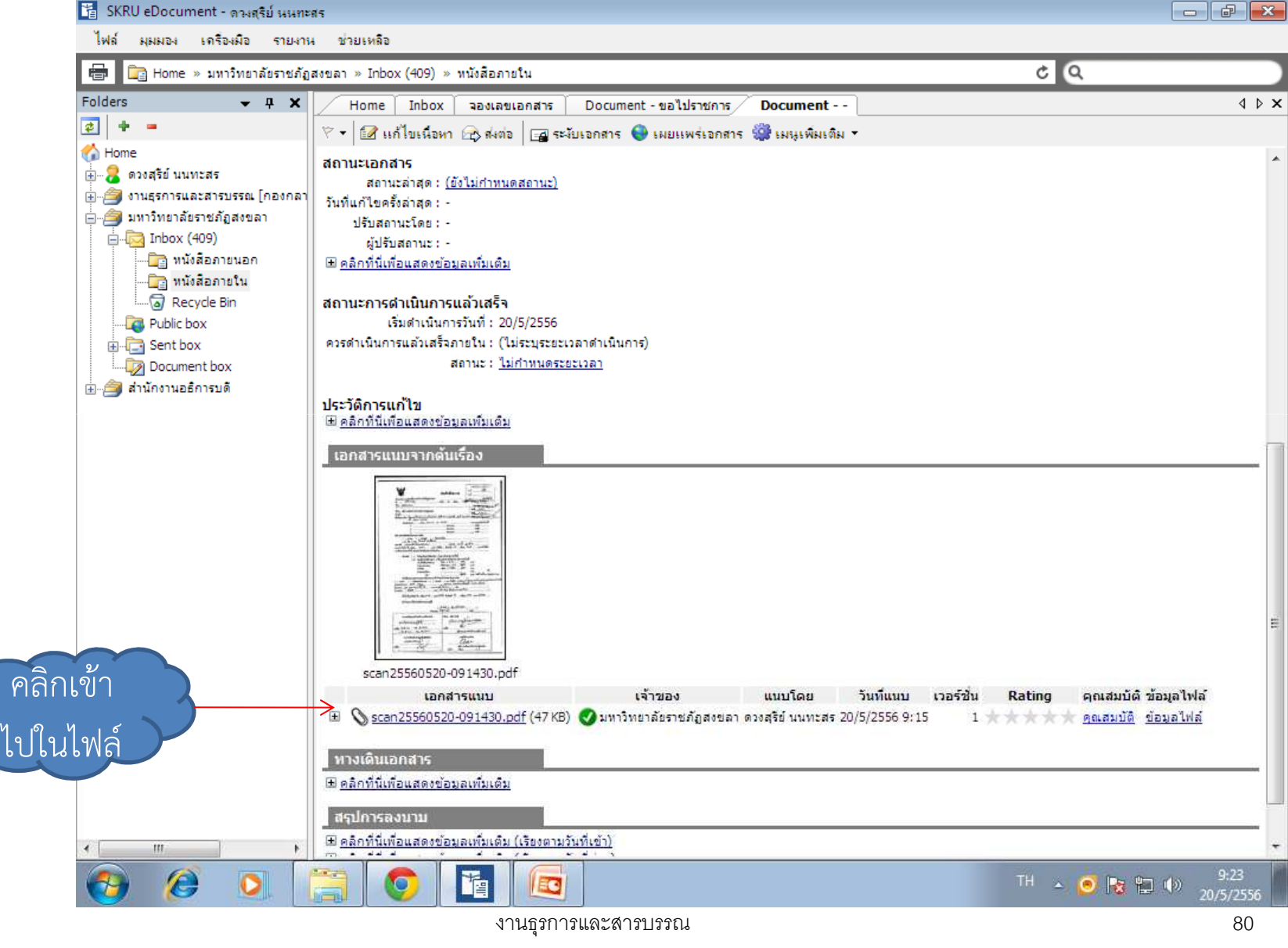

Fa SKRU eDocument - ตางสุริย์ นนทะสร

ไฟล์ ผมผลง เครื่องผือ รายงาน ข่วยเหลือ

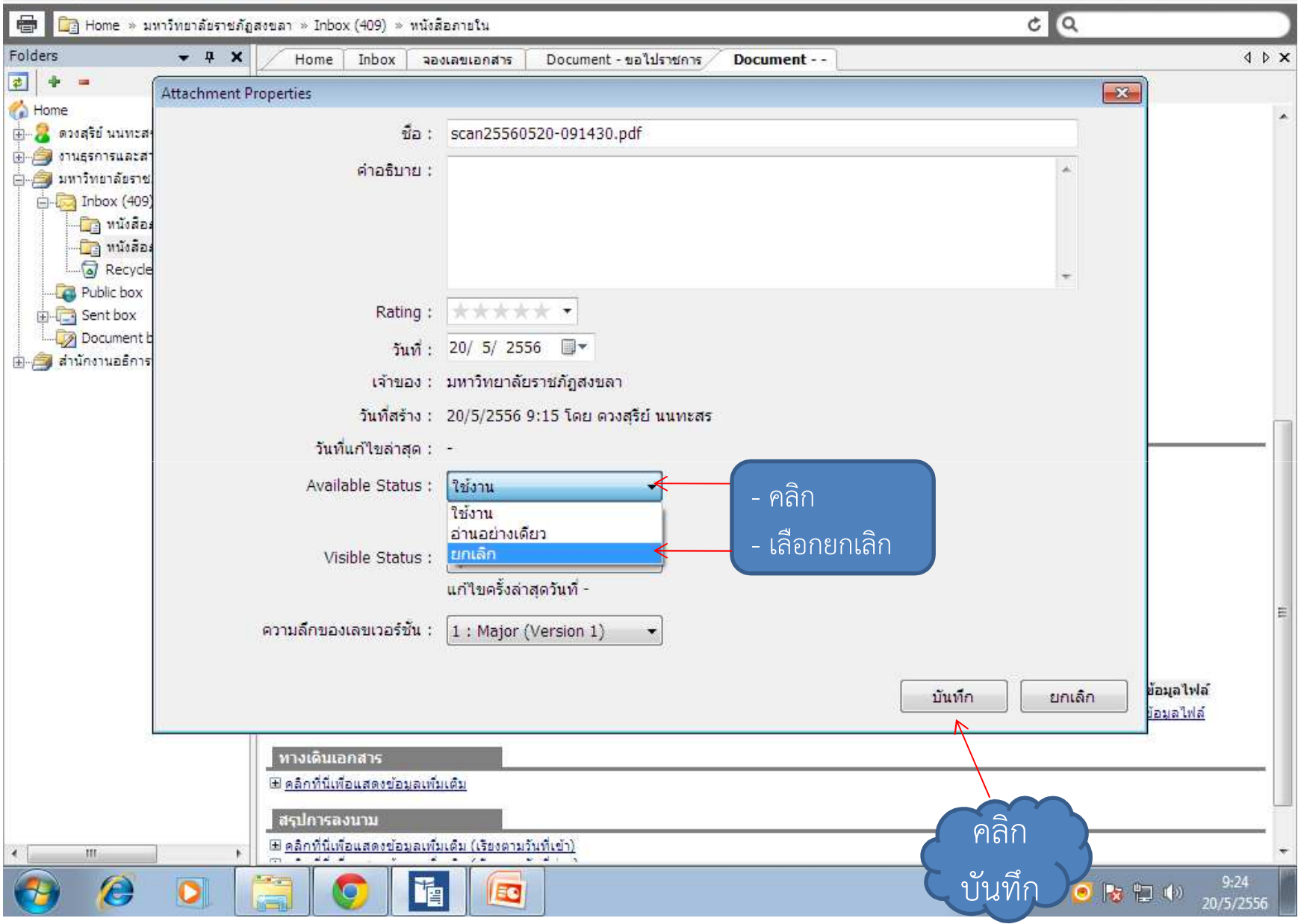

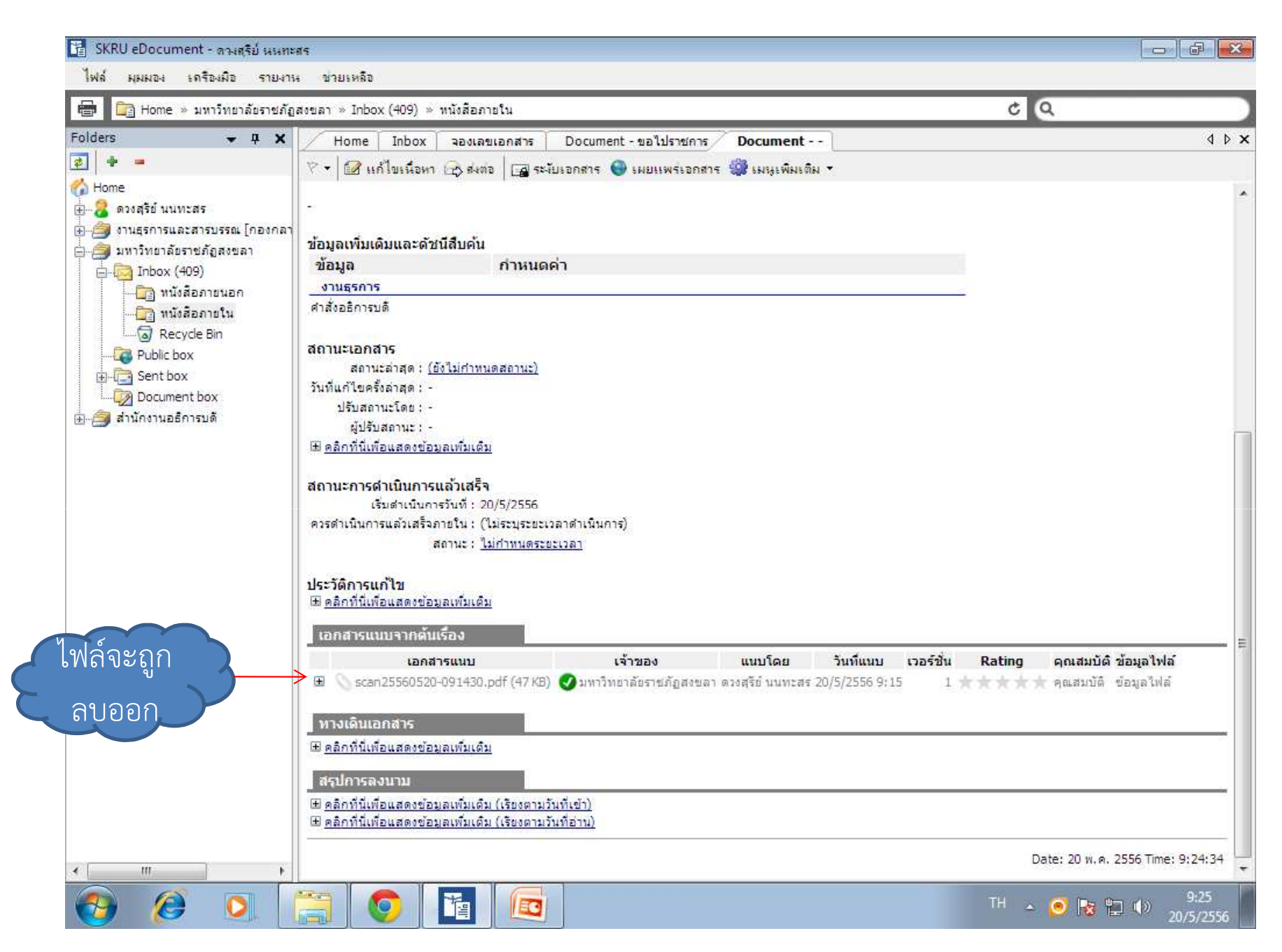

## ในกรณีหนวยงานสงเอกสารทางระบบใหงานธุรการ

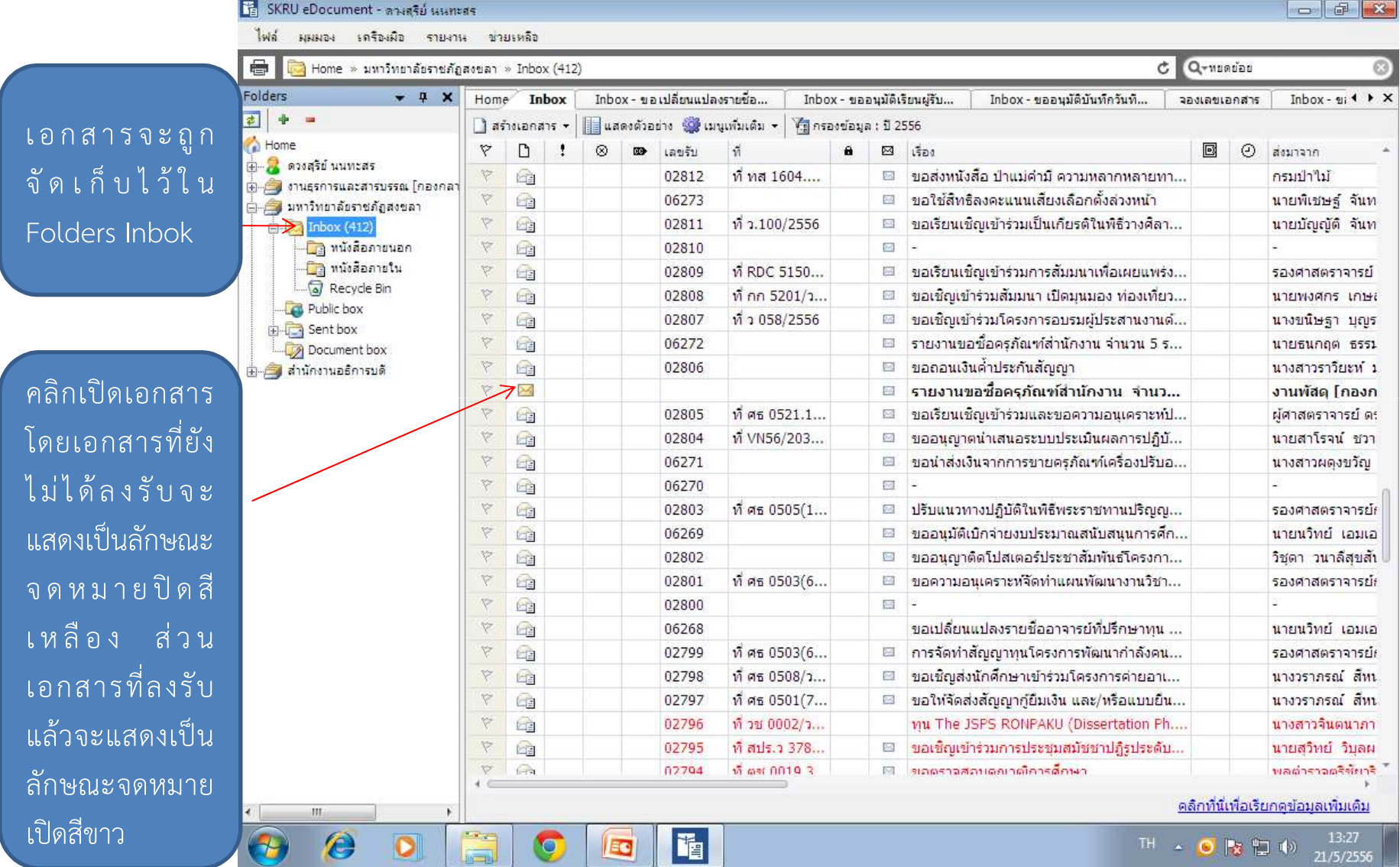

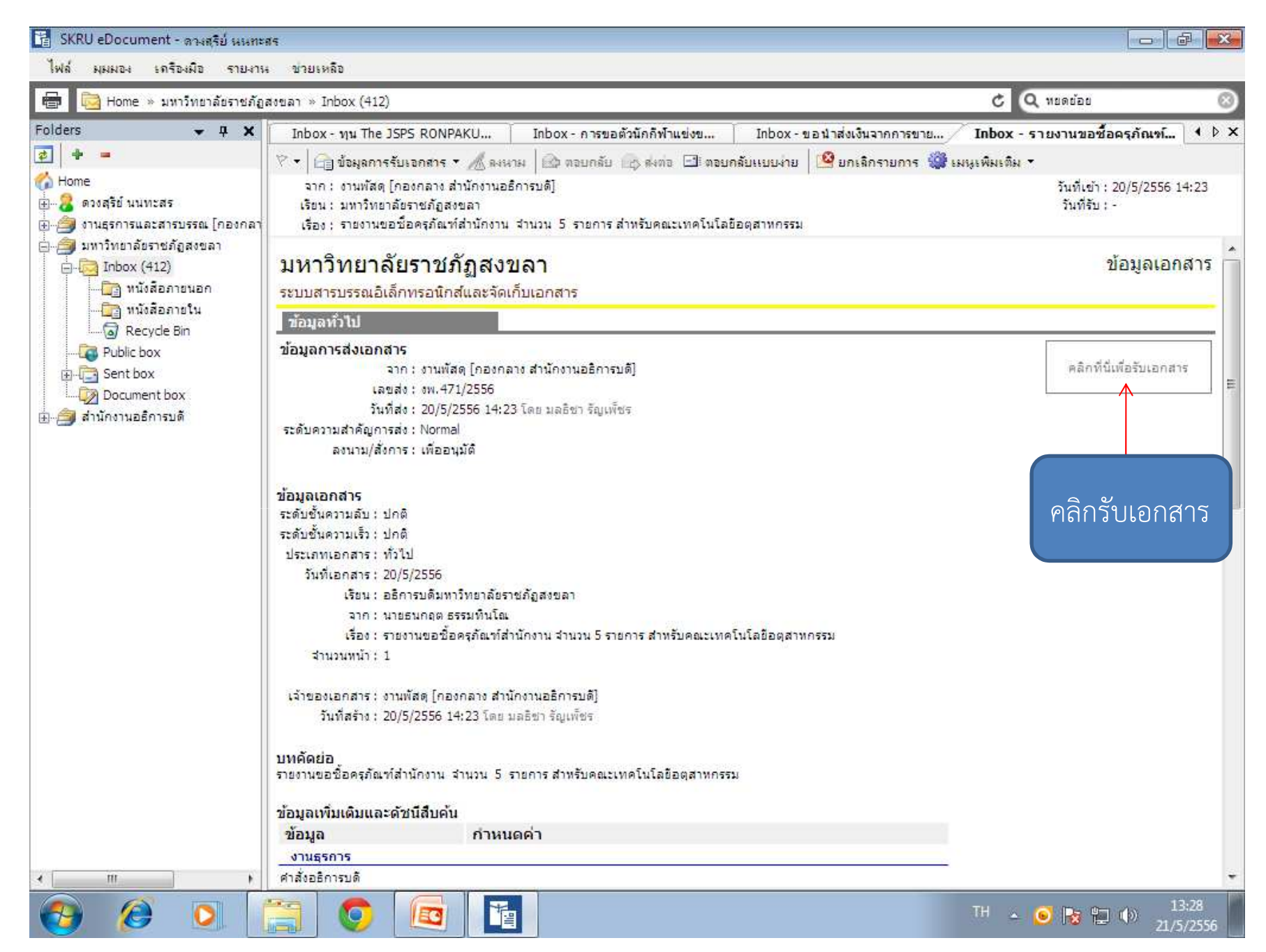

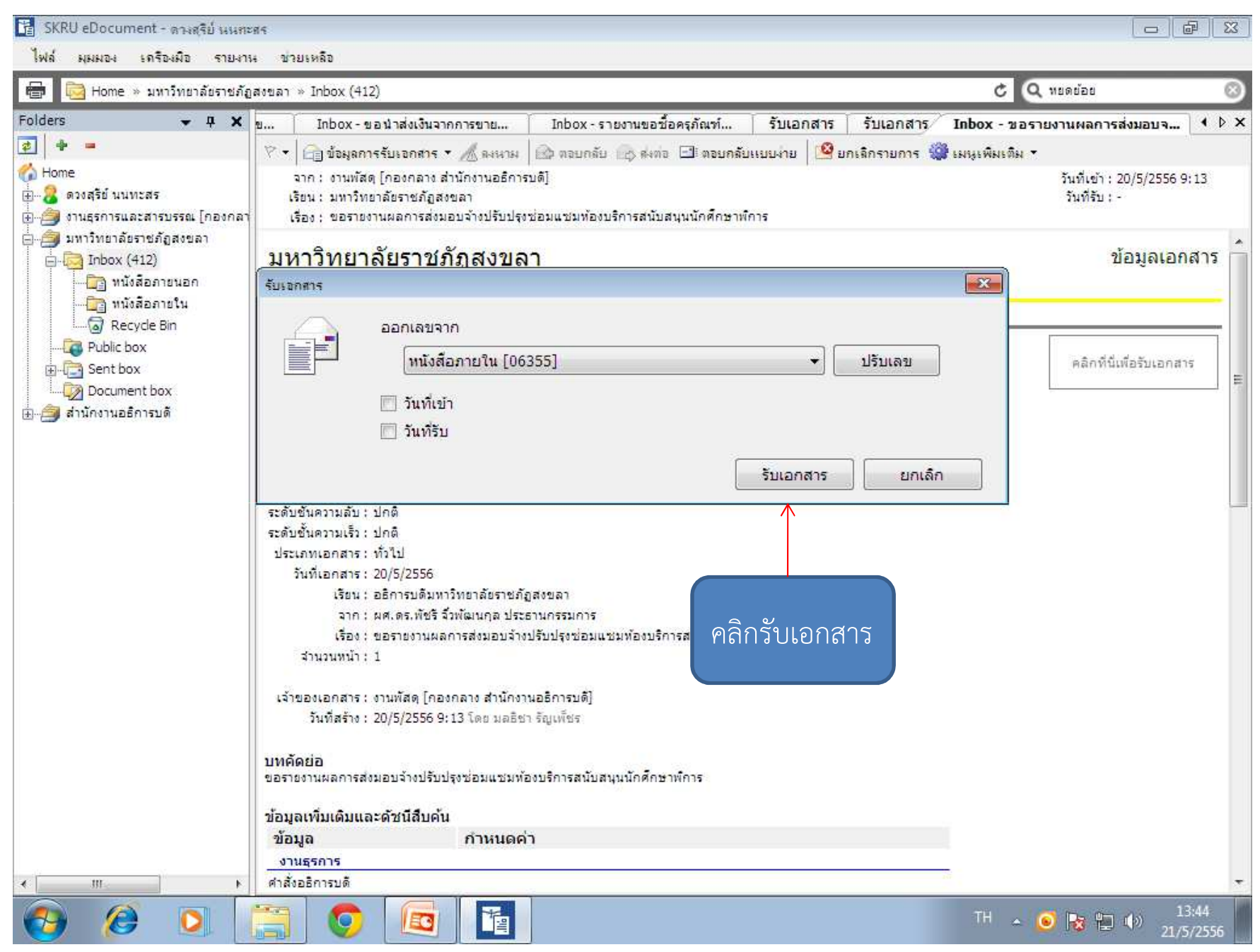

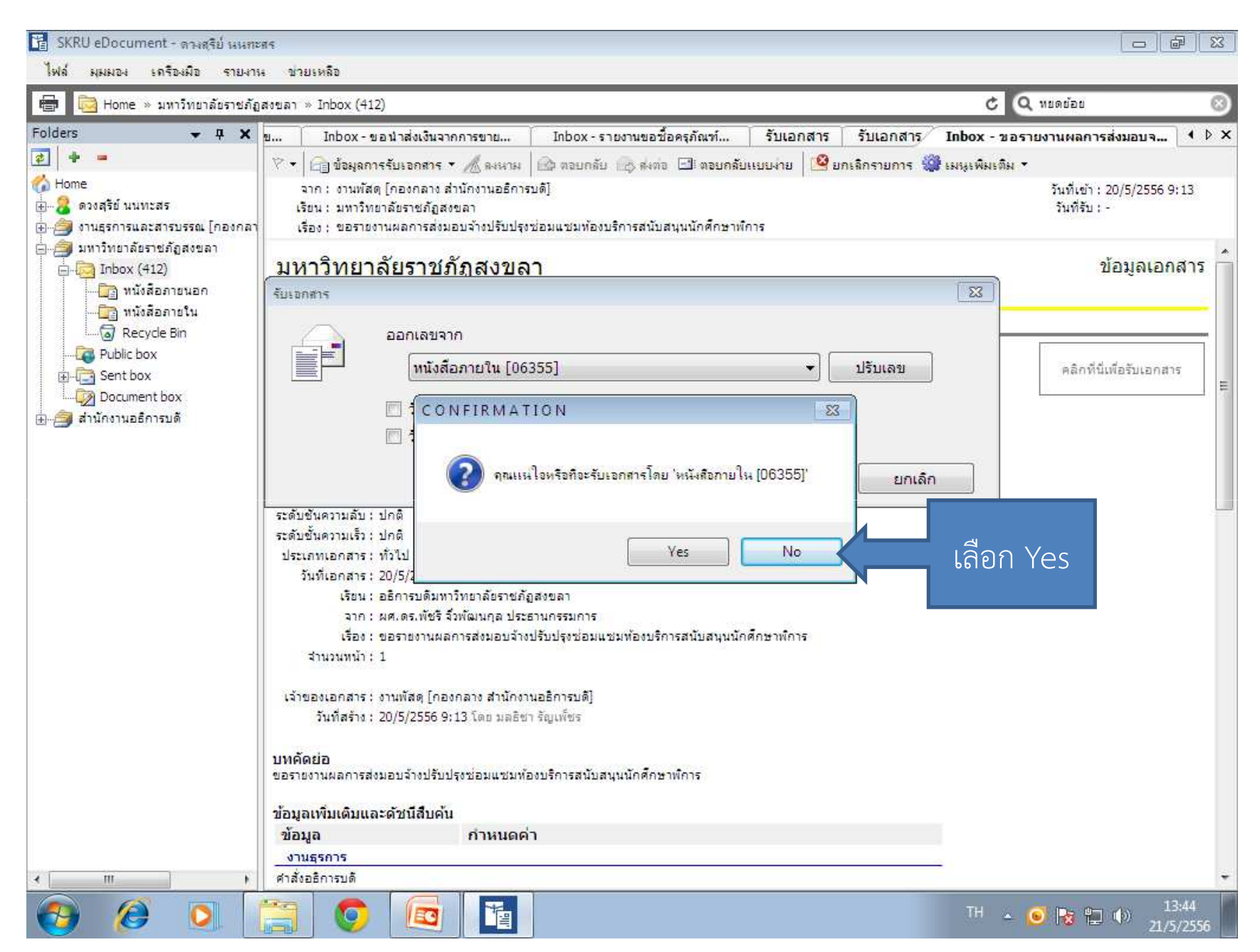

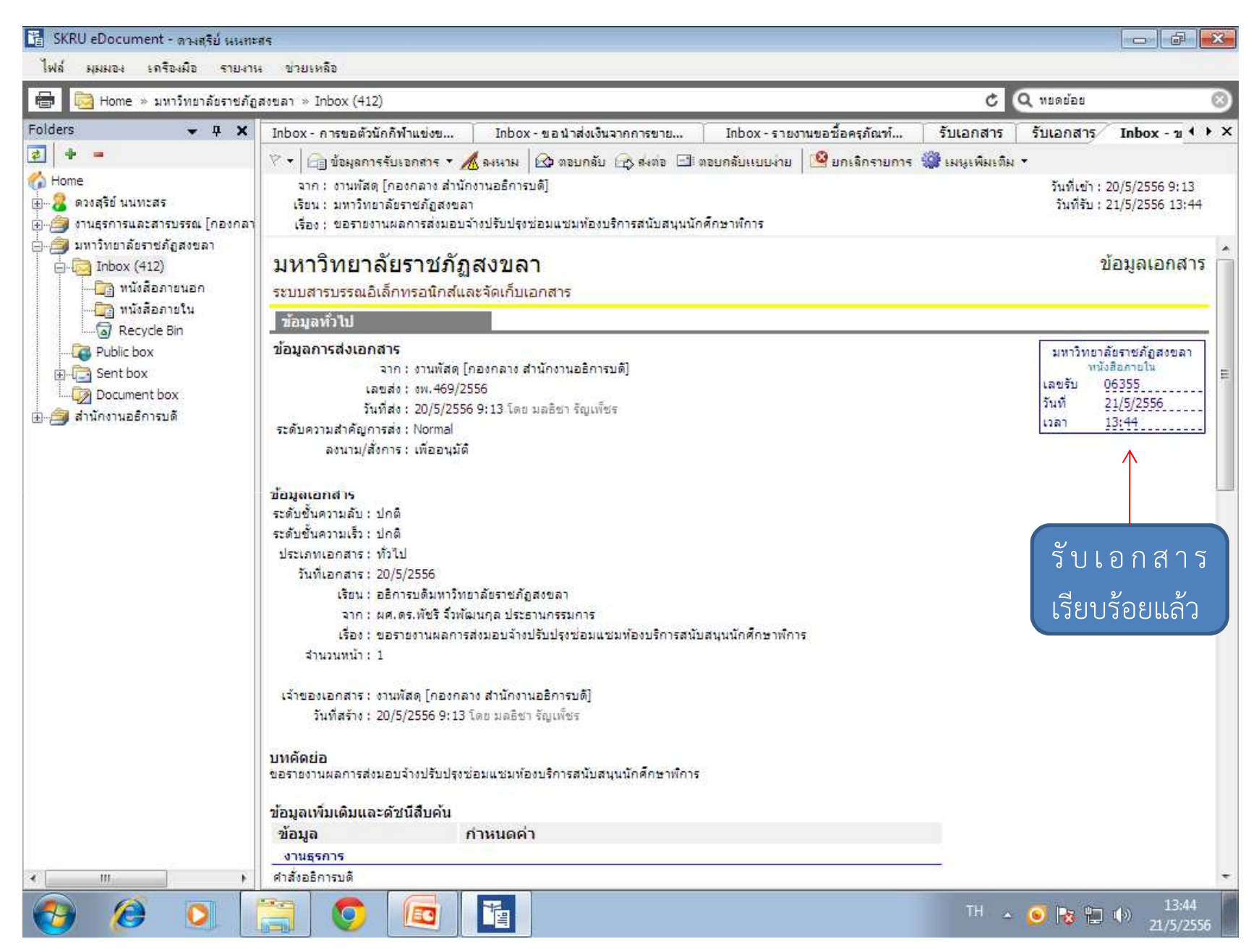

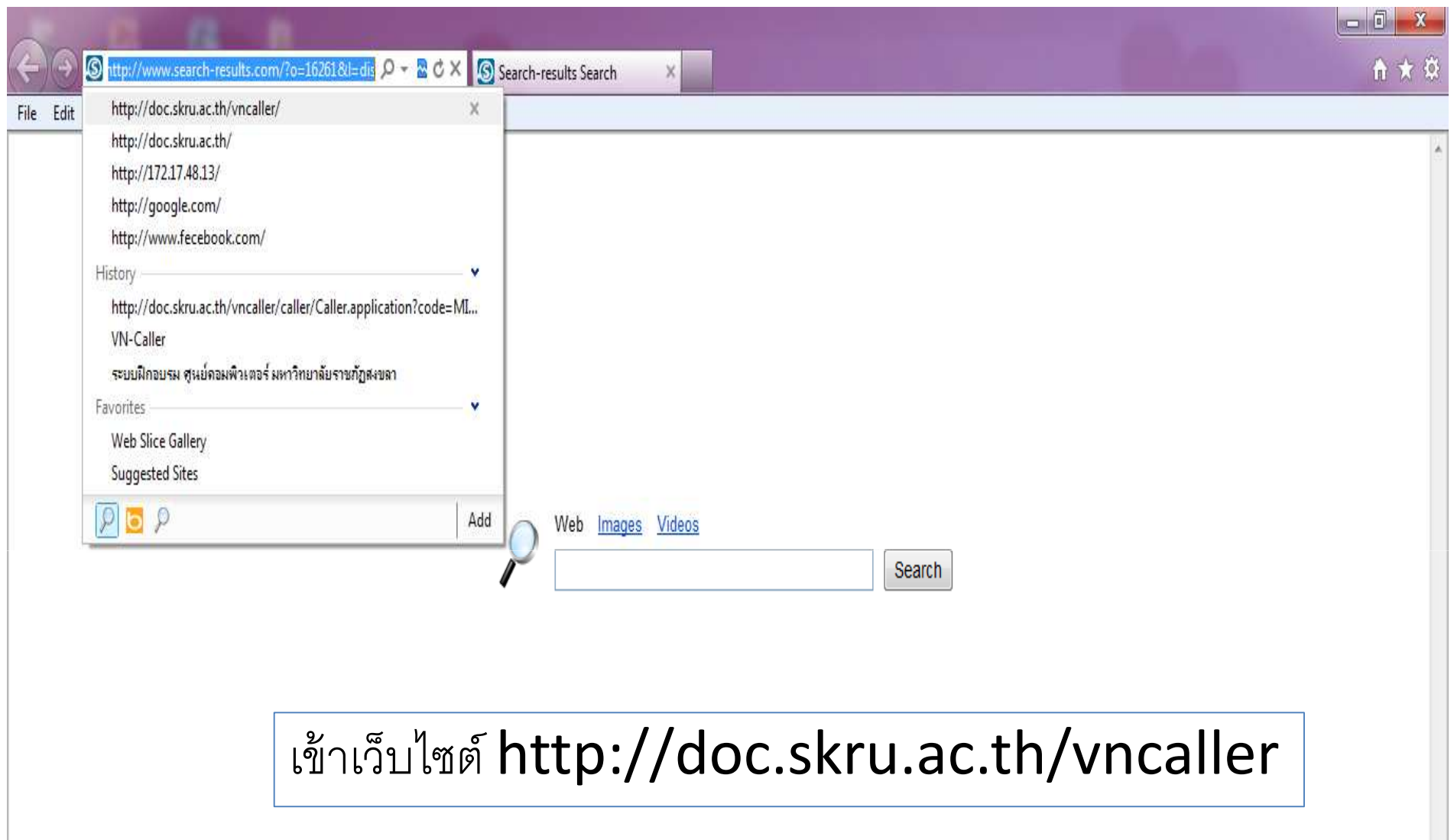

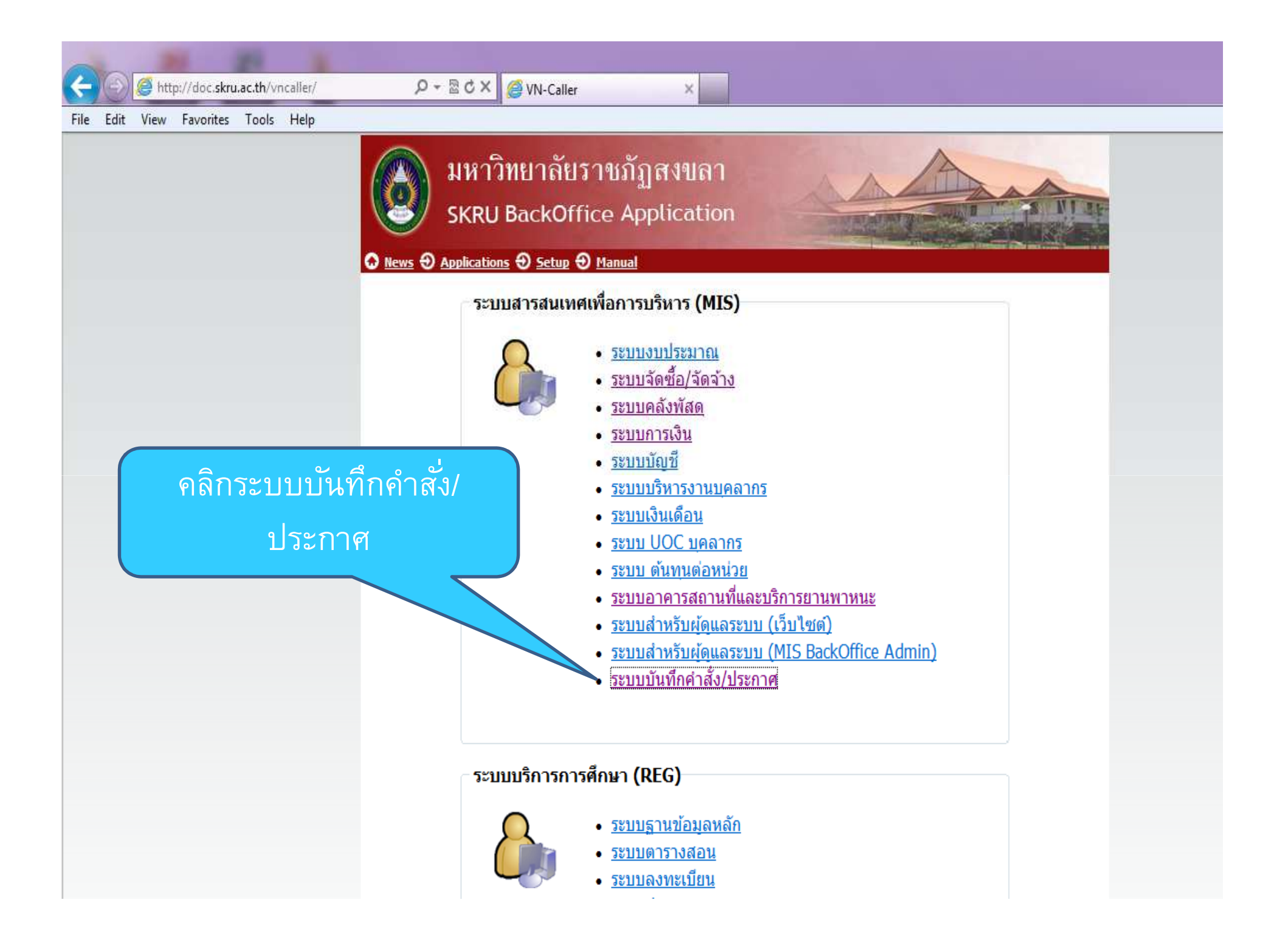

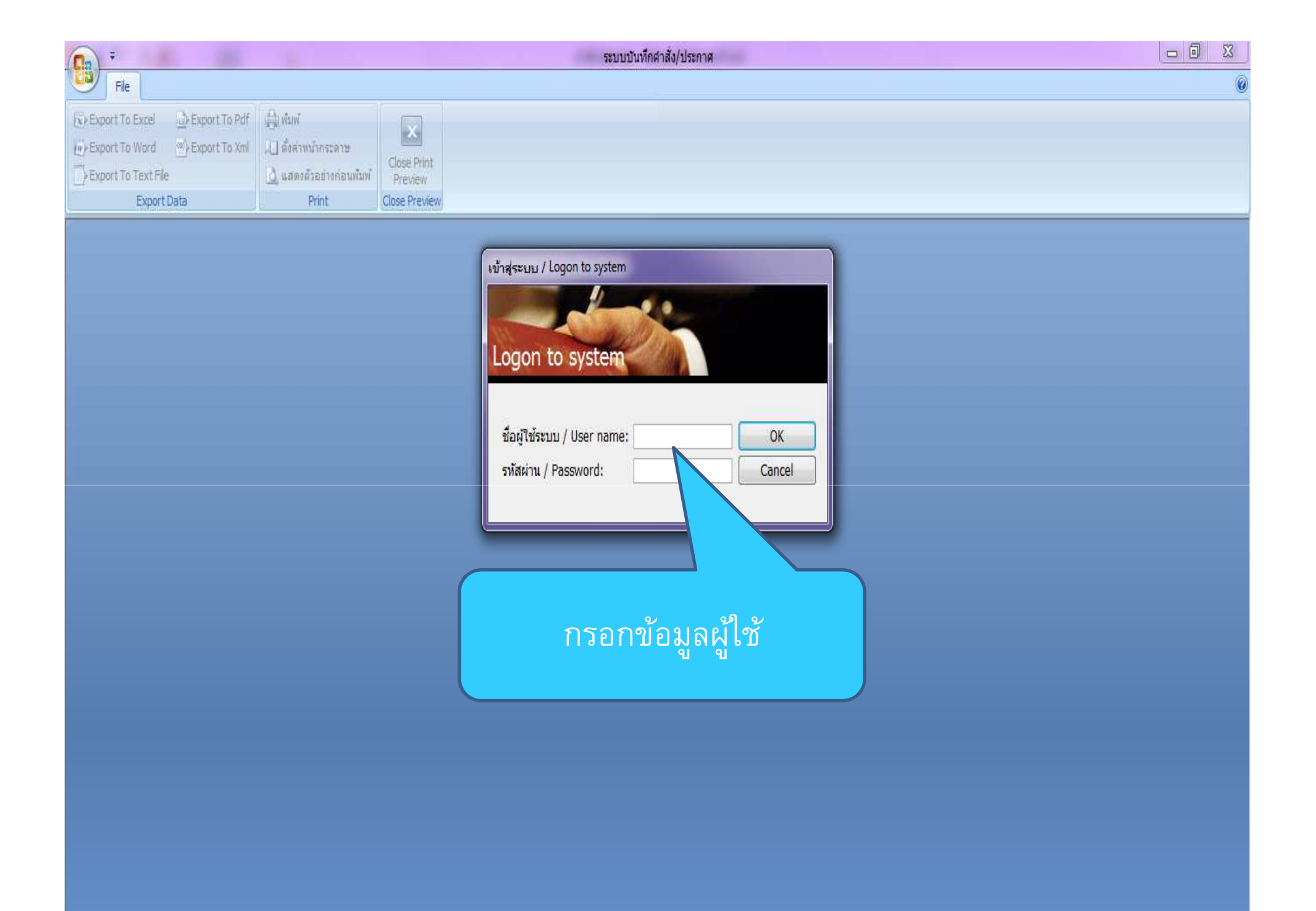

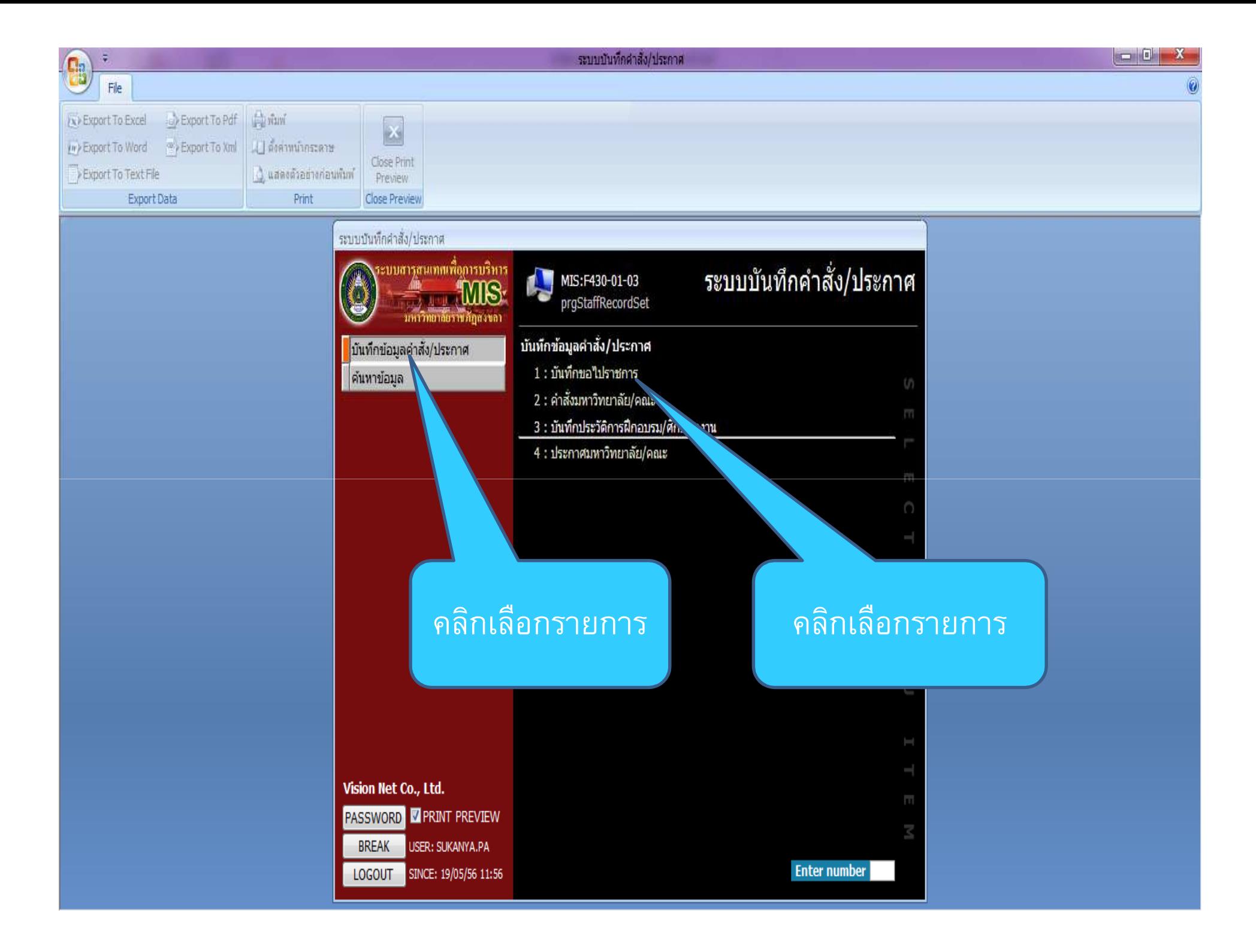

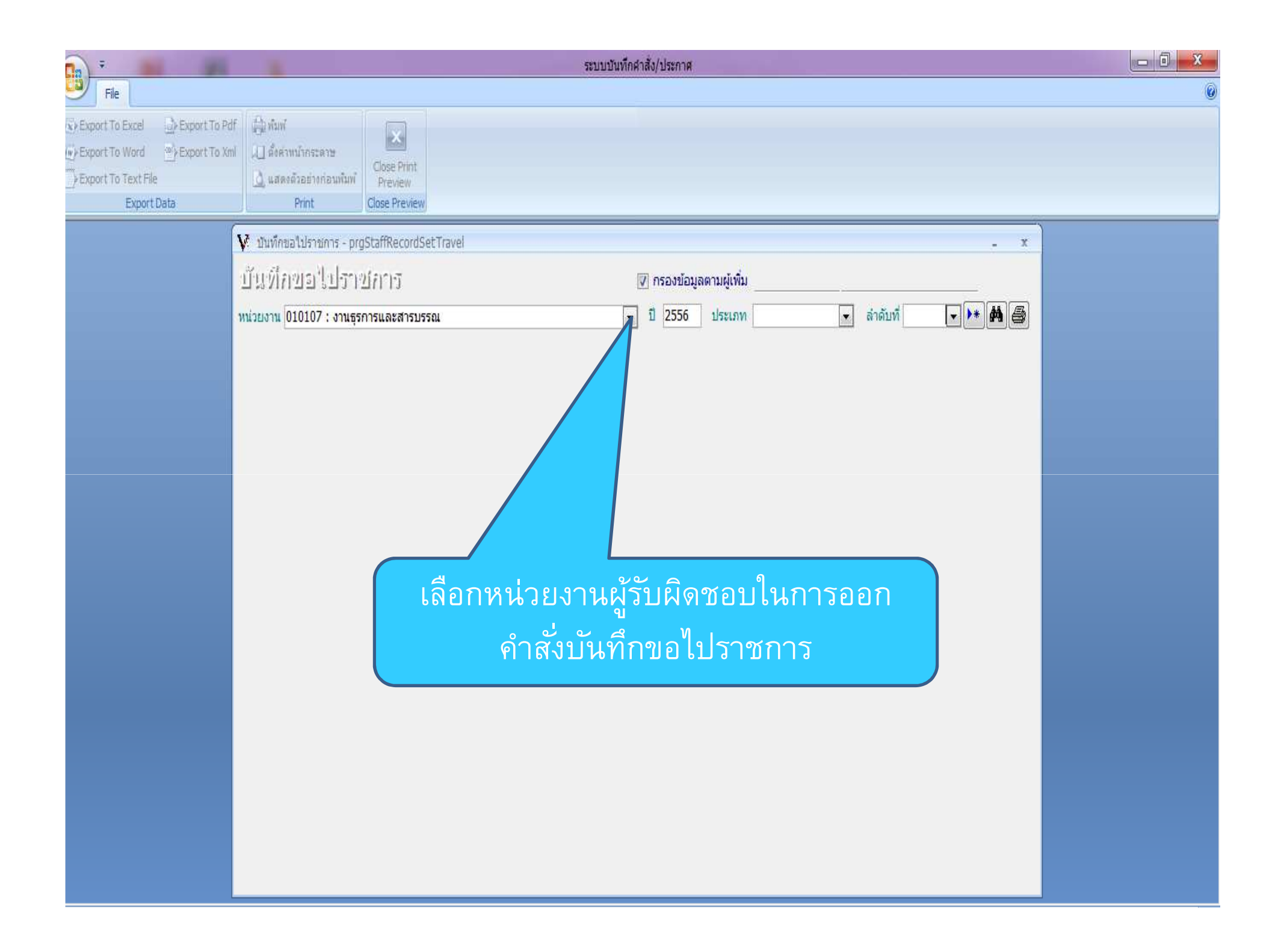

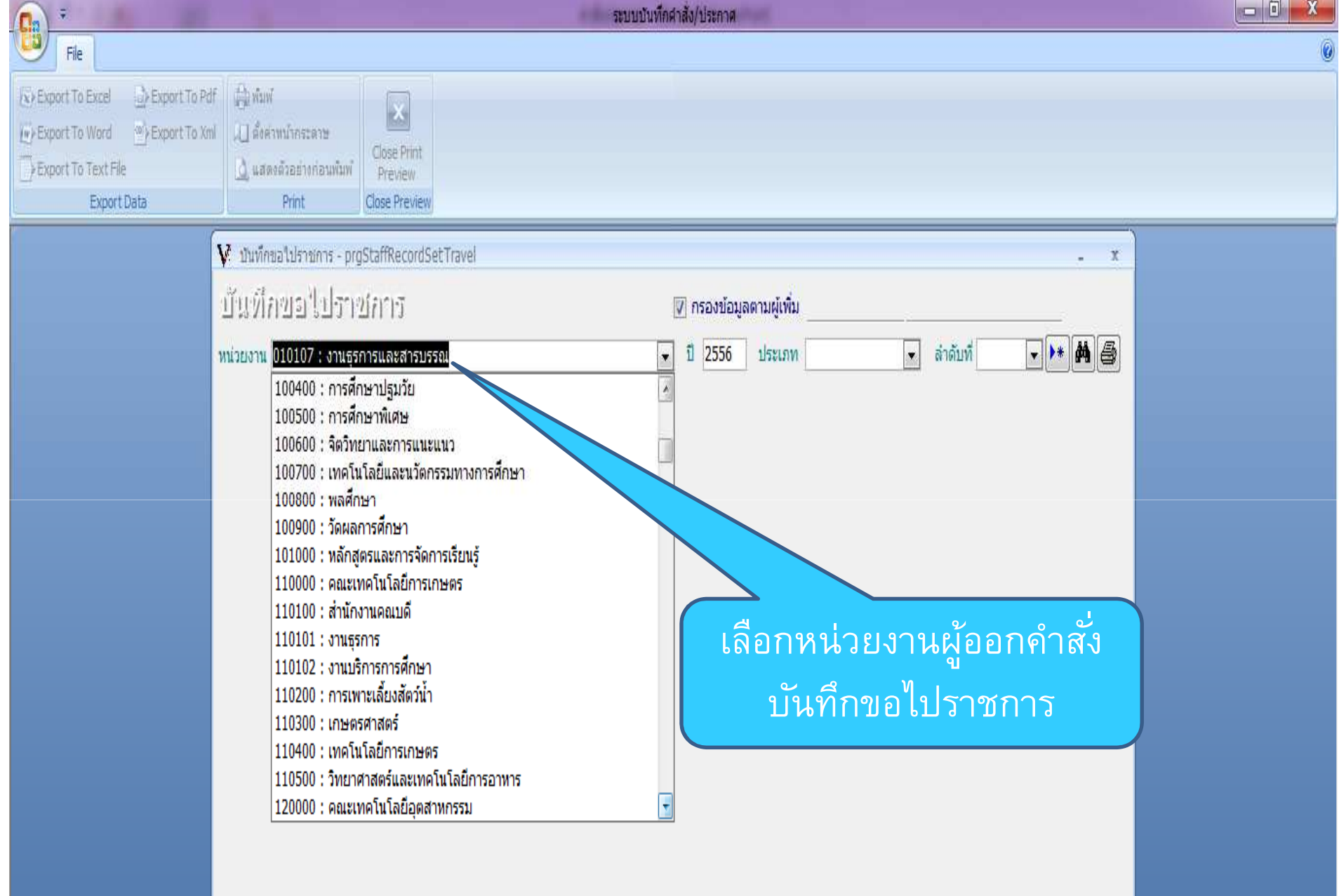

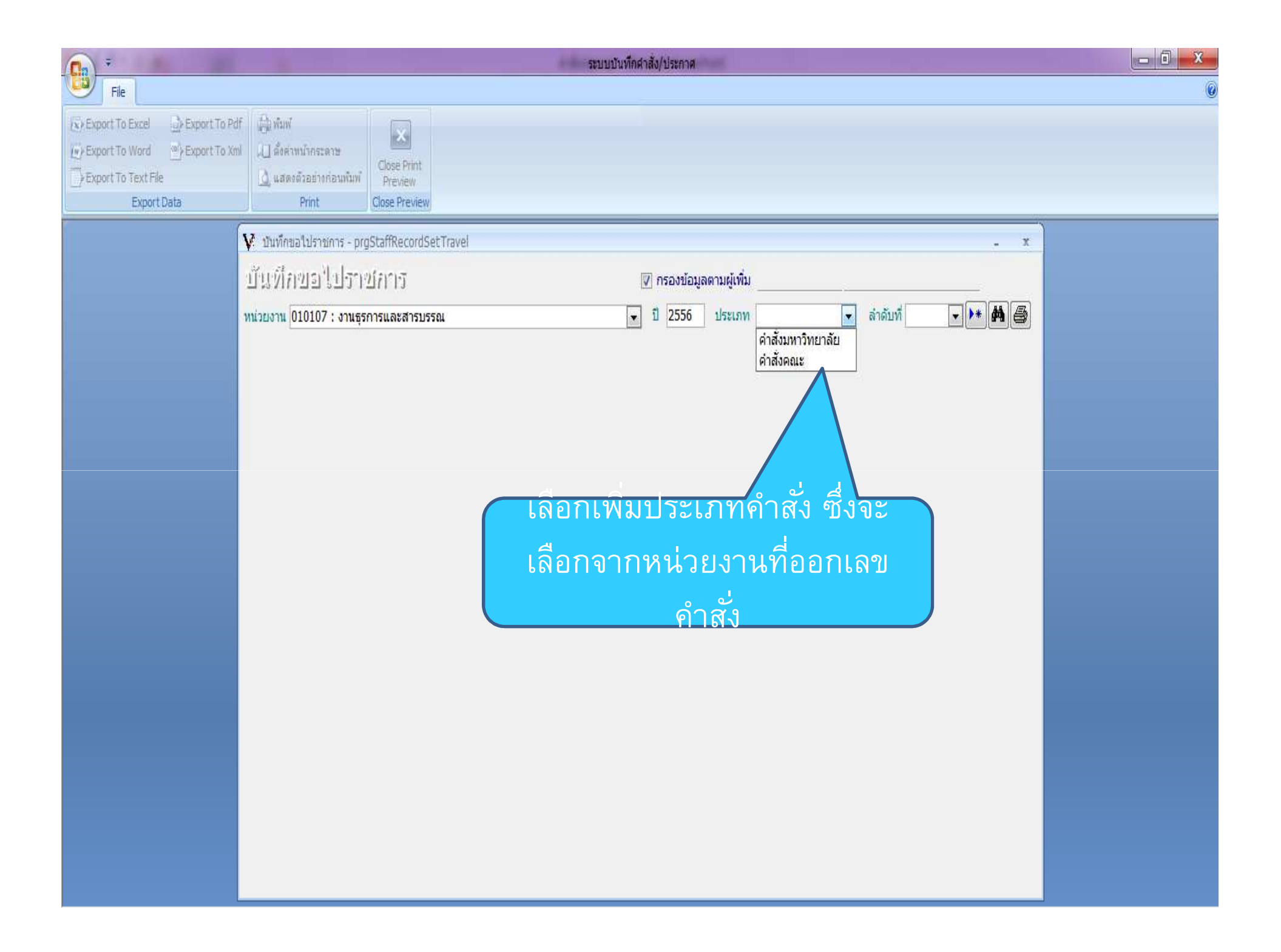

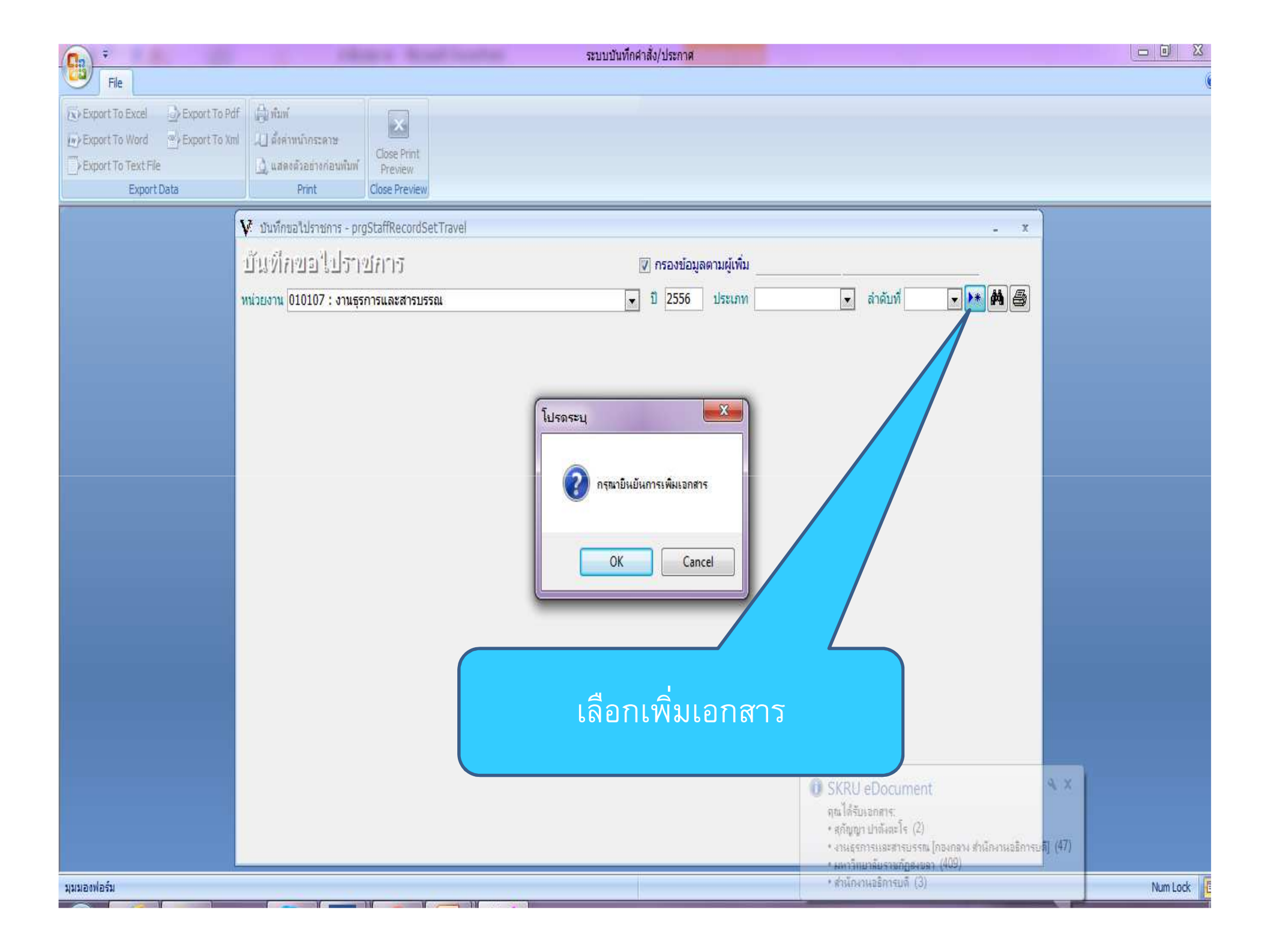

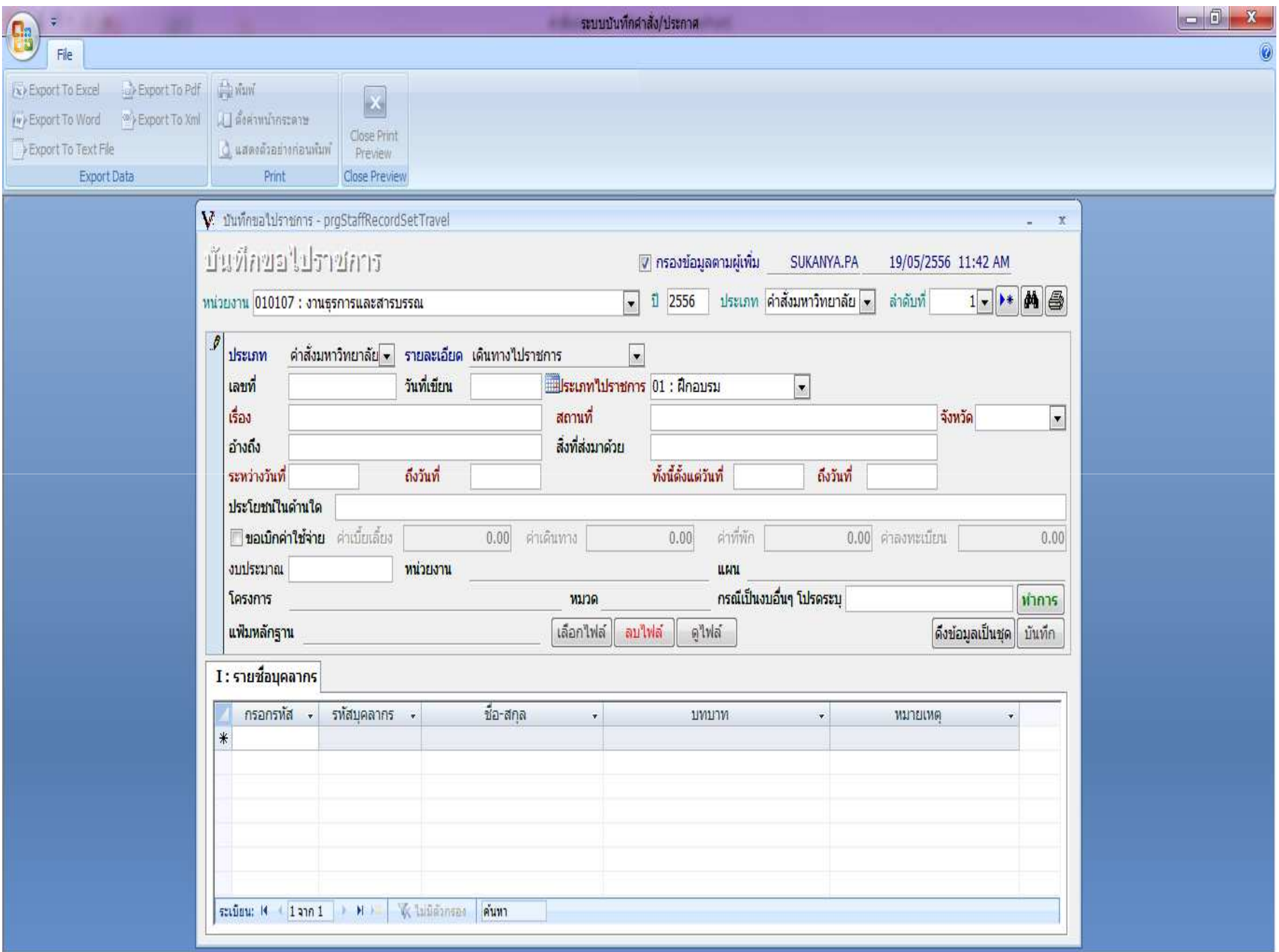

![](_page_96_Picture_9.jpeg)

![](_page_97_Picture_7.jpeg)

![](_page_98_Picture_3.jpeg)

![](_page_99_Picture_5.jpeg)

![](_page_100_Picture_7.jpeg)

![](_page_101_Picture_7.jpeg)

![](_page_102_Picture_7.jpeg)

![](_page_103_Picture_1.jpeg)

![](_page_104_Picture_1.jpeg)

![](_page_105_Picture_0.jpeg)

![](_page_106_Figure_0.jpeg)

![](_page_107_Figure_0.jpeg)
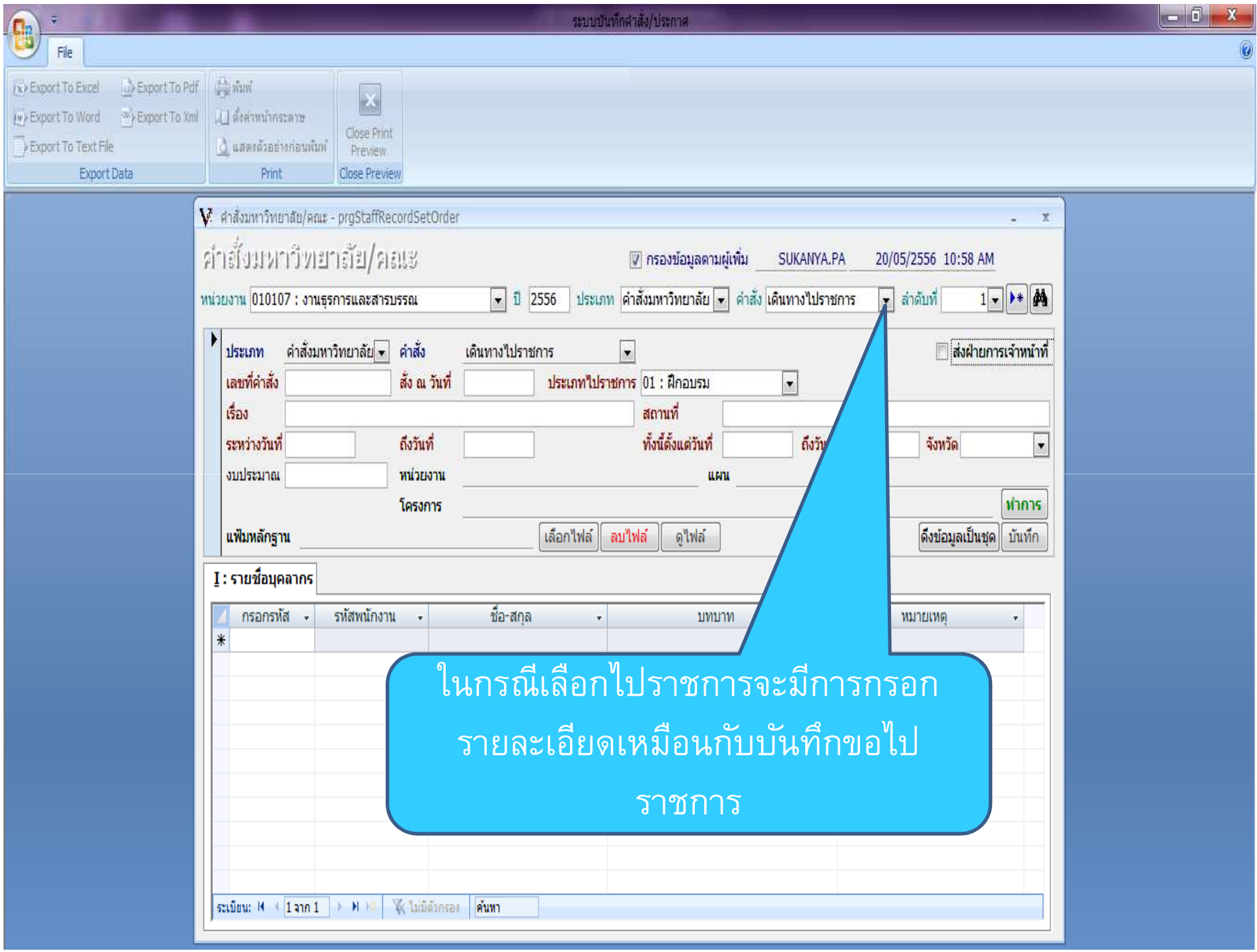

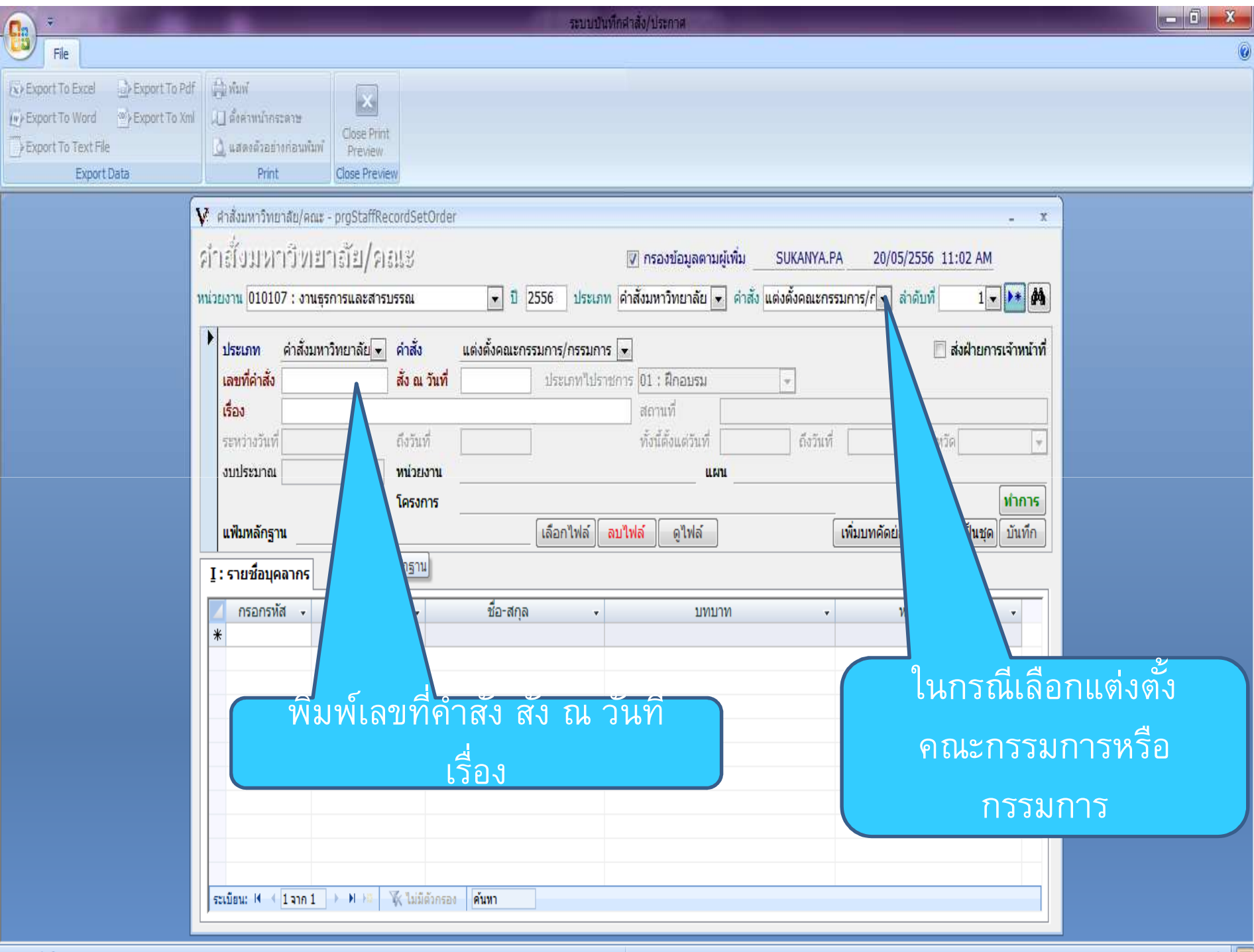

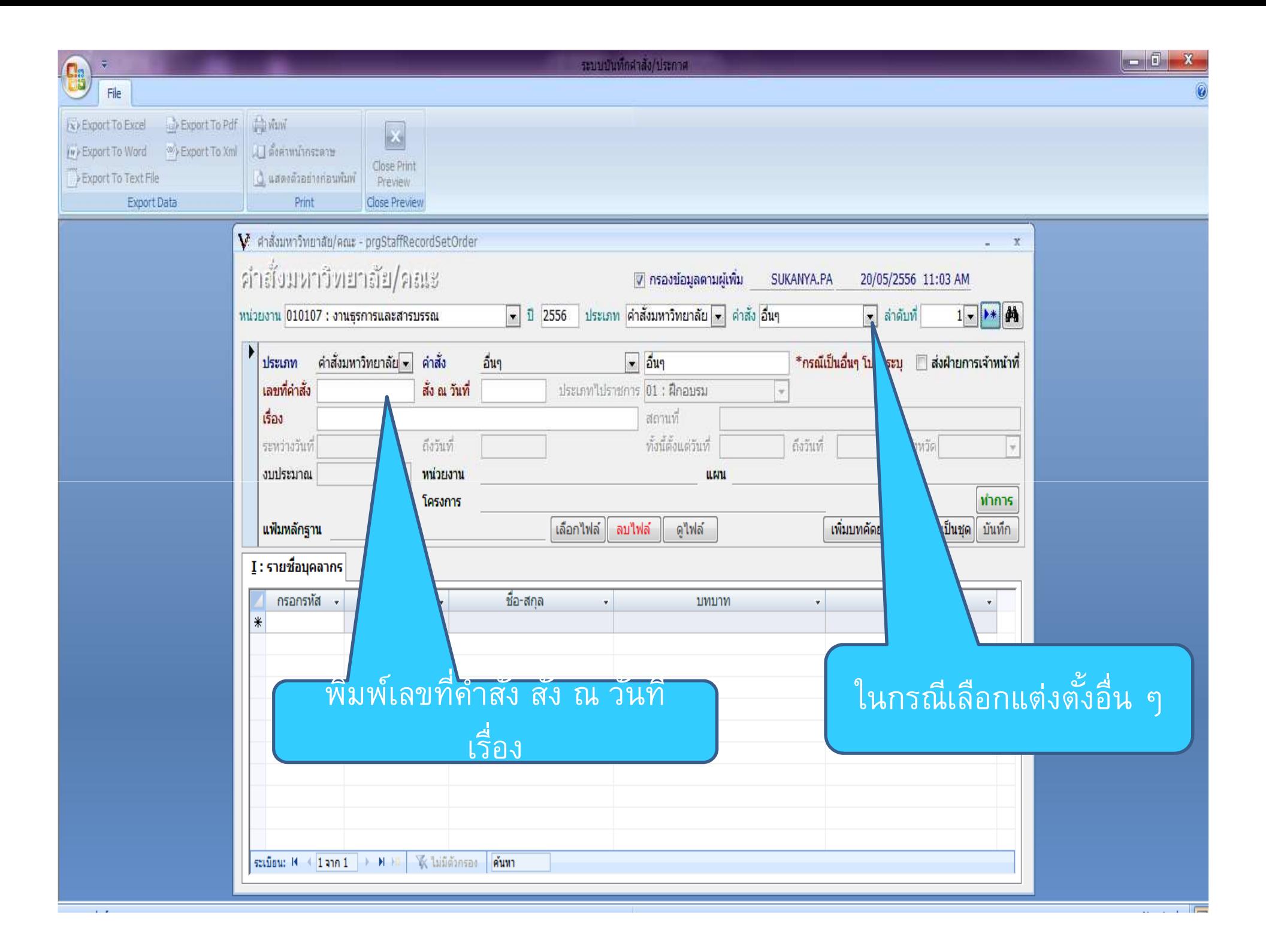

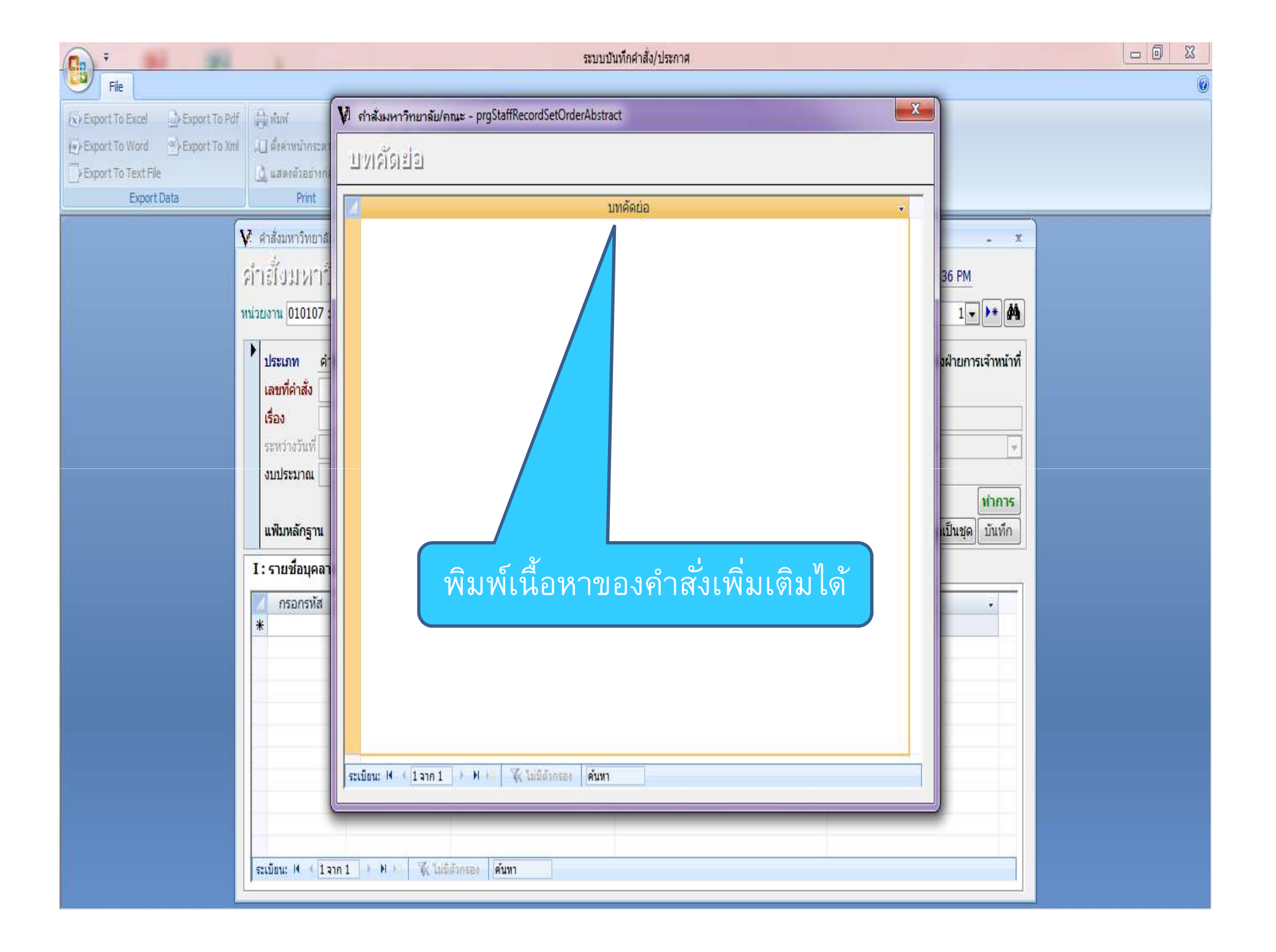

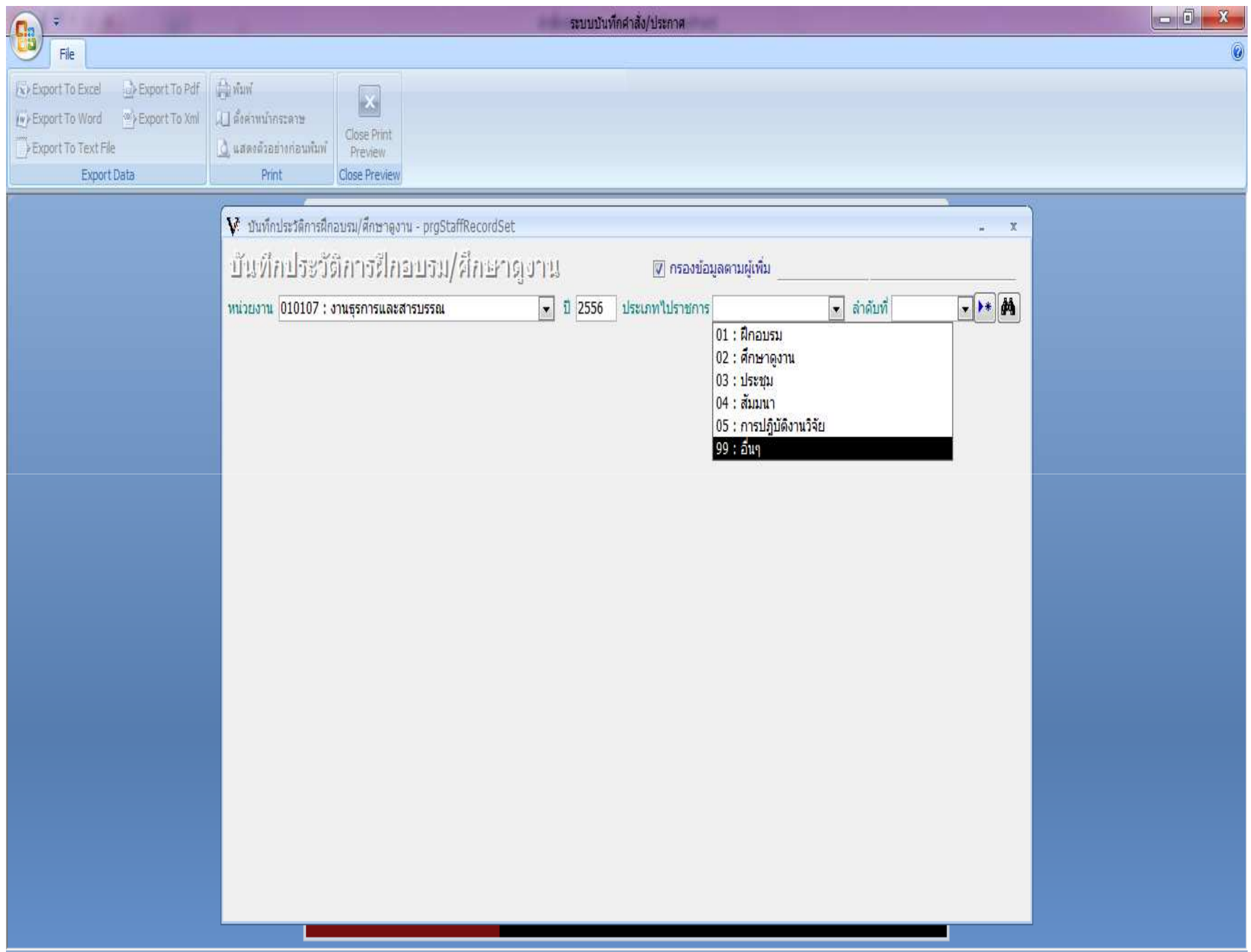

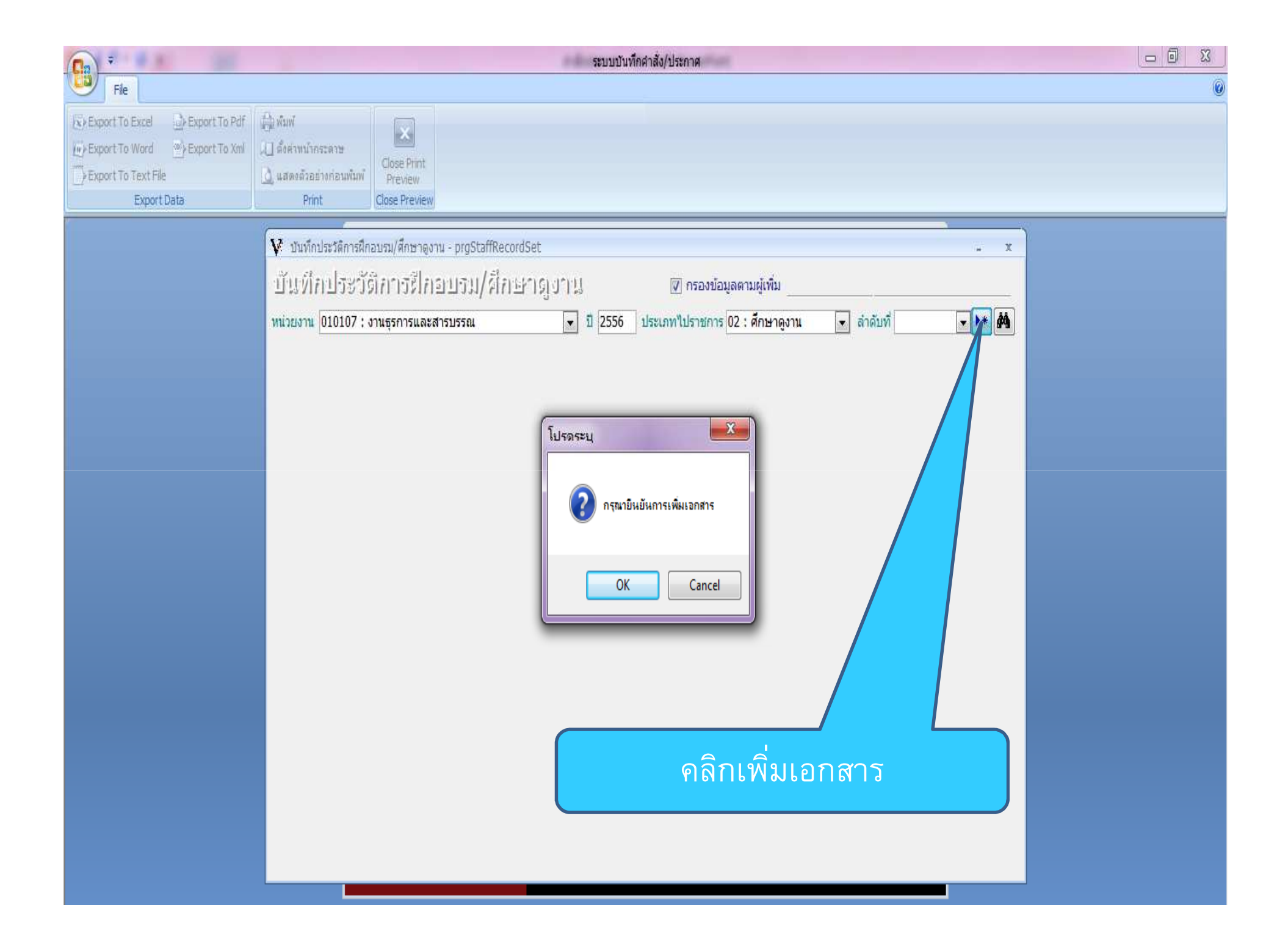

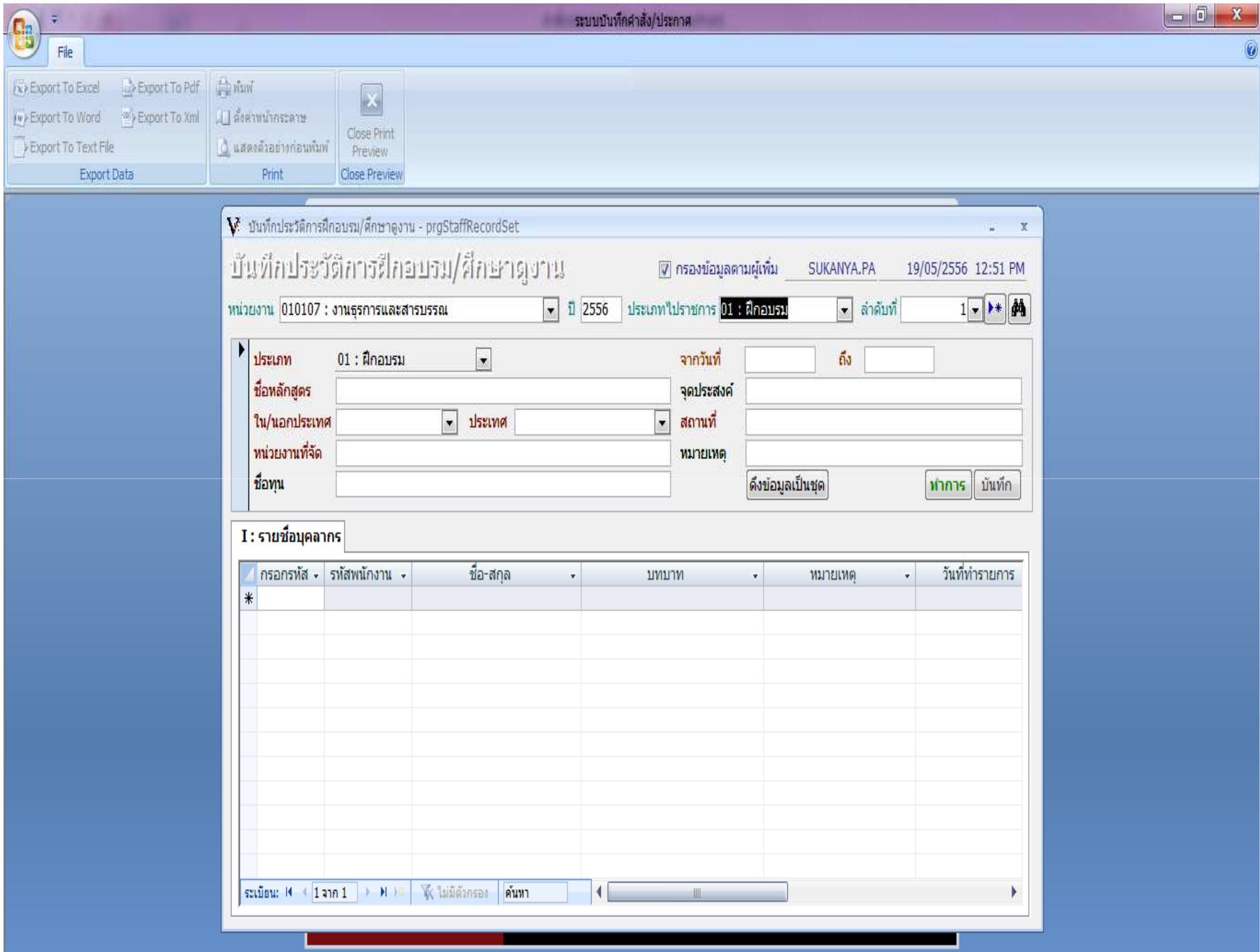

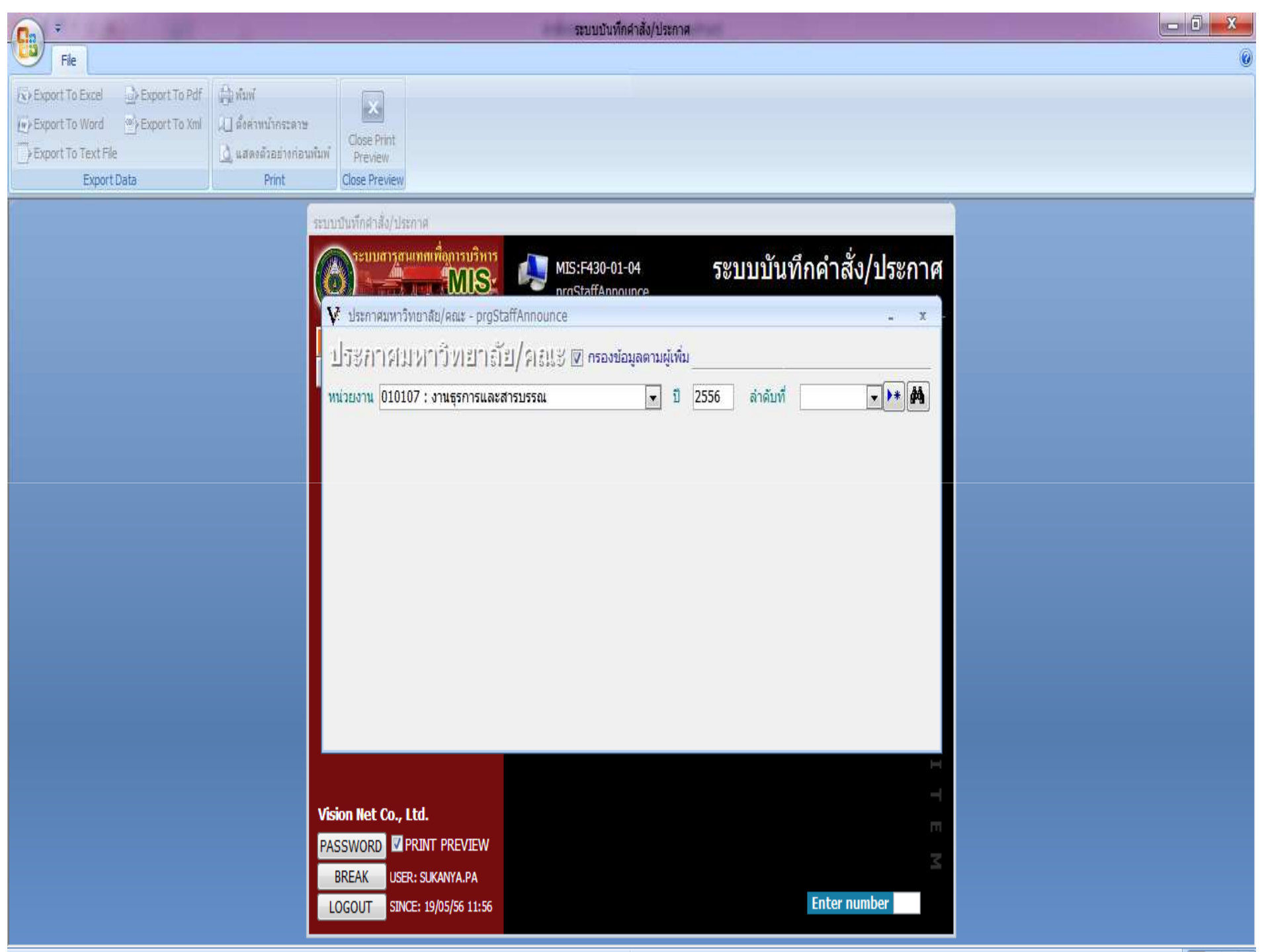

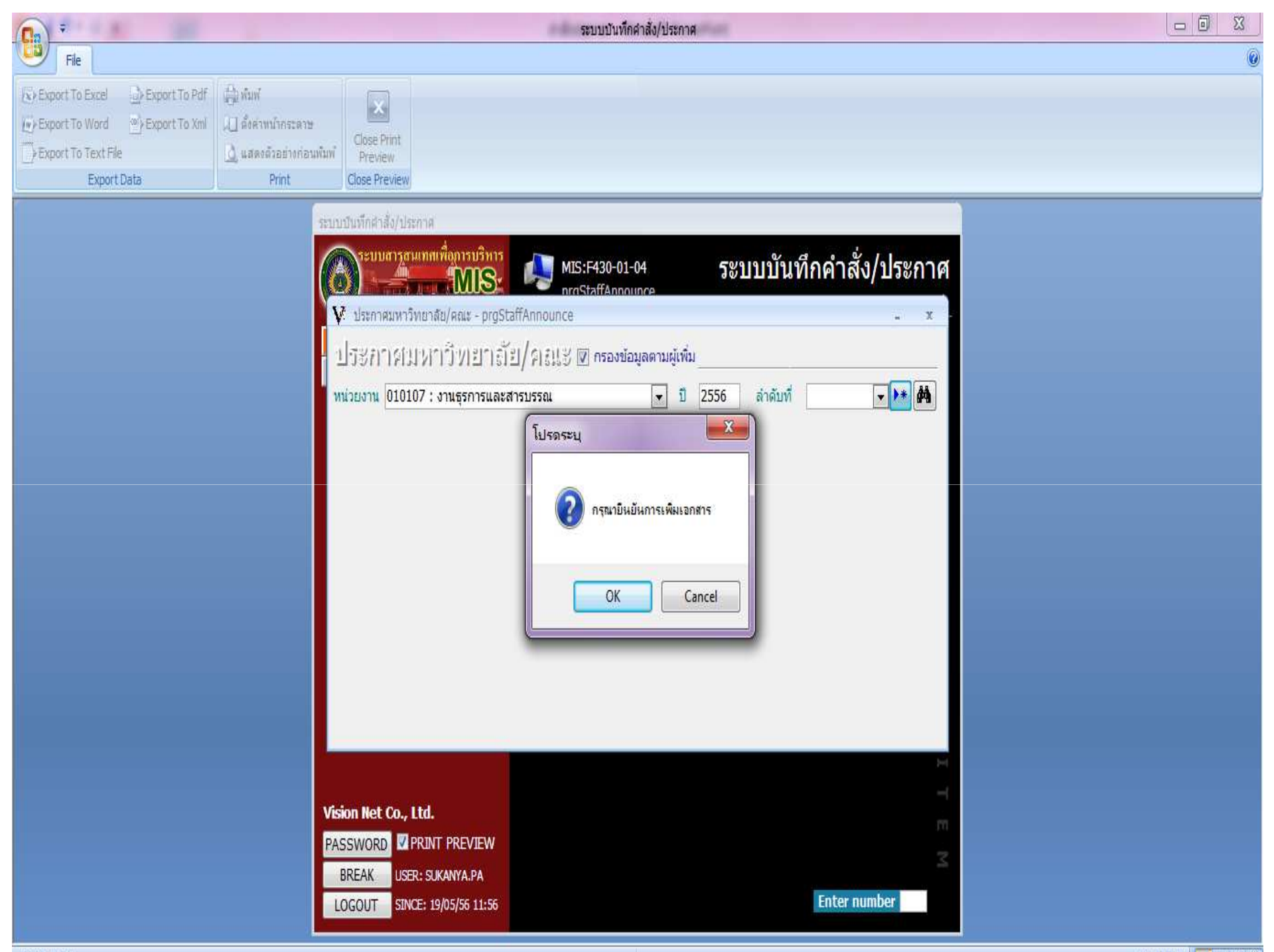

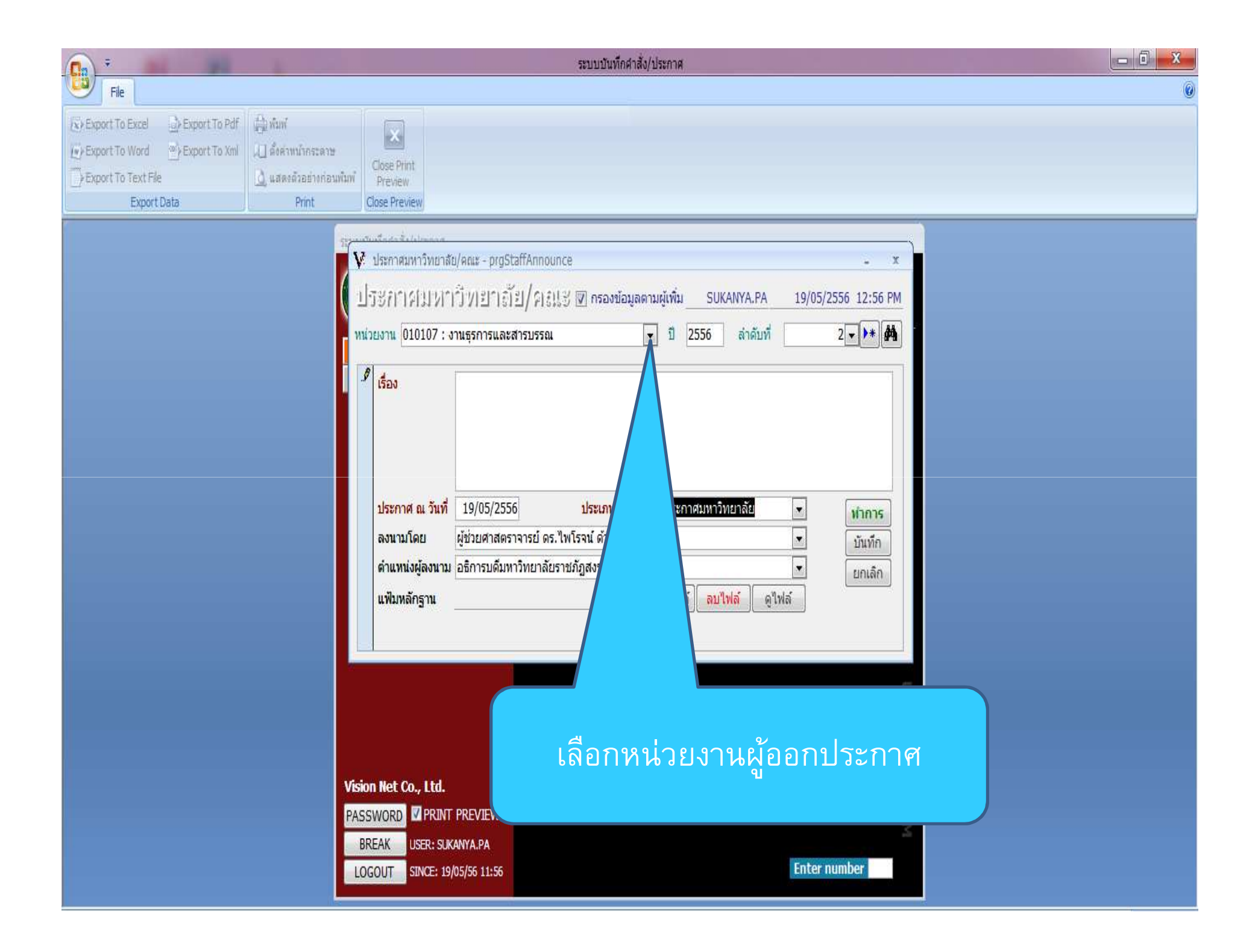

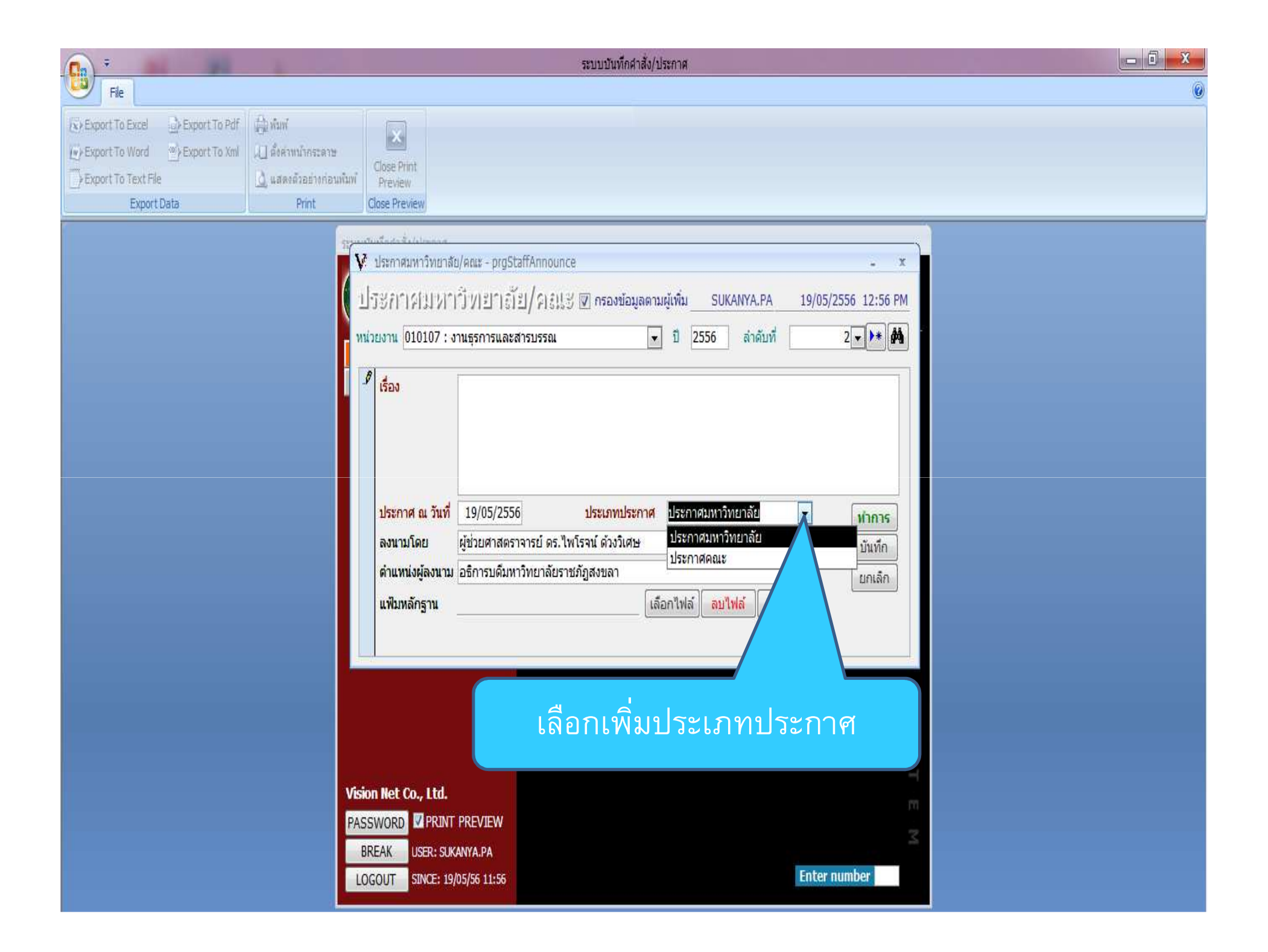

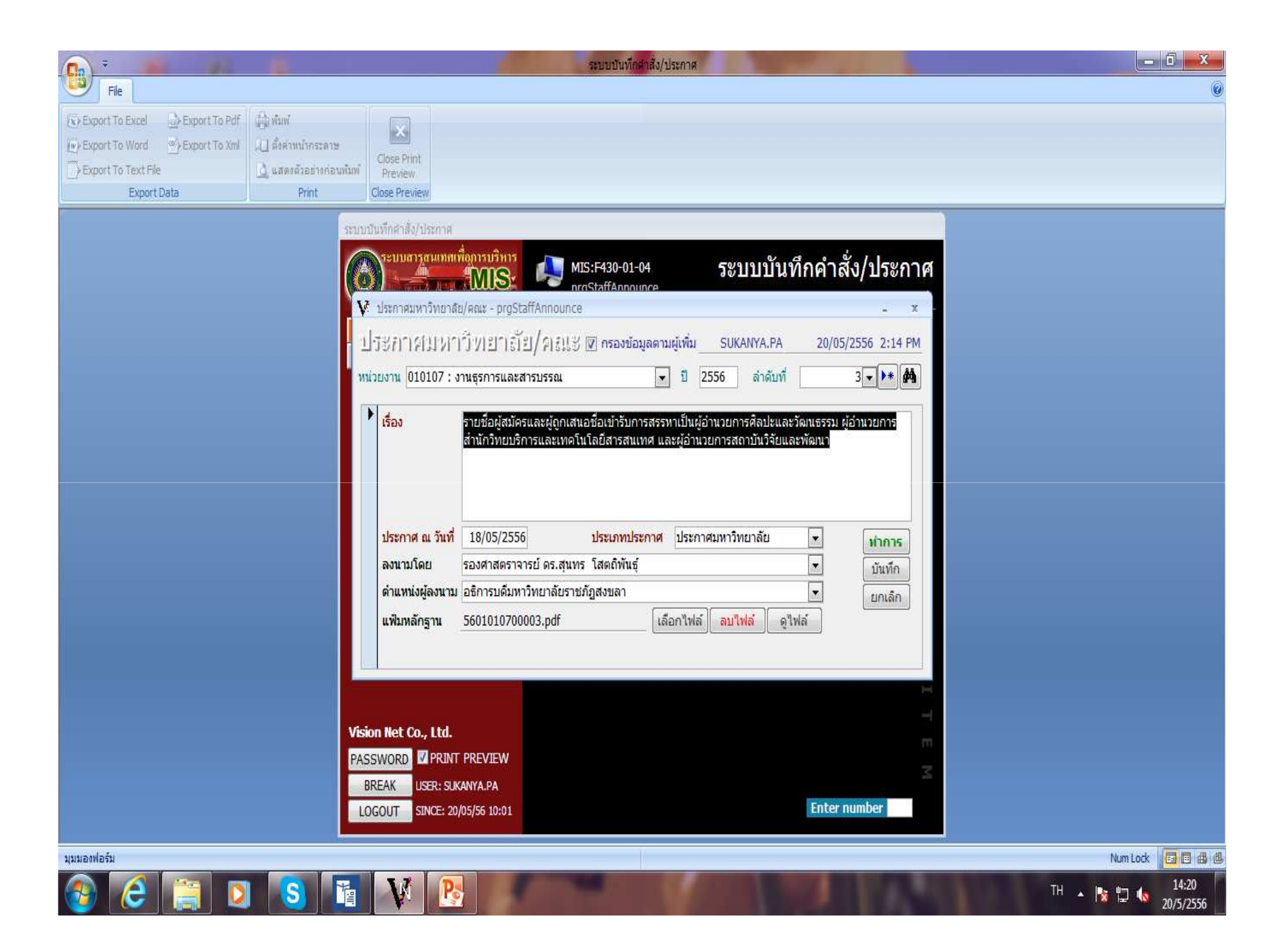

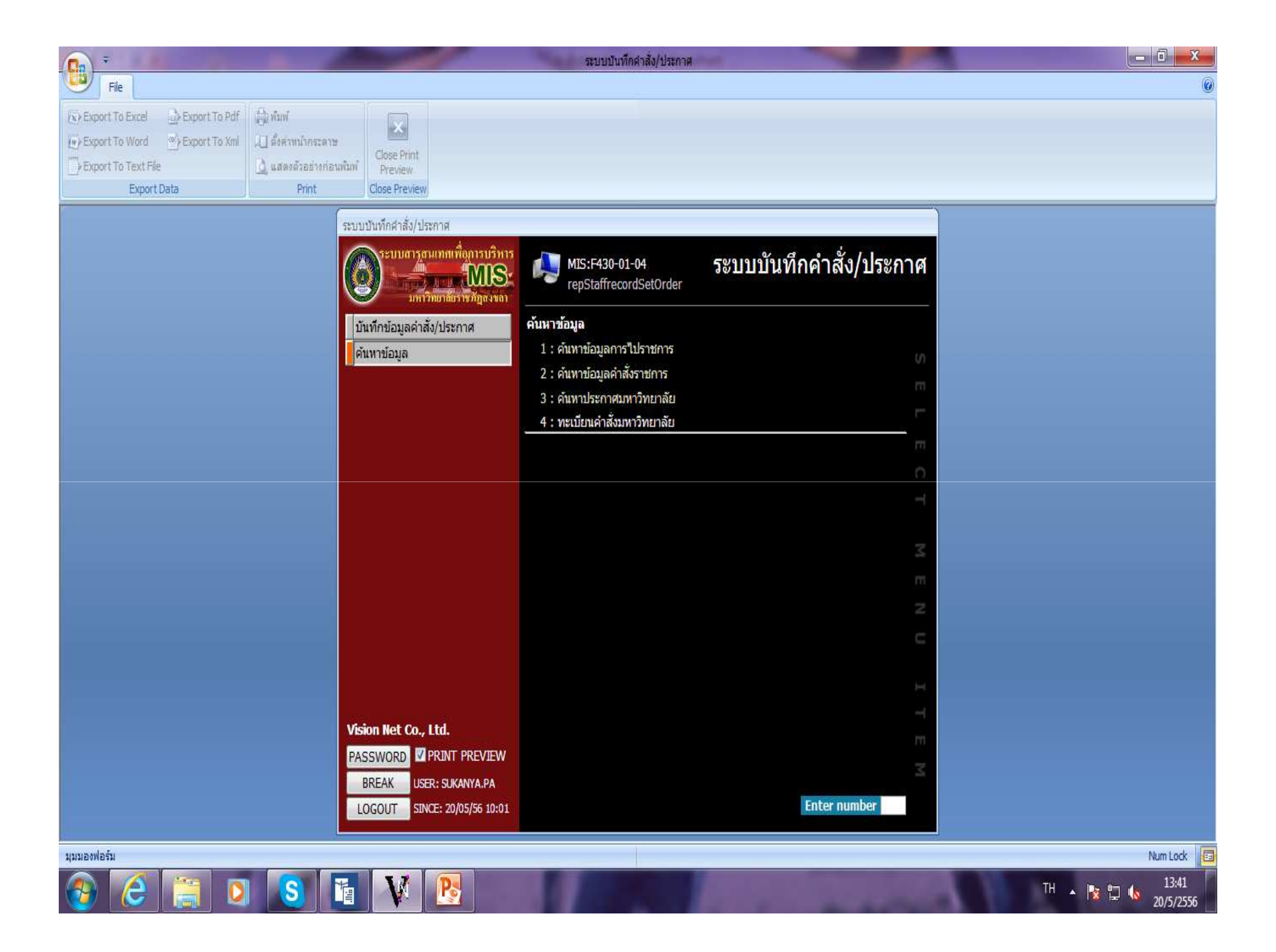

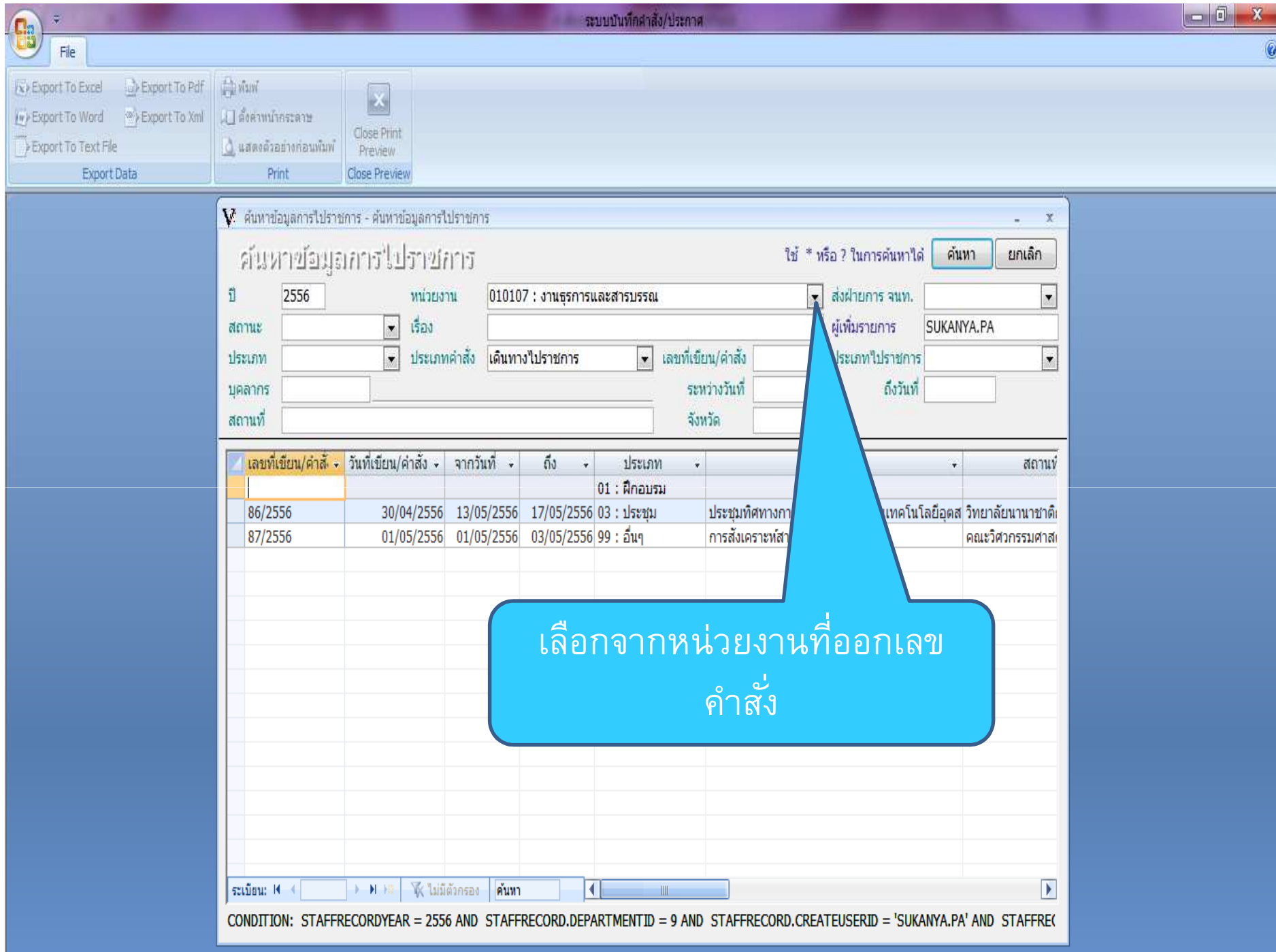

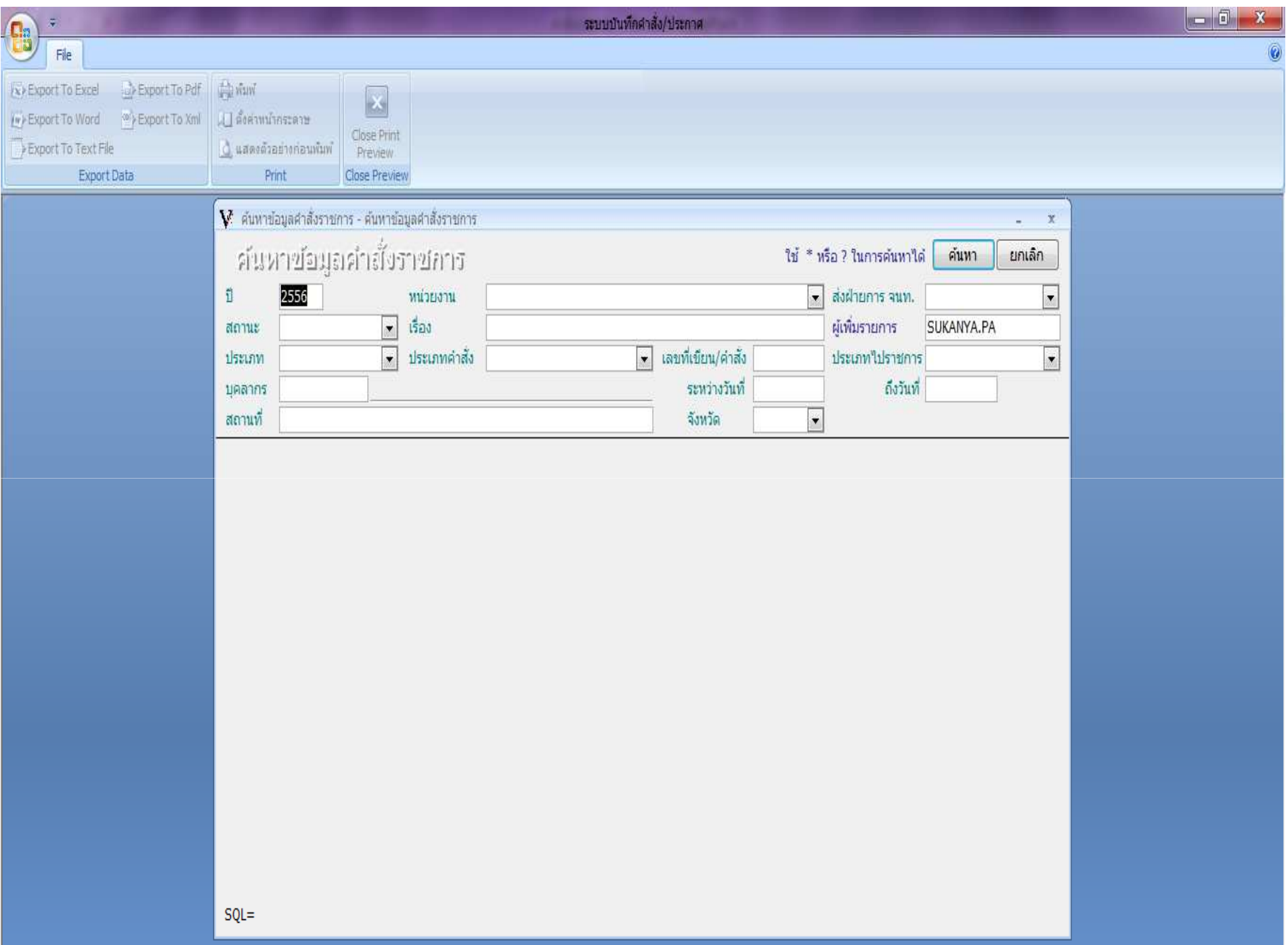

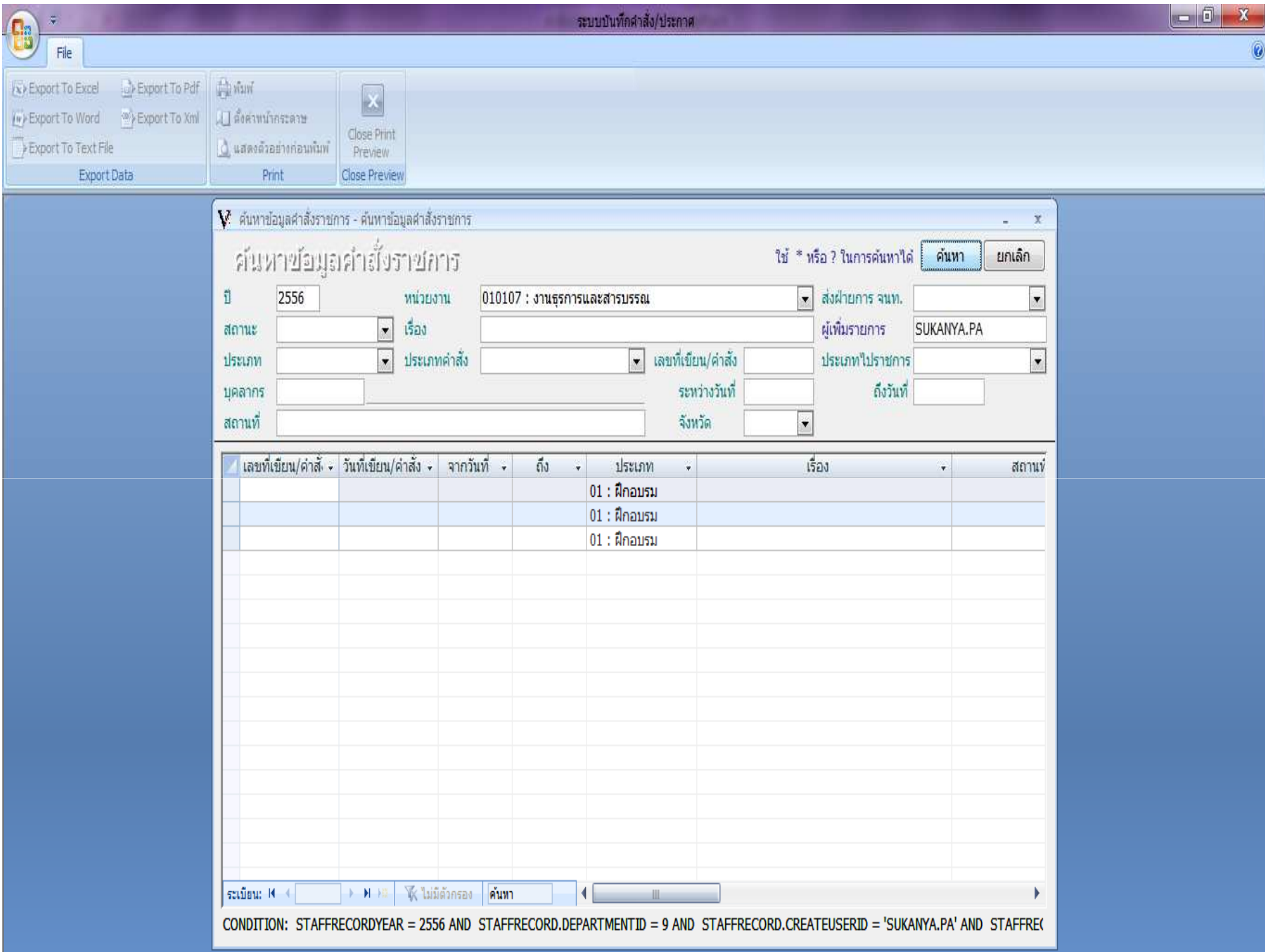

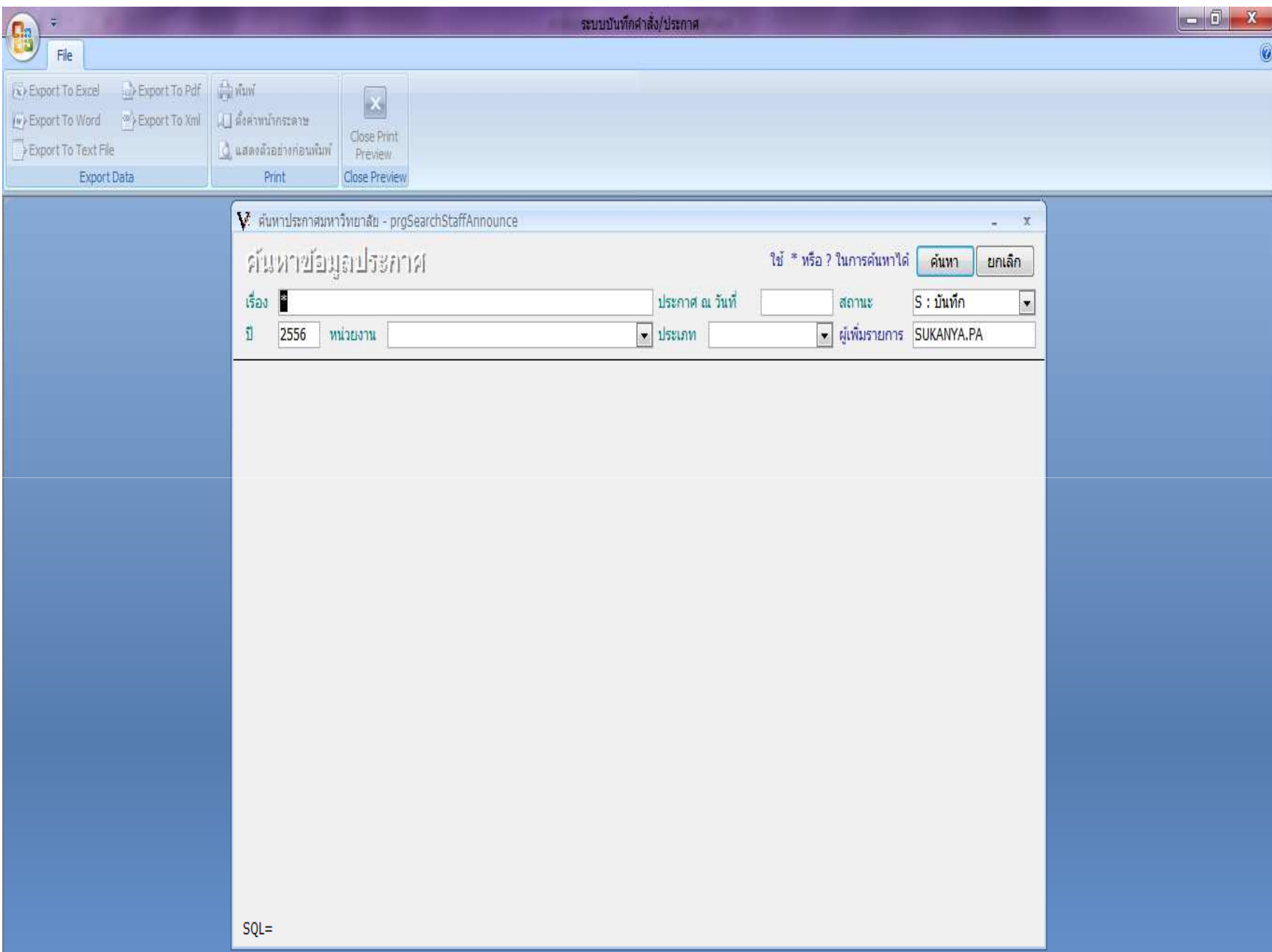